**الجـمهورية الجزائرية الديمقراطية الشعبية République Algérienne démocratique et populaire** 

**وزارة التعليم الــعــالي و البحــث العــلمــي Ministère de l'enseignement supérieur et de la recherche scientifique**

> **جــامعة سعد دحلب البليدة Université SAAD DAHLAB de BLIDA**

> > **كلية التكنولوجيا Faculté de Technologie**

**قسم االلية وااللكروتقني Département d'Automatique et d'Electrotechnique**

### **Mémoire de Master**

en Automatique Spécialité : Automatique et Informatique industrielle

Présenté par

Bouzouidja Mohamed

&

Meskouri Fethi

## **Etude et simulation d'un système de gestion automatique du gaz de ville par énergie renouvelable thermique**

Dirigé par : Mme Reguieg F. Zohra & Mr. Benghalia Zakaria

Année Universitaire 2020-2021

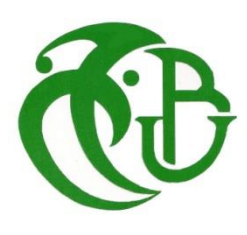

## *Dédicaces*

*On dédie ce modeste travail, aux êtres les plus chers, et à qui on doit reconnaissance et dévouement et en qui on ne cesserait de remercier à* 

*Savoir :* 

*Nos très chers parents, nos sœurs, nos frères.* 

*À tous les amis qui nous ont soutenu durant tout notre cursus universitaire et avec lesquels on a partagé des moments inoubliables.* 

*À tous ceux que qui nous ont aidés de loin ou de près à l'élaboration de ce mémoire de fin d'études.* 

*Enfin à vous qui prenez la peine de lire ce mémoire.*

## *Remerciements*

 *C'est avec un grand plaisir qu'on réserve ces lignes en signe de reconnaissance à tous ceux qui ont de près ou de loin contribué à rendre ce travail possible.*

 *Notre profonde gratitude va en premier, à Allah le tout puissant, de nous avoir donné la force et la patience d'arriver à mettre ce travail à terme.*

 *Puis ; nous voudrions remercier notre promotrice Mme, Reguieg Zora pour son aide, sa disponibilité, ses orientations et pour la confiance qu'elle a mise en nous, qu'elle trouve ici toute notre gratitude et surtout notre parfaite considération de l'intérêt qu'elle portait à ce travail depuis le début.*

 *Nous tenons aussi à exprimer nos sincères remerciements à notre copromoteur Mr Benghalia Zakaria l'aide précieux qu'il nous ait apportés.*

 *Enfin, on remercie très sincèrement, les membres de jury qui nous ont fait l'honneur de siéger, espérant qu'ils trouvent l'expression de nos profonds respects et croire à notre sincère gratitude.*

#### **ملخص**

يهدف مشروع نهاية الدراسة هذا إلى تصميم وبناء نظام هجين إلنتاج الماء الساخن. يعتمد على معايير حقيقية، تم جمعها على مستوى مصنع التعليب الخاص بسيم في الواقع، يستخدم هذا الأخير غلايات صناعية تستهلك كمية كبيرة من الغاز الطبيعي، والنتيجة الرئيسية الحتراقها هي الكربون الذي يسبب ظاهرة االحتباس الحراري.

يستخدم نظامنا الآلي الألواح الشمسية الحرارية ومبادل حراري غازي لإنتاج الماء الساخن، وكذلك مبرمج صناعي وأجهزة الاستشعار والمشغلات. النتائج التي تم الحصول عليها، وفقًا للمعايير المحاكاة من الواقع، مرضية.

**الكلمات المفتاحية:** نظام هجين -حساسات ومشغالت -االحتباس الحراري – مبرمج صناعي.

#### **Résumé**

Ce projet de fin d'étude a pour objectif la conception et la réalisation d'un système hybride de production d'eau chaude. Il est basé sur des paramètres réels, recueillis au niveau de la conserverie de la SIM. En effet, la conserverie de la SIM utilise des chaudières industrielles qui consomment une quantité importante de Gaz naturel, où le résultat principal de sa combustion, est le carbone qui cause l'effet de serre, qui génère à son tour, le réchauffement planétaire.

Notre système automatisé, utilise les panneaux solaires thermiques et un échangeur thermique à GAZ pour produire de l'eau chaude, grâce à un API, à des capteurs et des actionneurs. Les résultats obtenus, suivant des paramètres simulés de la réalité, sont satisfaisants.

**Mots Clés** : Système hybride, Effet de serre, API, Capteurs et actionneurs.

#### **Abstract**

This project aims to design and build a hybrid hot water production system. It is based on real parameters, collected at the SIM cannery. In fact, the SIM cannery uses industrial boilers that consume a significant amount of natural gas, where the main result of its combustion is carbon which causes the greenhouse effect, which in turn generates global warming.

Our automated system uses solar thermal panels and a GAS heat exchanger to produce hot water, with using a PLC, sensors and actuators. The results obtained, according to parameters simulated from reality, are satisfactory.

**Keywords:** Hybrid system, Greenhouse effect, PLC, Sensors and actuators.

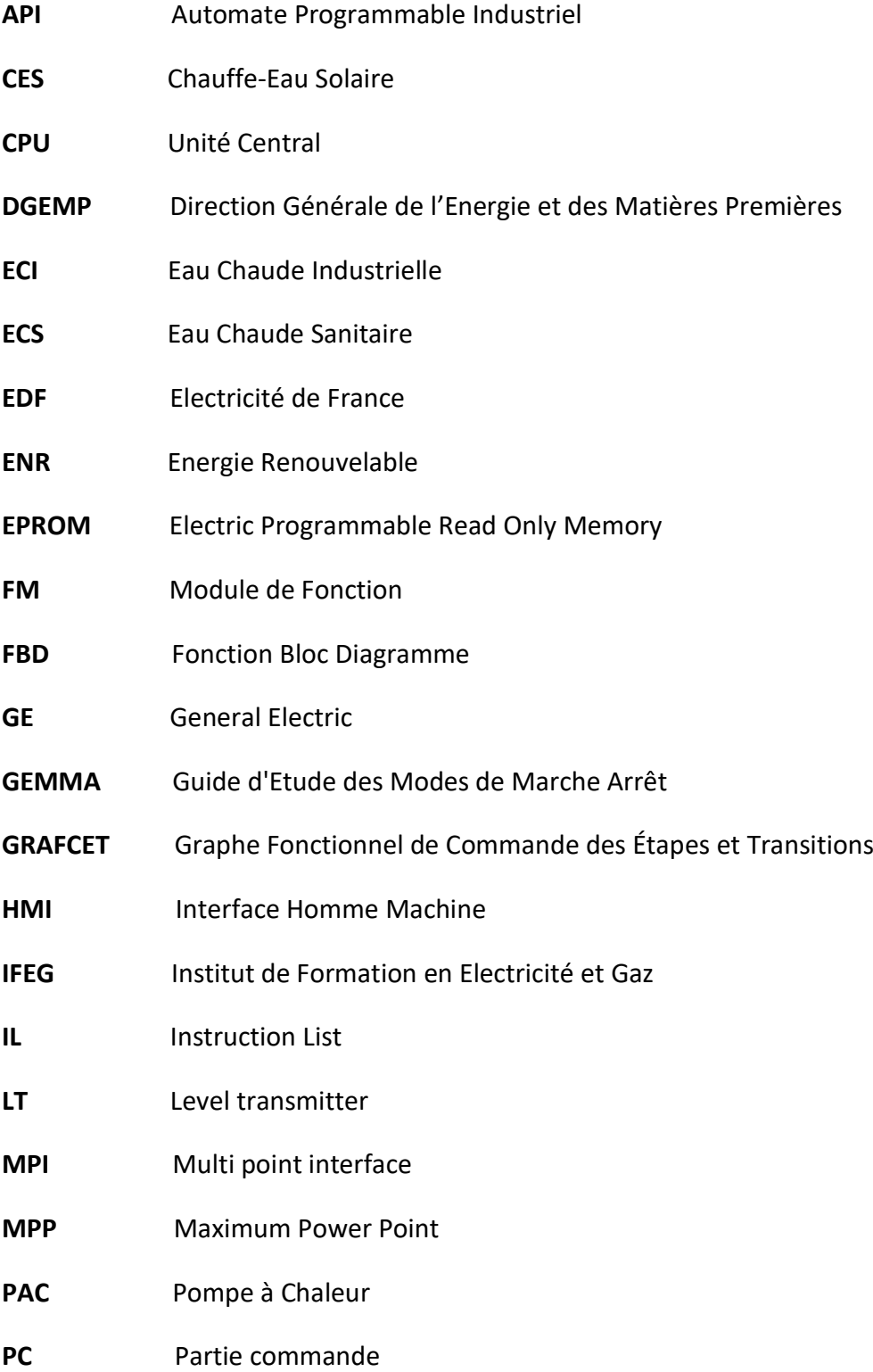

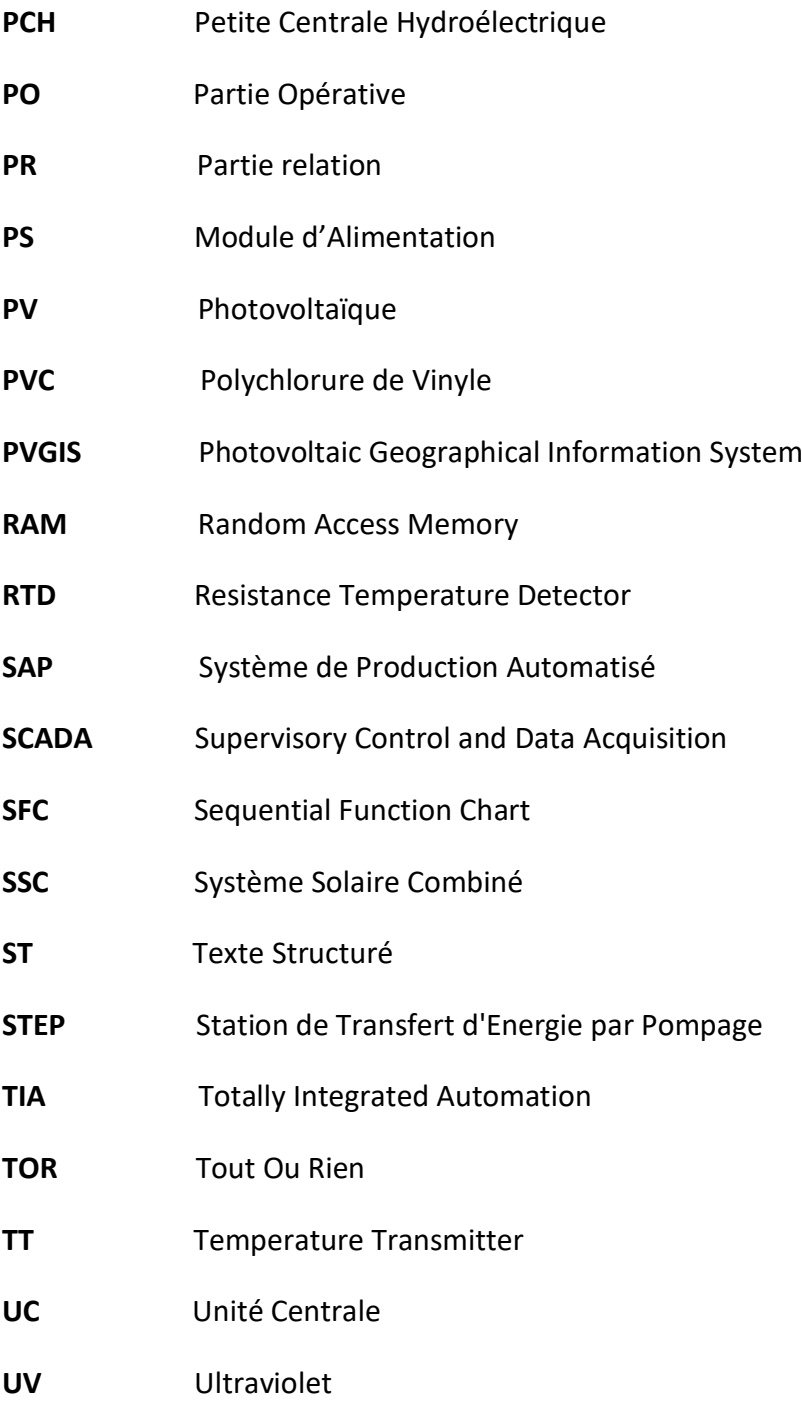

### Table des matières

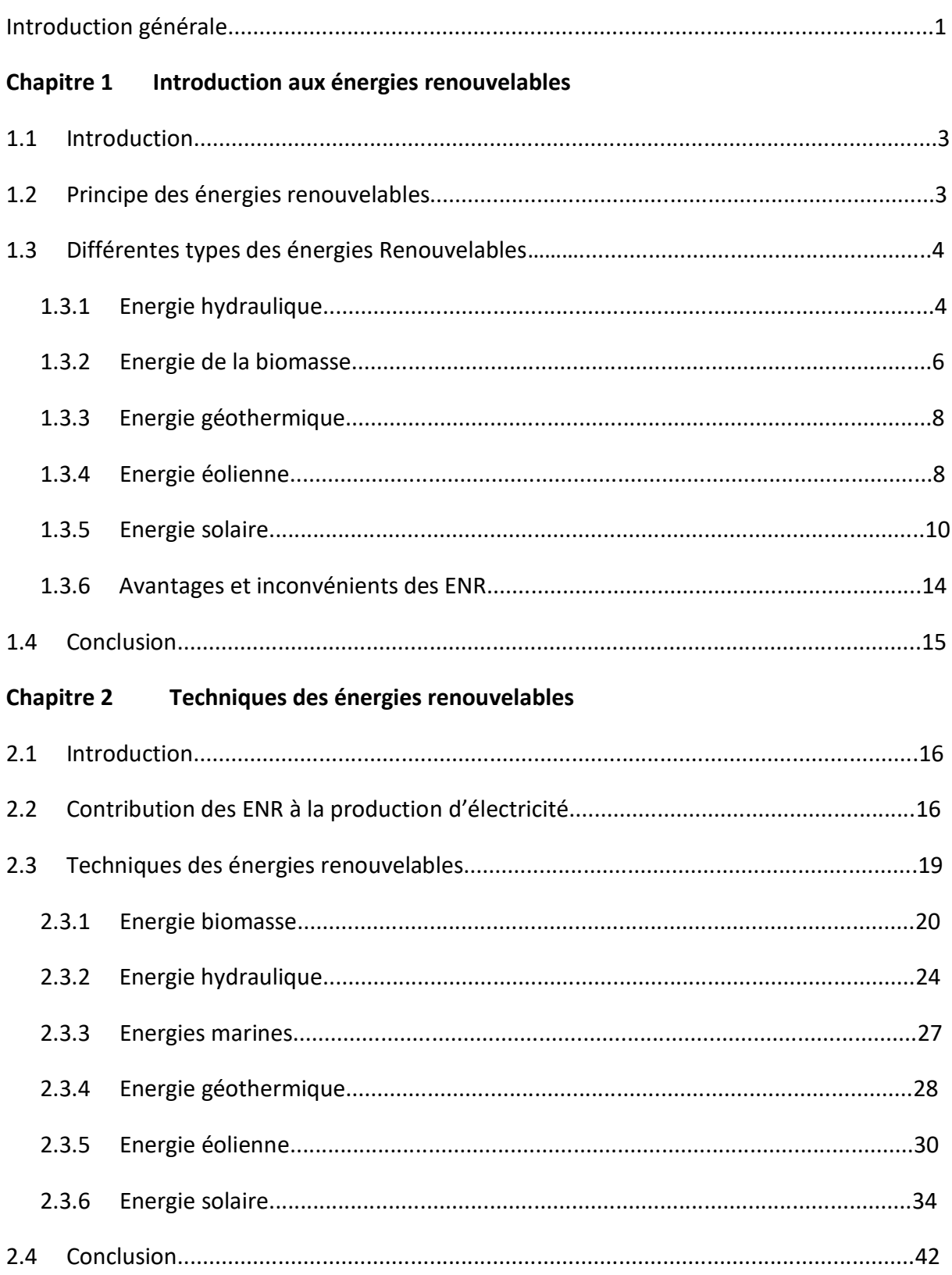

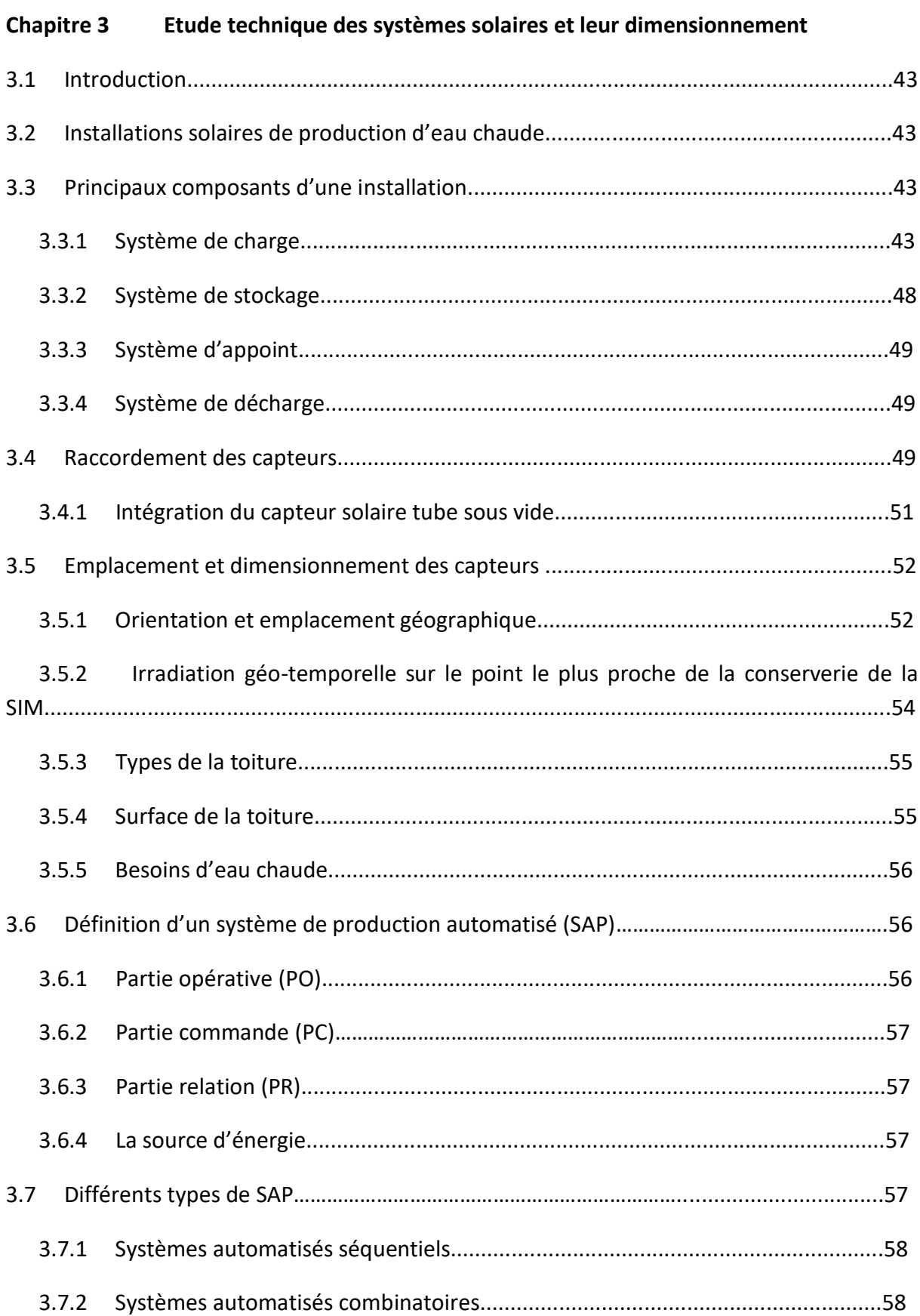

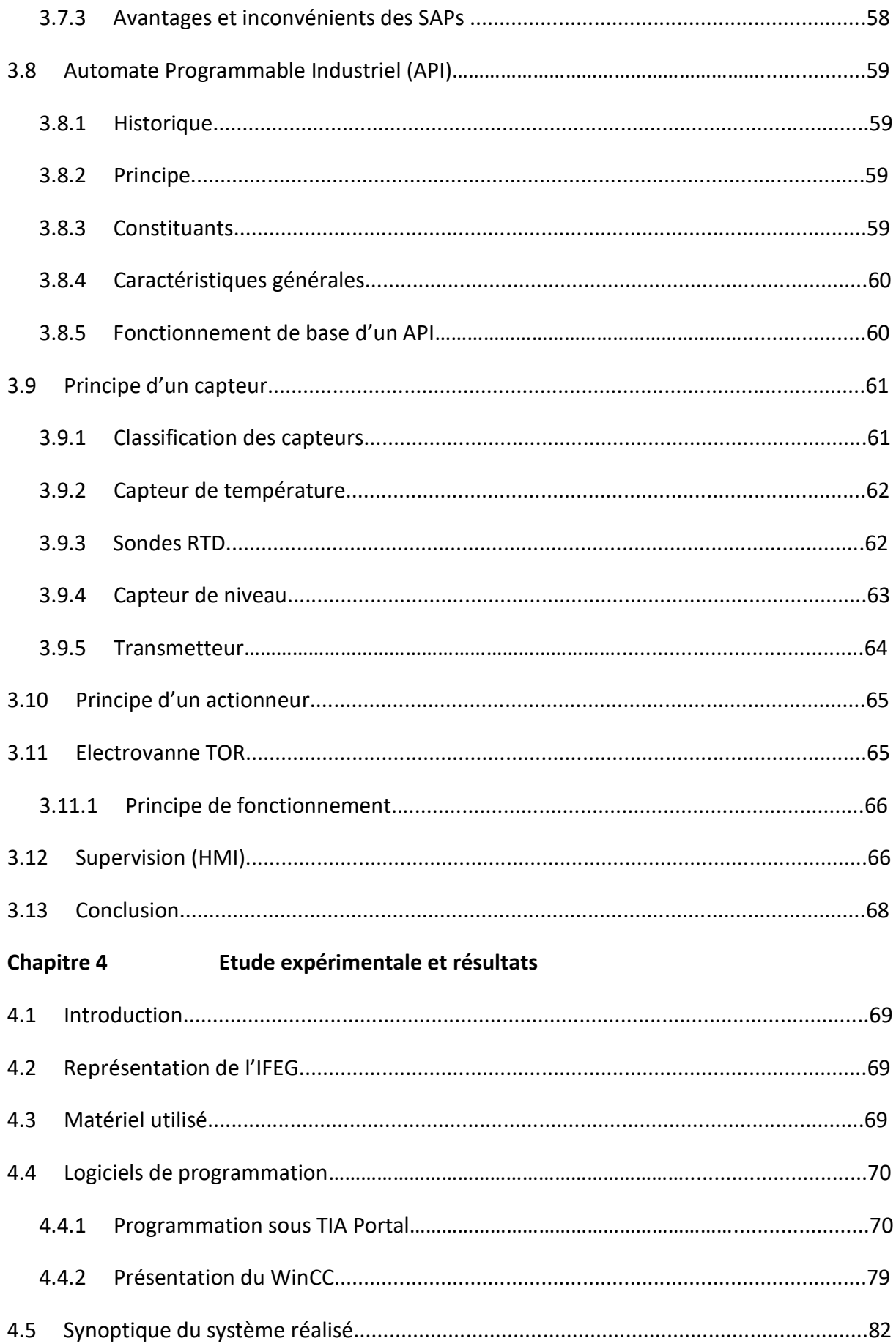

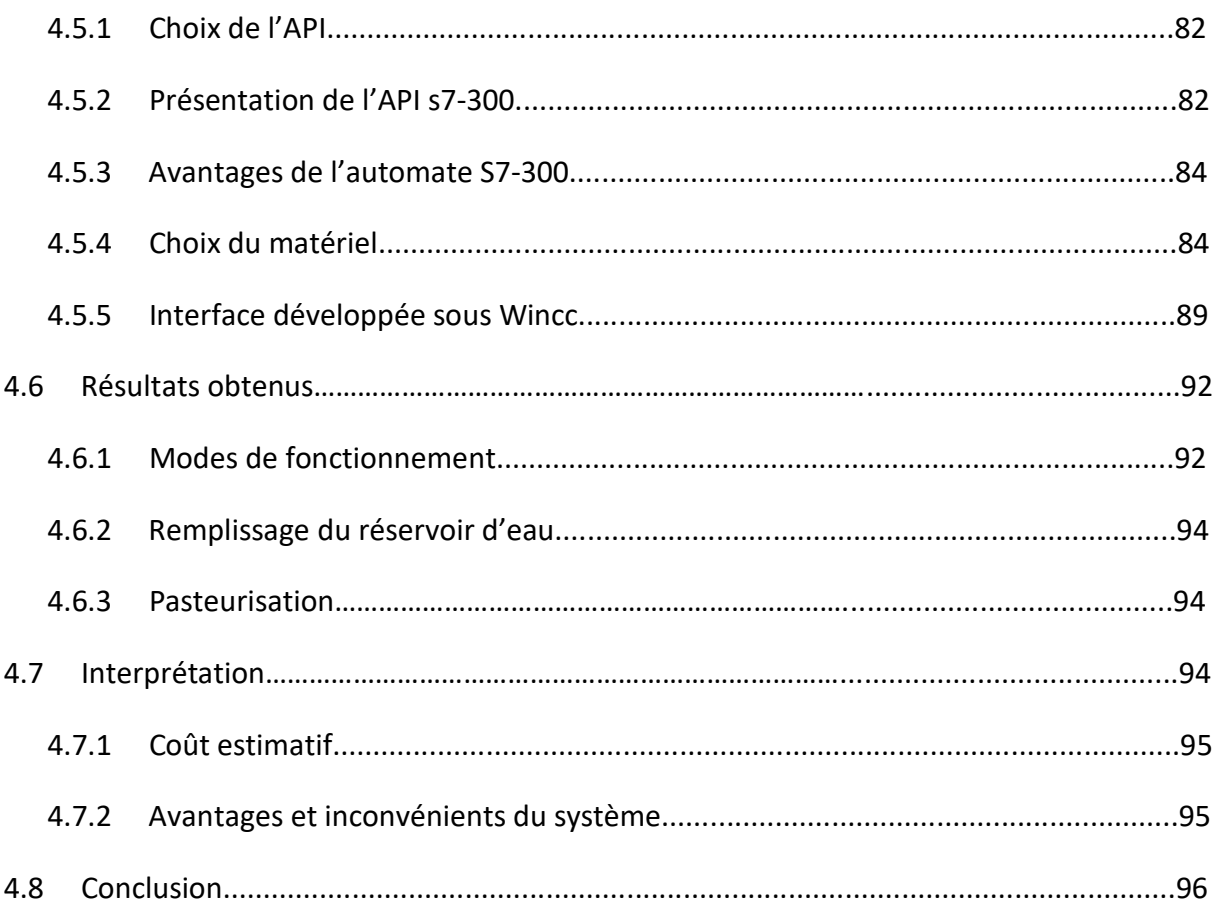

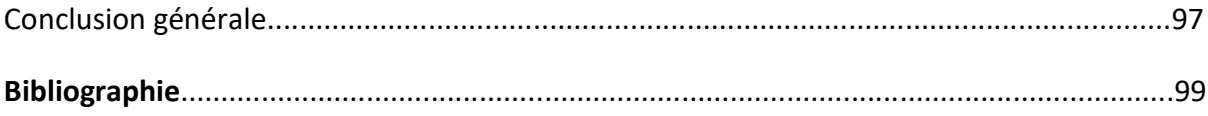

## **Listes des figures**

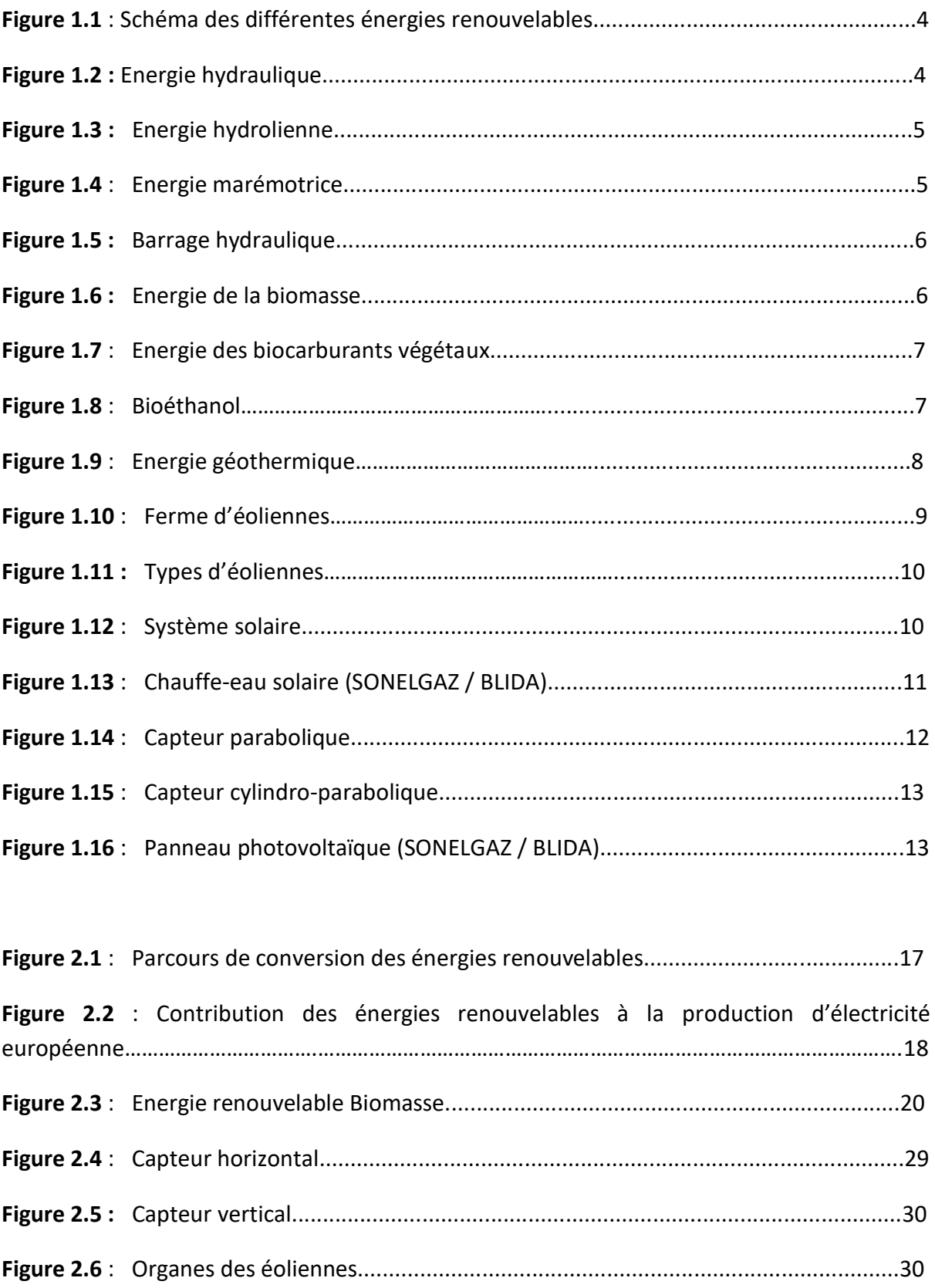

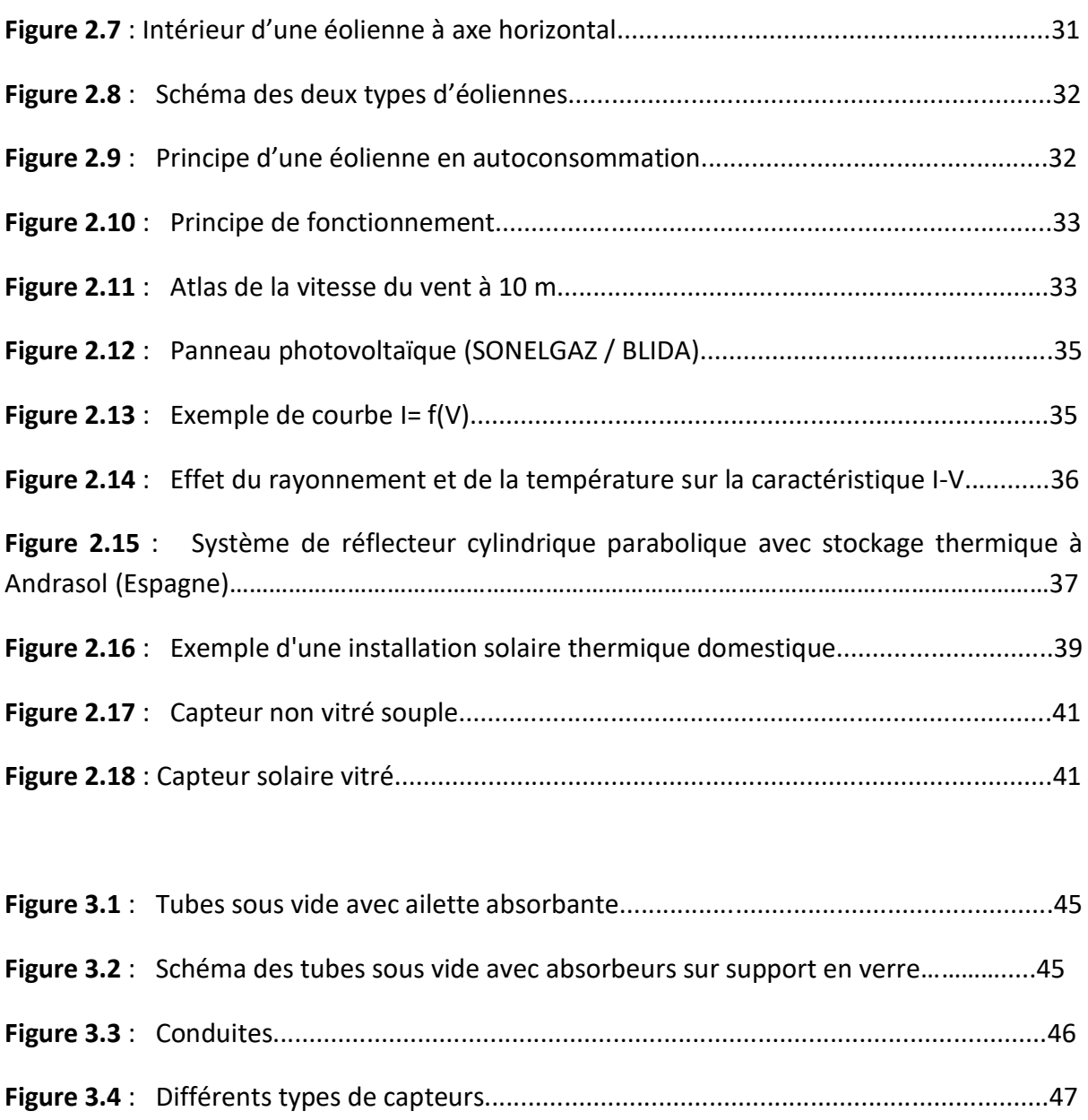

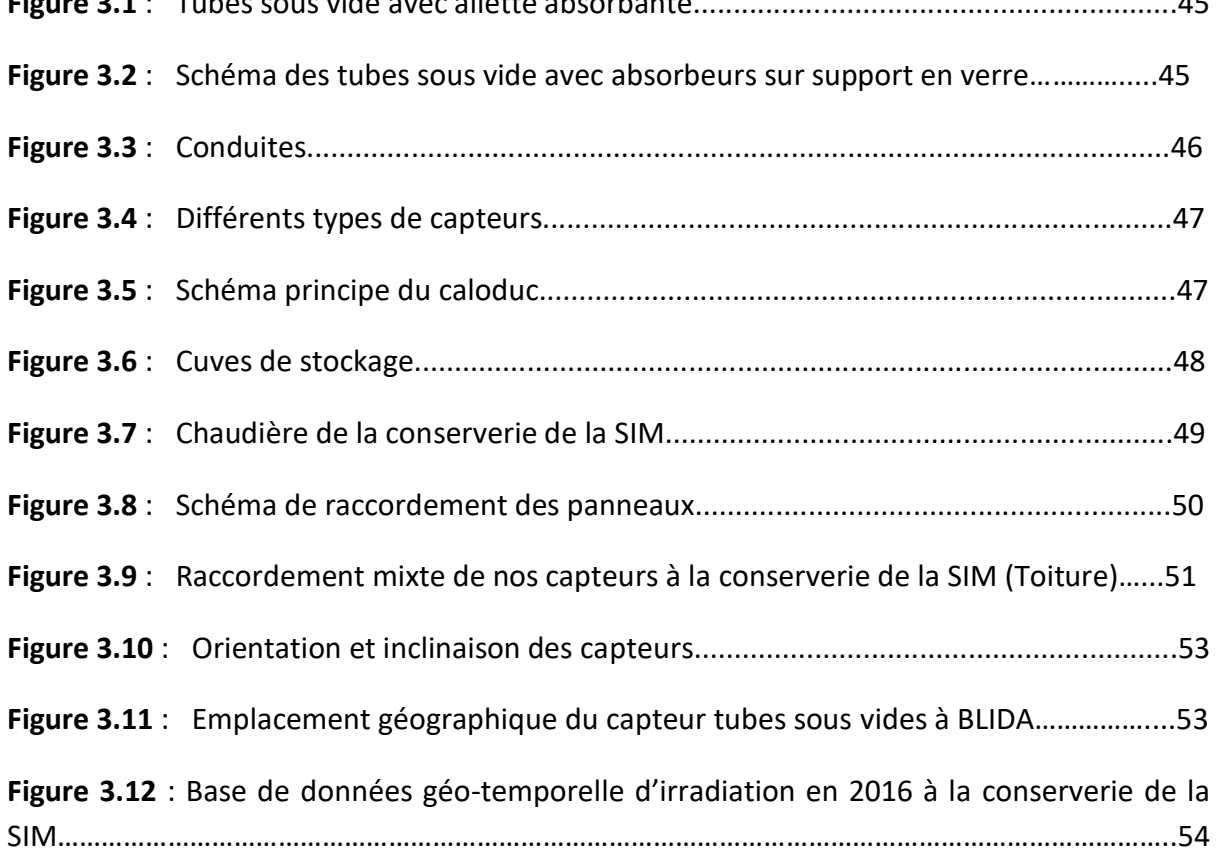

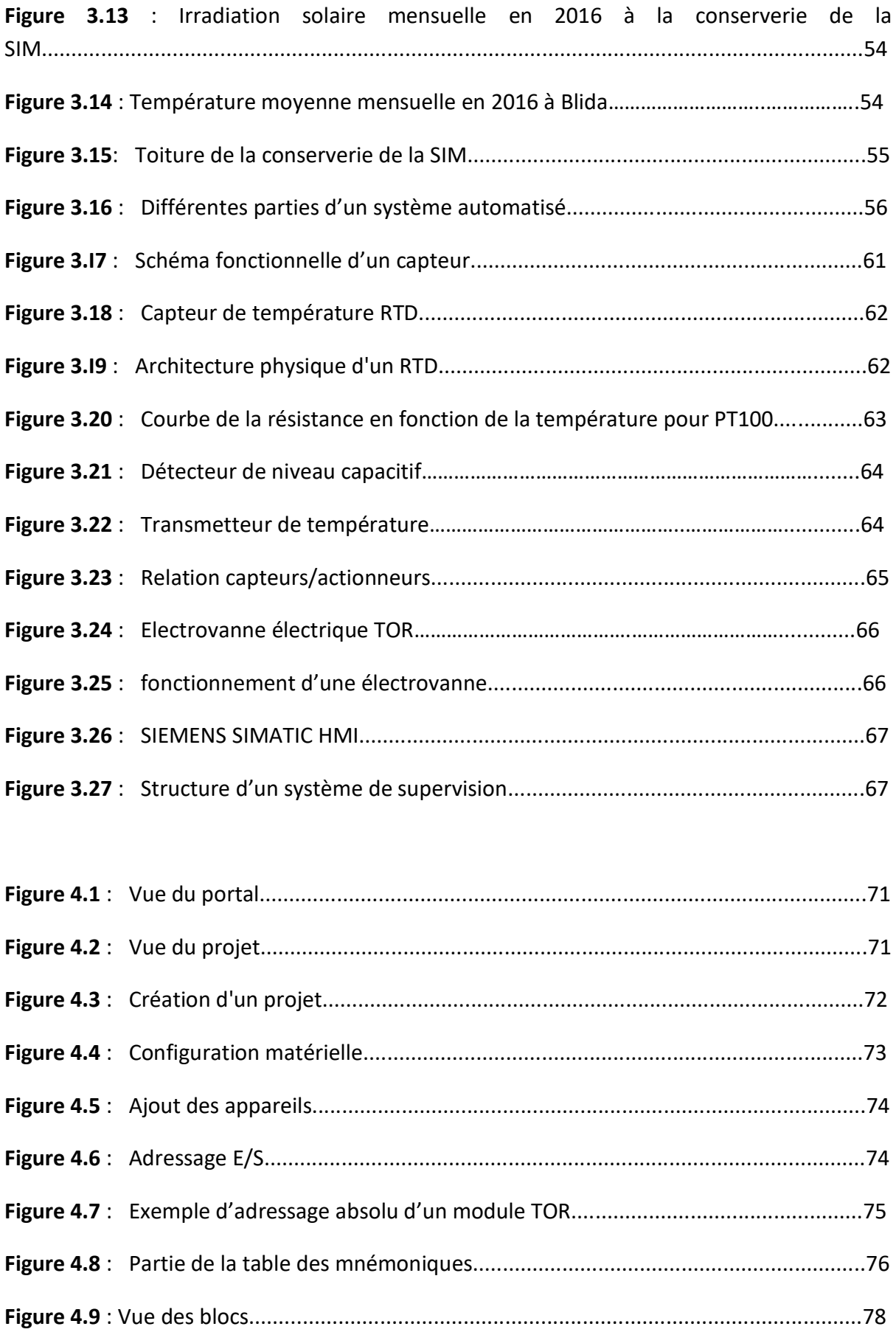

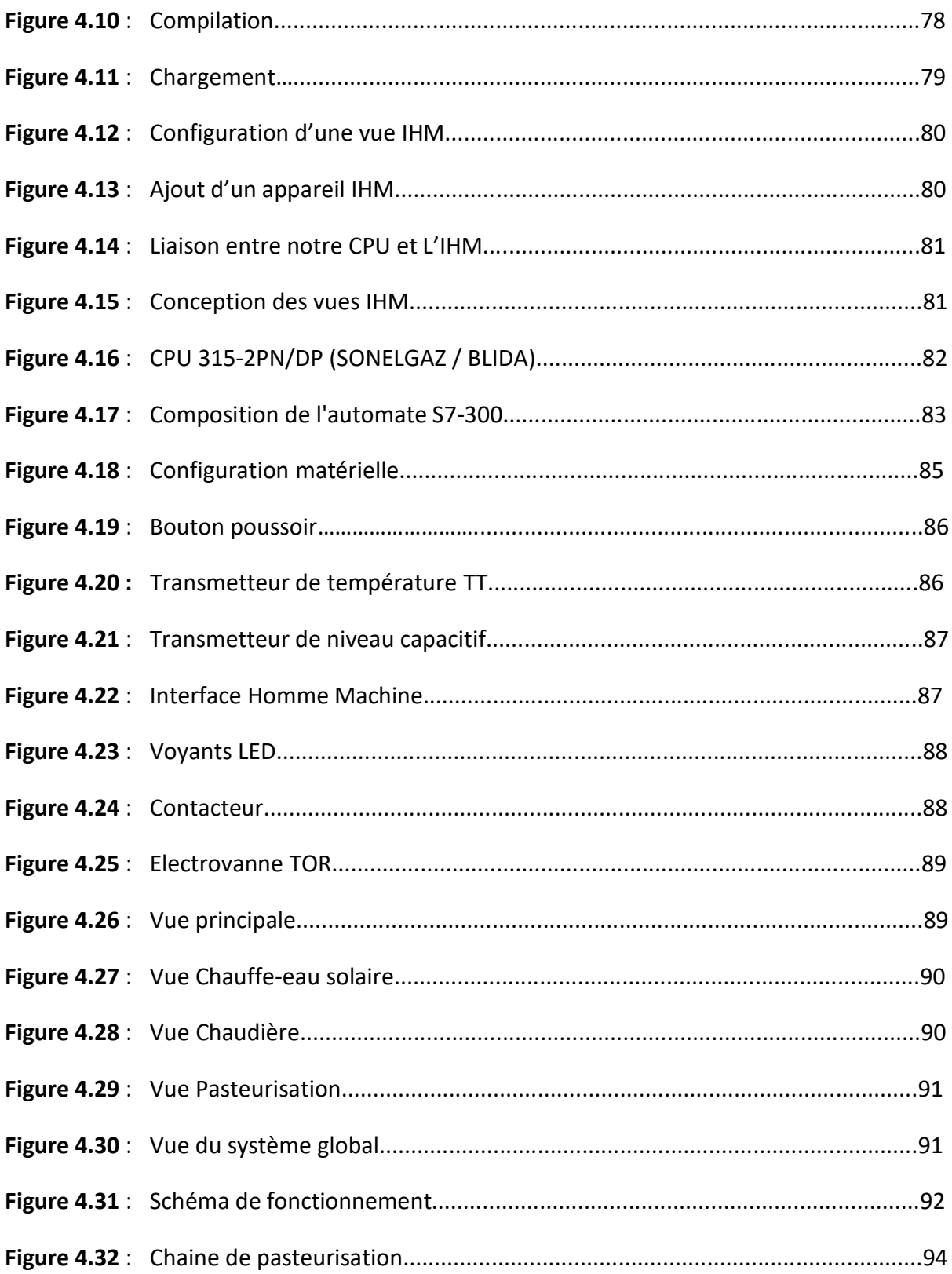

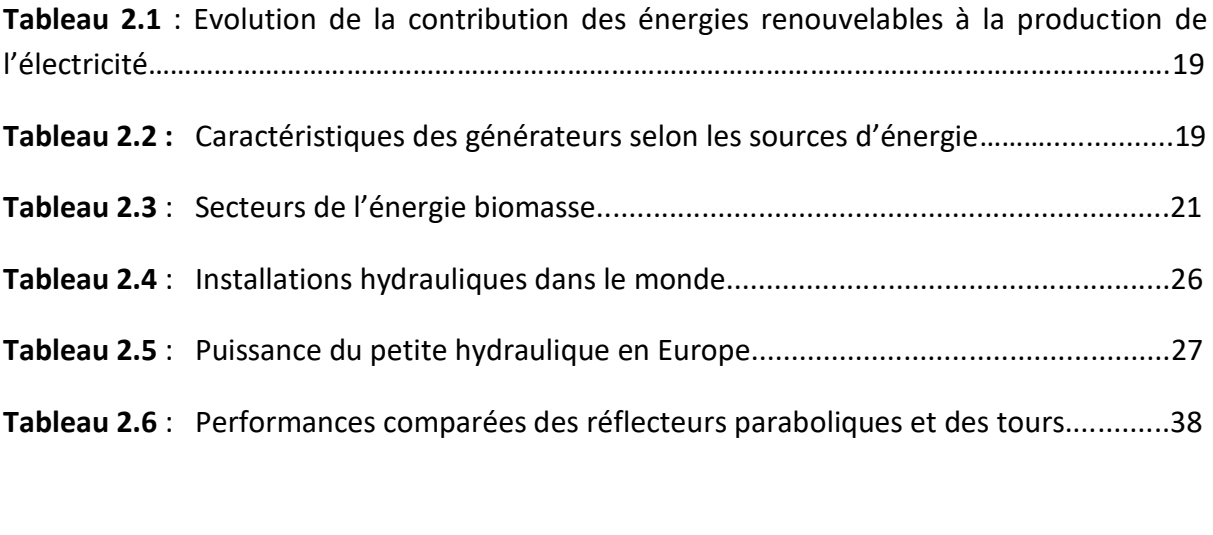

**Tableau 3.1** : Caractéristiques de notre installation solaire thermique................................55

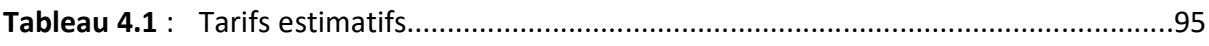

# **Introduction générale**

Une grande partie de l'énergie utilisée aujourd'hui dans le monde, provient de gisements de combustibles fossiles (charbon, pétrole, gaz) ou d'uranium. Ces gisements, constitués au fil des âges et de l'évolution géologique, sont évidemment en quantité limitée : ils sont épuisables. Par opposition, les énergies fournies par le soleil, le vent, les chutes d'eau, la croissance des végétaux, les marées, la chaleur de la terre sont *renouvelables.* Toutes ces énergies renouvelables, n'ont d'ailleurs en définitive que deux sources : le *soleil* (puisque celui-ci est à l'origine du vent, du cycle de l'eau, des marées, de la croissance des végétaux) et la *terre* (qui dégage de la chaleur).

L'essor que connaissent aujourd'hui les énergies renouvelables, est lié à des raisons, environnementales. En effet, la lutte toujours plus poussée contre la pollution atmosphérique favorisera les énergies peu polluantes pour l'air, que sont par exemple le soleil, le vent, la géothermie.

Comme toutes les énergies fossiles, le gaz émet une très grande quantité de carbone lors de sa combustion, ce qui est vraiment nocif pour l'environnement, car il cause l'effet de serre qui impacte sur la température moyenne de la planète (le réchauffement planétaire). En effet, en Algérie, toutes les entreprises industrielles utilisent l'énergie produite par le gaz, en payant non seulement des sommes colossales d'argent, pour régler leurs factures, mais aussi en impactant sur l'environnement, provoquant ainsi la pollution. C'est le cas de la SIM, qui profite du gaz, pour le transformer en une autre forme d'énergie utilisable, en chauffant de l'eau pour stériliser et pasteuriser leurs boites métalliques. Dans ce cadre, afin de résoudre cette problématique, l'utilisation d'une source d'énergie pure est nécessaire.

Notre travail consiste à étudier et automatiser un système hybride de production de l'eau chaude, qui utilise l'énergie solaire et l'énergie fossile. En effet, l'énergie solaire thermique (CES) est une source d'énergie pure, inépuisable et gratuite. Notre chauffe-eau solaire produit 24000 litres d'eau à 92 degrés Celsius, qui est utilisé pour pasteuriser les boites de conserverie produites par la SIM. Mais cette source dépend du soleil et parfois le chauffeeau solaire, ne chauffe pas l'eau jusqu'à la température désirée ; ce qui implique l'utilisation d'un échangeur thermique (chaudière) pour atteindre la température voulue. Pour commander et automatiser ce système hybride, de nombreux capteurs, ainsi que des actionneurs, sont usés pour transmettre et recevoir des informations selon la commande d'un automate programmable industriel Siemens de la gamme S7-300, réalisé à l'aide du logiciel TIA PORTAL.

Pour mener à bien notre projet, le mémoire est organisé en quatre chapitres.

- Le premier chapitre, est consacré à la présentation des énergies renouvelables et ses différents types.
- Le deuxième chapitre, introduit les différentes techniques des énergies renouvelables.
- Le troisième chapitre, est consacré l'étude technique du système solaire, ainsi qu'au dimensionnement des capteurs et les différents auxiliaires de commande automatique, utilisés dans notre système.
- Le quatrième chapitre présente l'environnement expérimental, où notre API et IHM sont réalisés suivant des paramètres appropriés. Cette étude est suivie par une interprétation des résultats obtenus.

## **Chapitre 1**

### **Chapitre 1 Introduction aux énergies renouvelables**

#### **1.1 Introduction**

Une énergie renouvelable est une source d'énergie pure, qui se renouvelle assez rapidement pour être considérée comme inépuisable, à l'échelle du temps humain. Les énergies renouvelables sont issues de phénomènes naturels réguliers (cycliques), ou constants provoqués par les astres, principalement le soleil (photovoltaïque), le vent (éolien), mais aussi la lune (marée) et la terre (énergie géothermique).

L'objectif de ce chapitre, est d'introduire les énergies renouvelables, à travers leurs différentes sources naturelles.

#### **1.2 Principe des énergies renouvelables**

Les énergies renouvelables (ENR) utilisent des flux inépuisables d'énergies, d'origine naturelle (soleil, vent, eau, croissance végétale...).

La part des énergies renouvelables dans la [consommation finale](https://fr.wikipedia.org/wiki/Consommation_finale) mondiale d'énergie, était estimée en 2018 à 17,9 %, dont 6,9 % de [biomasse](https://fr.wikipedia.org/wiki/Biomasse_(%C3%A9nergie)) traditionnelle (bois, déchets agricoles, etc.) et 11,0 % d'énergies renouvelables « modernes » : 4,3 % de chaleur produite par les énergies renouvelables thermiques (biomasse, géothermie, [solaire\)](https://fr.wikipedia.org/wiki/%C3%89nergie_solaire_thermique), 3,6 % d['hydroélectricité,](https://fr.wikipedia.org/wiki/%C3%89nergie_hydro%C3%A9lectrique) 2,1 % pour les autres renouvelables électriques [\(éolienn](https://fr.wikipedia.org/wiki/%C3%89nergie_%C3%A9olienne)e, [solaire,](https://fr.wikipedia.org/wiki/%C3%89nergie_solaire_photovolta%C3%AFque) géothermie, biomasse, [biogaz\)](https://fr.wikipedia.org/wiki/Biogaz) et 1 % pour les [biocarburants](https://fr.wikipedia.org/wiki/Biocarburant) [1].

Les principaux intérêts des énergies renouvelables, sont leur non épuisement et leurs émissions très limitées de gaz à effet de serre (GES), comme en témoigne l'analyse du cycle de vie de leur exploitation. L'évaluation des émissions du GES [2], sur l'ensemble du cycle de vie pour les grandes catégories de technologies de production d'électricité, est effectuée par :

- L'énergie hydraulique (eau : turbines).
- La biomasse (bois CO2 de combustion = CO2 de la croissance des arbres : photosynthèse).
- L'énergie géothermique.
- L'énergie solaire (thermique et photovoltaïque)
- L'énergie éolienne (vent).

#### **1.3 Différentes types des énergies Renouvelables**

Les énergies renouvelables, issues de la nature, se regroupent en plusieurs catégories, illustrées par la figure 1.1.

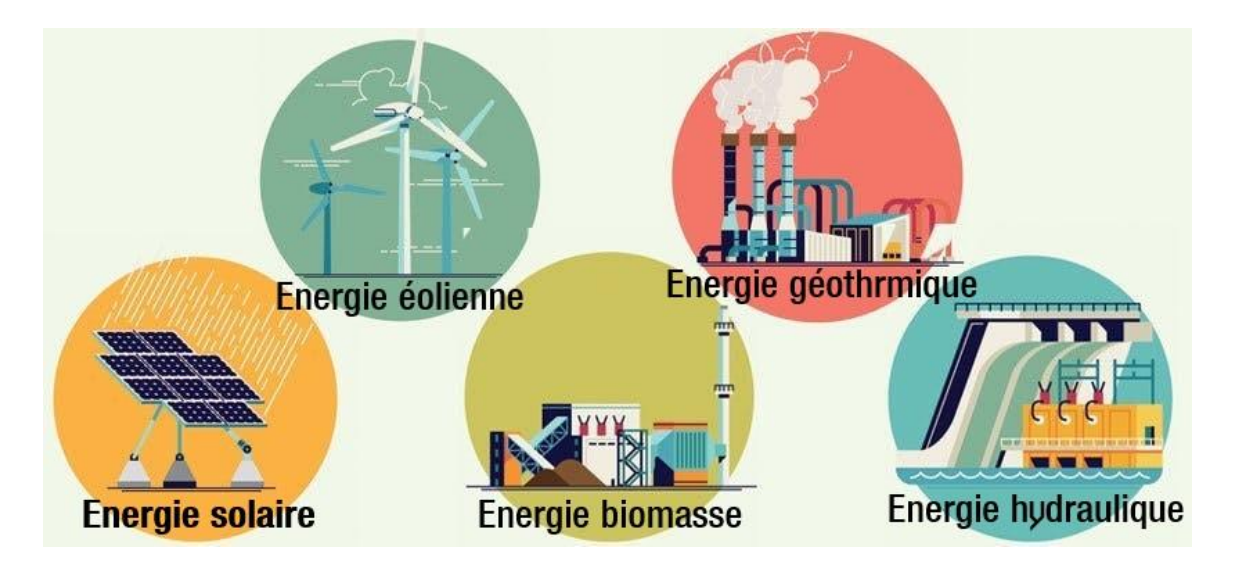

**Figure 1.1 :** Schéma des différentes énergies renouvelables [3]

#### **1.3.1 Energie hydraulique**

L'énergie hydraulique (figure 1.2) est l'énergie mise en jeu lors du déplacement, ou de l'accumulation d'un fluide incompressible, telle que l'eau douce ou l'eau de mer. Ce déplacement va produire un travail mécanique qui est utilisé directement, ou converti sous forme d'électricité (marémotrice, hydrolienne, barrage).

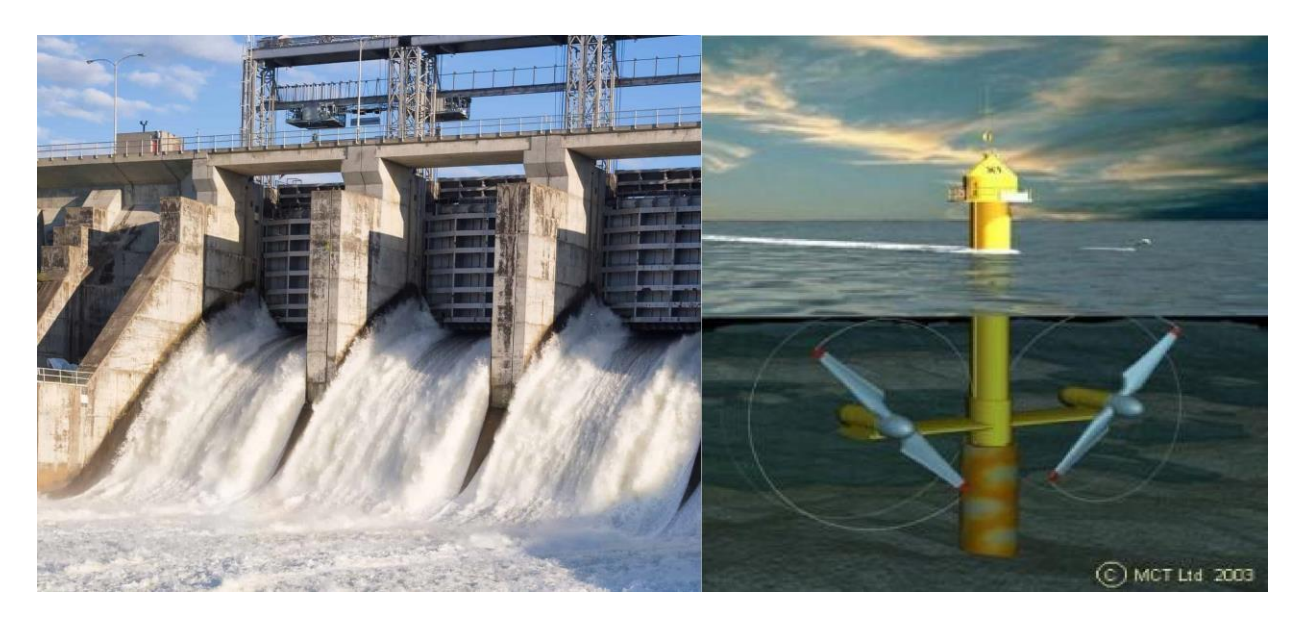

**Figure 1.2** : Energie hydraulique [4]

#### **a) Hydrolienne**

Une hydrolienne est un [générateur](https://www.futura-sciences.com/maison/definitions/maison-generateur-10705/) d'électricité entraîné par un courant d'eau naturel, celui d'une rivière ou celui de la [marée,](https://www.futura-sciences.com/sciences/definitions/univers-maree-983/) ou encore par un courant marin stable : une manière d'exploiter le potentiel de l['énergie marémotrice.](https://www.futura-sciences.com/planete/videos/interview-4-5-opportunites-energie-maremotrice-490/) En effet, les courants marins représentent une énergie fabuleuse qui contrairement aux vents, sont constants et prévisibles (figure 1.3). Un exemple des hydroliennes françaises du projet "Normandie Hydro" d'EDF, ont une capacité de 2MW [5].

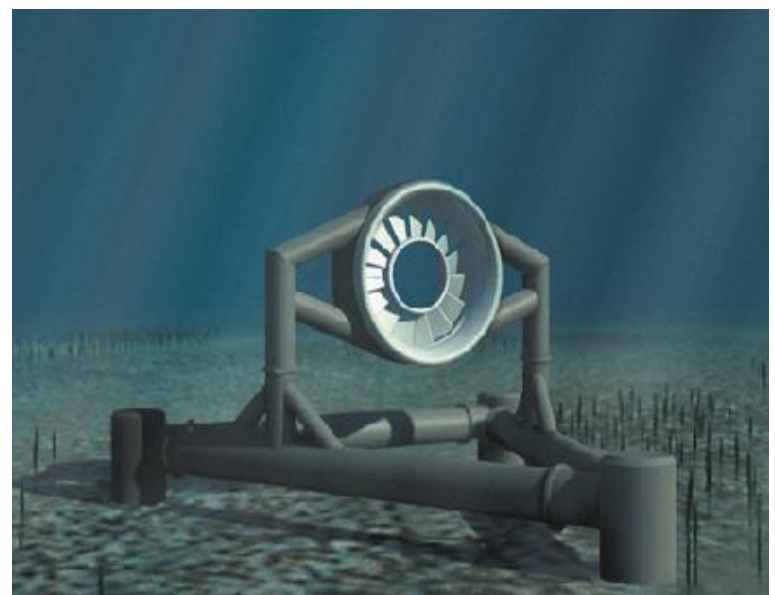

**Figure 1.3 :** Energie hydrolienne [6]

#### **b) Marémotrice**

L'énergie marémotrice consiste à exploiter l'énergie issue des marées, dans des zones littorales de fort marnage (différence de hauteur d'eau entre la marée haute et la marée basse). Le phénomène de marée est induit par l'effet gravitationnel sur l'océan de deux astres, à proximité de notre planète : la lune et le soleil. Nous citons comme exemple, l'usine marémotrice de la Rance, en France, qui est une centrale électrique tirant son énergie de la force de la marée (figure 1.4).

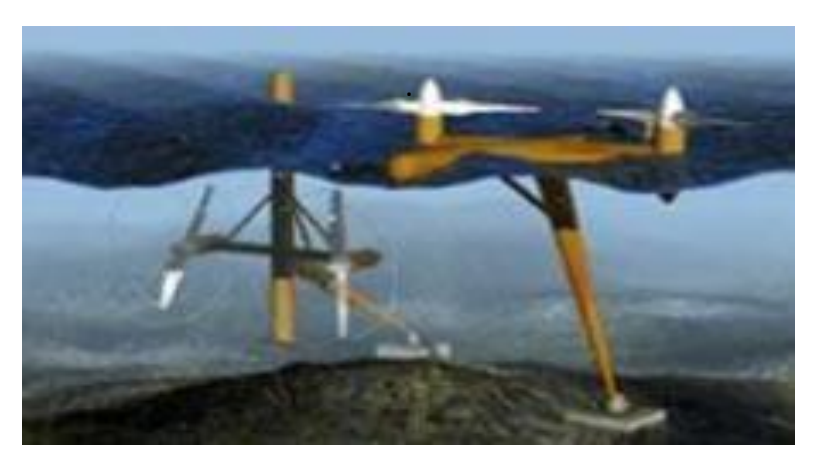

**Figure 1.4 :** Energie marémotrice [7]

#### **c) Barrages hydrauliques**

Le 1/6 des besoins en énergie totaux de la terre, sont couverts par l'énergie hydraulique (figure 1.5). Elle est produite dans le monde entier, par environ 52000 barrages [8].

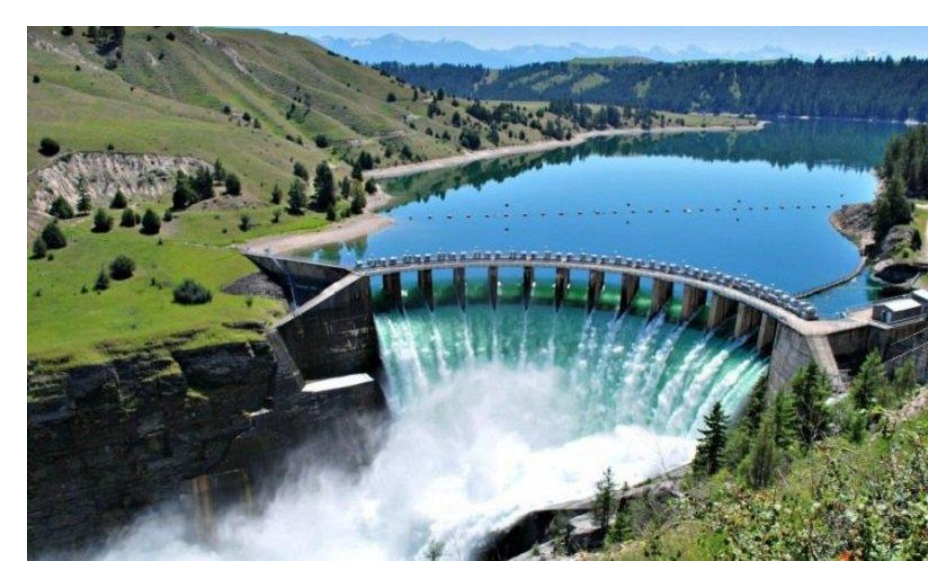

**Figure 1.5** : Barrage hydraulique [9]

#### **1.3.2 Energie de la biomasse**

Dans le domaine de l'énergie, le terme de biomasse, regroupe l'ensemble des matières organiques pouvant devenir des sources d'énergie. Elle comprend trois familles principales :

- Le biogaz ou La méthanisation.
- Les bois énergie ou la biomasse solide.
- Les granules de bois sont le combustible au rendement le plus élevé de la gamme (Viessmann).

Le bois peut être considéré comme une énergie renouvelable, tant que le volume prélevé ne dépasse pas l'accroissement naturel de la forêt à 1 mètre cube, pour un contenu énergétique de 1500 à 2000kWh (figure 1.6).

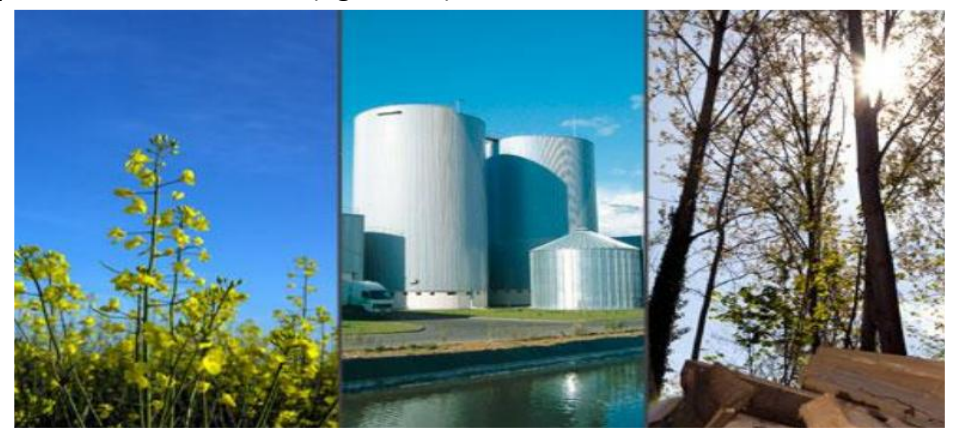

**Figure 1. 6 :** Energie de la biomasse [10]

#### **d) Biocarburant**

Un biocarburant est un carburant liquide ou gazeux, créé à partir de la transformation de matériaux organiques non fossiles issus de la biomasse, par exemple des matières végétales (figure 1.7) produites par l'agriculture (betterave, blé, maïs, colza, tournesol, pomme de terre, etc.).

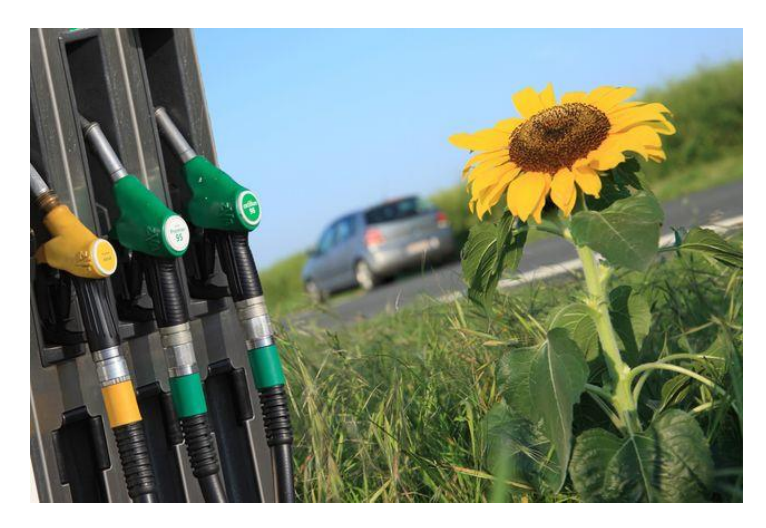

**Figure 1.7 :** Energie des biocarburants végétaux [11]

#### **e) Bioéthanol**

Le bioéthanol est fabriqué à partir du saccarose (betterave, canne à sucre) ou de l'amidon (blé, *mais*) par fermentation (figure 1. 8).

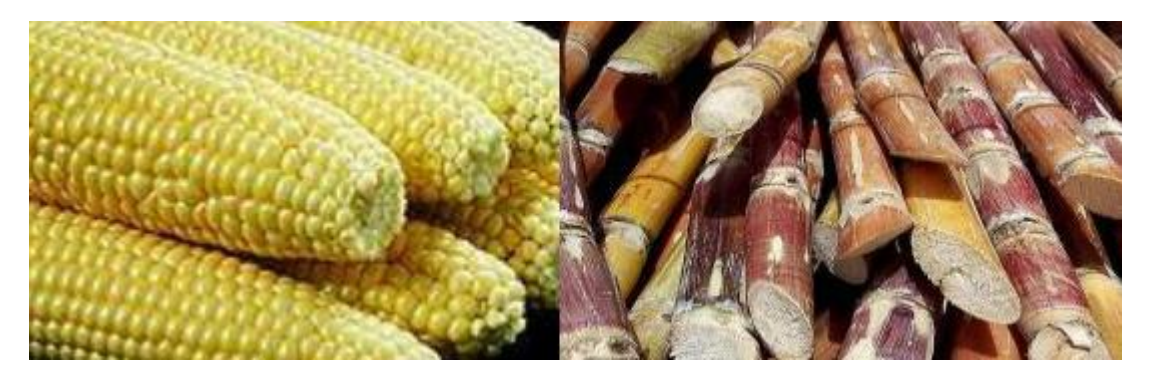

**Figure 1.8 :** Bioéthanol [12]

#### **f) Biogaz ou Méthanisation**

La méthanisation est un procédé biologique de la transformation de la matière organique en biogaz, par l'action de bactéries en absence de l'oxygène : nous parlons de « digestion anaérobique ». Les matières premières utilisées dans ce cadre, sont données ci-dessous :

- Déchets organiques des communes : les poubelles des ménages.
- Déchets organiques industriels : l'agro-alimentaire, les abattoirs.
- Déchets agricoles : le lisier, le fumier et les résidus de récolte.
- Sous-produits de processus industriels : la glycérine.

#### **1.3.3 Energie géothermique**

La géothermie (figure 1.9) consiste à capter la chaleur contenue dans la croûte terrestre, pour produire du chauffage ou de l'électricité. Nous distinguons trois types d'énergie :

- La géothermie à haute énergie.
- La géothermie à basse énergie.
- La géothermie à très basse énergie.

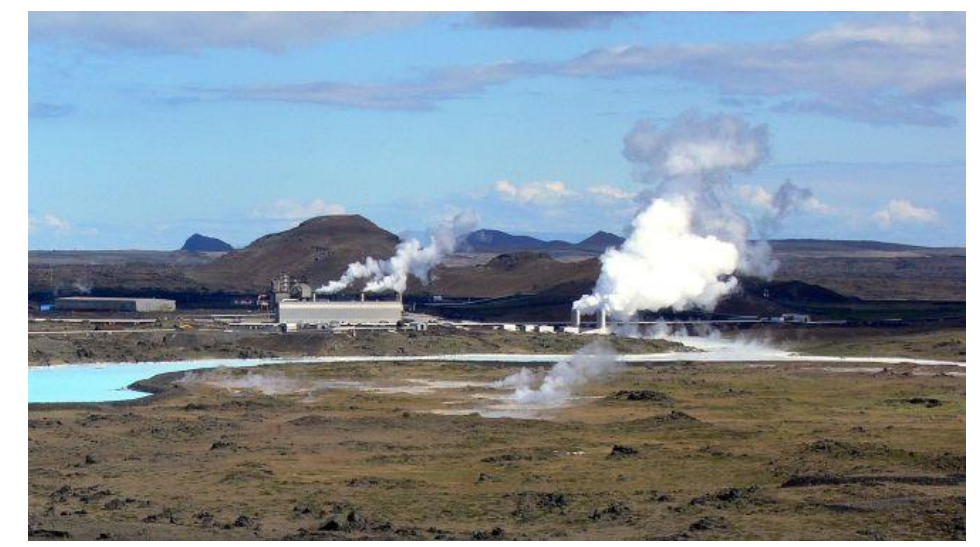

**Figure 1.9 :** Energie géothermique [13]

#### **1.3.4 Energie éolienne**

Cette énergie est produite par la force exercée par le vent, sur les pales d'une hélice. Cette hélice est montée sur un arbre, qui est relié à des systèmes mécaniques qui servent à moudre le grain ou à pomper de l'eau, soit à un générateur qui transforme l'énergie mécanique en énergie électrique [2].

Les éoliennes (figure 1.10) sont une forme très ancienne d'exploitation du vent. Elles datent depuis 1970.

Une éolienne est un dispositif permettant d'extraire de l'énergie cinétique du vent, en la transformant en énergie mécanique ou en énergie électrique. En enlevant une certaine partie de son énergie cinétique, le vent doit ralentir mais seulement cette masse d'air qui traverse le disque du rotor sera affectée [2].

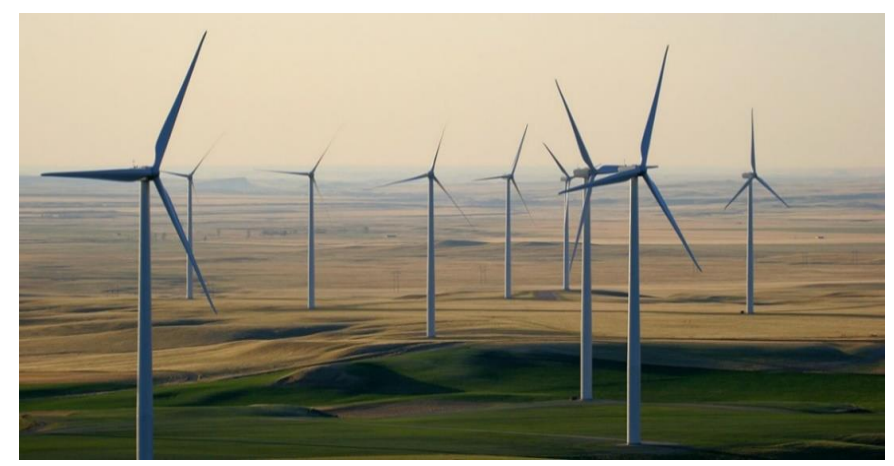

**Figure 1.10 : Ferme d'éoliennes [14]** 

#### **g) Classification des turbines éoliennes**

Les moteurs éoliens (figure 1.11) utilisés pour capter l'énergie du vent [2], peuvent être classés en deux catégories distinctes :

#### **Machines à axe horizontal**

Ces machines présentent les éléments suivants :

- $\overline{\phantom{a}}$  Rotor avec pales.
- $\ddot$  Transmission mécanique avec arbre de plusieurs boites de vitesse.
- ← Génératrice.
- $\downarrow$  Nacelle qui supporte le rotor.
- **↓** Système d'orientation.
- $\frac{1}{2}$  Mât qui porte la nacelle.
- $\overline{\phantom{a}}$  Axe du générateur.
- $\bigstar$  Machines à vent classiques.
- $\overline{\phantom{a}}$  Eoliennes lentes.
- $\overline{\phantom{a}}$  Eoliennes rapides.

#### **Machines à axe vertical**

Elles se retrouvent dans les machines suivantes :

- **+** Machines à traînées différentielles.
- $\frac{1}{\sqrt{2}}$  Machines à écran.
- $\frac{1}{\sqrt{2}}$  Machines à clapets battants.
- $\frac{1}{\sqrt{2}}$  Machines à pales tournantes.
- $\downarrow$  Machines à variations cycliques d'incidences, à aubes fixes et aubes mobile.

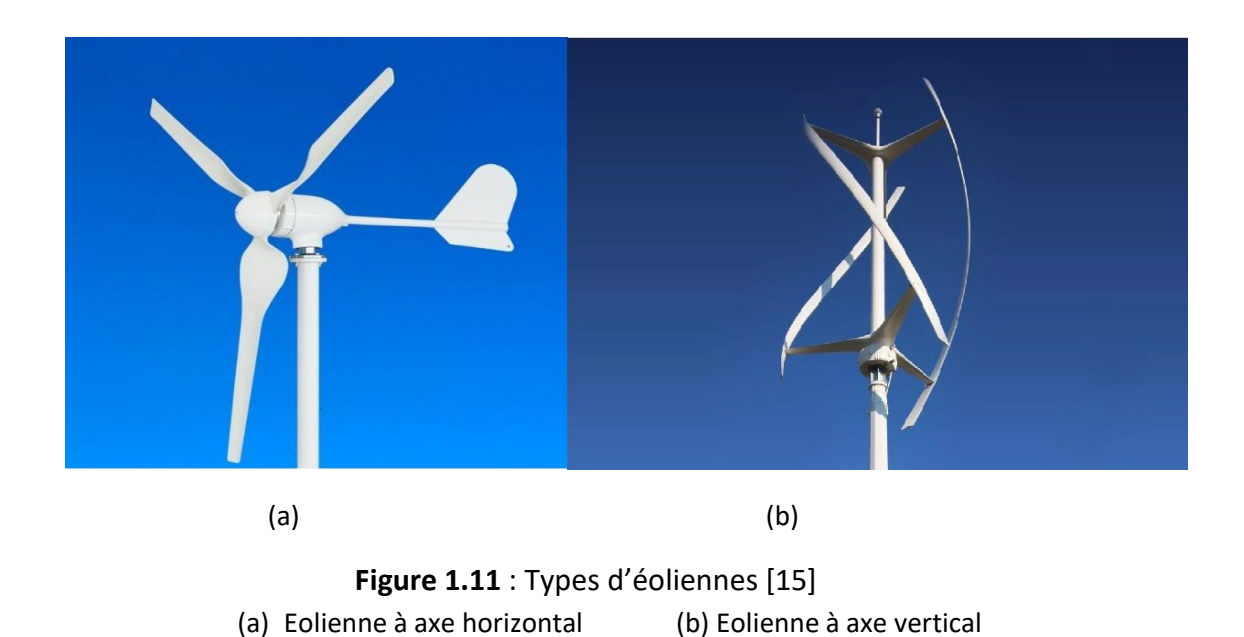

#### **1.3.5 Energie solaire**

Le soleil, bien que distant de plus de 150 millions de kilomètres de nous, demeure notre plus grande source d'énergie, même si elle est intermittente avec l'alternance jour / nuit. La source d'énergie renouvelable la plus abondante, est sans aucun doute l'énergie solaire. En effet, le soleil envoie sur la terre une puissance de 90.000 térawatts (TW), à comparer aux 14 TW consommés par la population mondiale. Il va continuer à le faire encore, pendant quelques milliards d'années. Cependant, en raison de son caractère intermittent et de sa faible densité, il est capital de pouvoir stocker et concentrer cette énergie solaire, sous forme de carburant [2].

On distingue plusieurs types d'énergie (figure 1.12) : l'énergie solaire thermique, l'énergie solaire photovoltaïque et d'autres voies de l'énergie solaire.

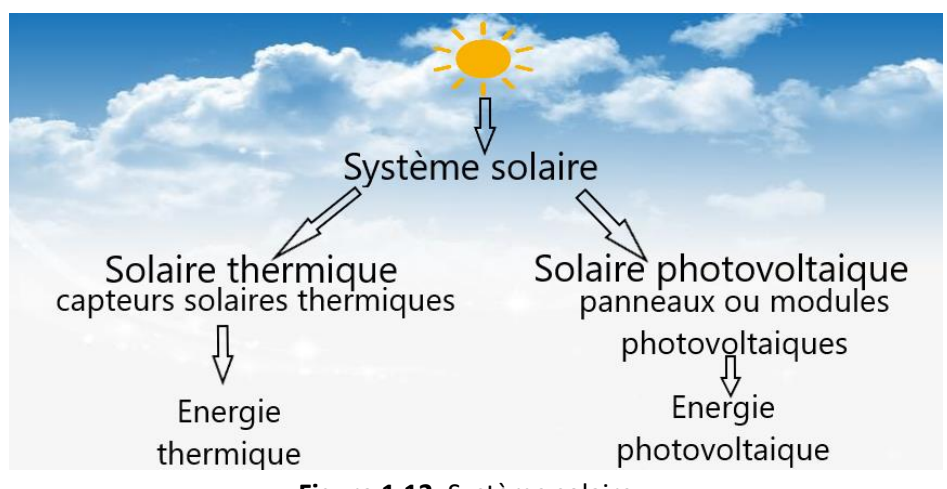

**Figure 1.12**: Système solaire

#### **1.3.5.1 Energie solaire thermique**

L'énergie solaire thermique est connue depuis les balbutiements de l'humanité. Elle correspond simplement à la chaleur du rayonnement solaire, ou pour utiliser le langage des physiciens, à l'énergie calorifique transportée par le rayonnement solaire.

Cette énergie, combinée à l'existence d'une atmosphère autour de notre bonne vieille terre, nous vaut, grâce à ce qu'on appelle l'effet de serre, une température moyenne favorable à la vie. Cette température constitue, avec la pression atmosphérique, la présence d'oxygène et d'eau, l'ensemble des conditions de la vie terrestre [2].

#### **1. Chauffe-eau solaire**

L'énergie solaire est principalement utilisée pour le chauffage de l'eau sanitaire et le chauffage de bâtiments. La figure 1.13 illustre ce cas, dans l'entreprise nationale de gaz et d'électricité, la Sonelgaz.

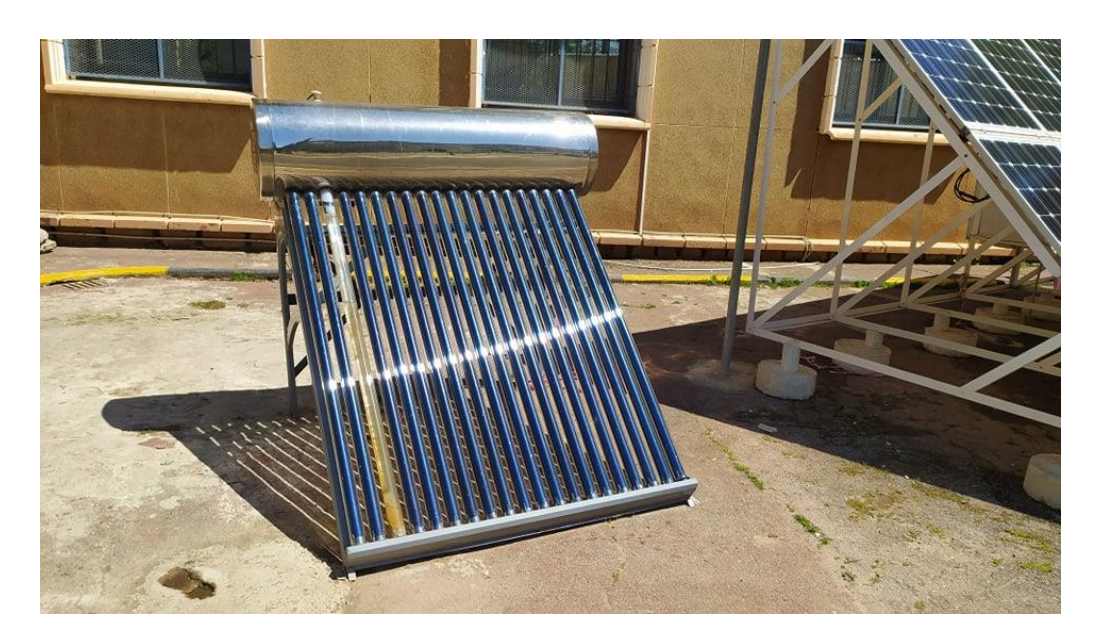

**Figure 1.13 :** Chauffe-eau solaire (SONELGAZ / BLIDA)

#### **Principe de fonctionnement**

Le rayonnement solaire est reçu par un absorbeur, qui à son tour chauffe soit un fluide caloporteur, soit l'eau directement.

Un vitrage est placé devant l'absorbeur. Le rayonnement est « capturé » ce qui cause l'effet de serre.

#### **a) Capteur parabolique**

Le capteur parabolique obéit aux mêmes lois physiques que ce qu'il est convenu d'appeler paraboles, (en fait des paraboloïdes).

Ce sont des antennes paraboliques destinées à recevoir et à concentrer les ondes électromagnétiques émises par les satellites de communication en un point appelé foyer, qui ont l'avantage obligatoire, d'être géostationnaires et de ne nécessiter qu'un seul alignement définitif.

Dans le cas d'un capteur parabolique solaire, le problème est la nécessité d'orienter ce capteur vers le soleil dans sa course. Un asservissement électronique est alors réalisé suivant des dispositifs idoines. Le principal avantage est l'énorme température, atteinte par un tel capteur.

La réflexion vers le foyer sera d'autant plus efficace, que le miroir qui tapisse le capteur sur sa face ensoleillée, sera de bonne qualité. Pour prendre un exemple, les résultats seront plus probants avec de vrais miroirs qu'avec des feuilles d'aluminium.

Un bricoleur averti peut sans trop de problèmes construire une « cocotte solaire, ou autocuiseur solaire » sur une parabole (figure 1.14).

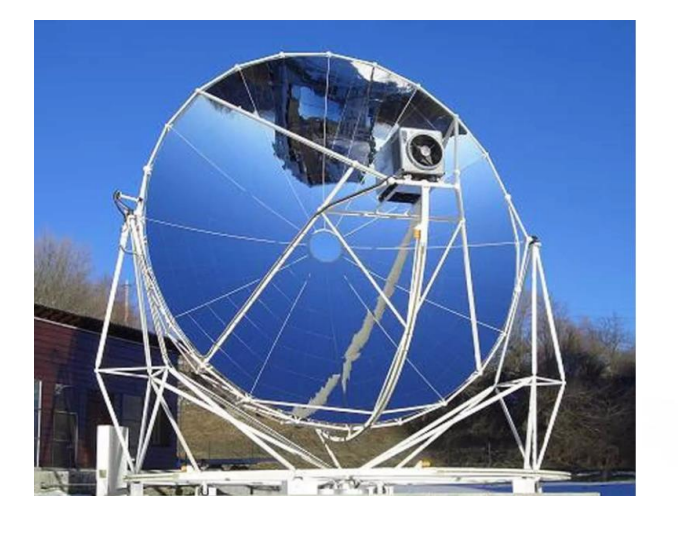

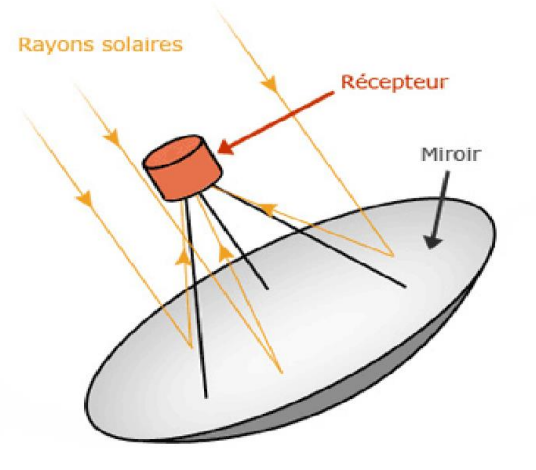

**Figure 1.14 :** Capteur parabolique [16]

#### **b) Capteur cylindro-parabolique**

Un moyen terme intéressant, est celui du capteur cylindro-parabolique. Dans cette configuration, le foyer, qui était grosso modo un point dans le capteur parabolique, devient une ligne dans le capteur cylindro-parabolique. Les rayons du soleil seront réfléchis par le capteur, vers une même ligne horizontale qui serait donc l'endroit d'établissement d'un tuyau, qui renfermerait le fluide caloporteur. Là encore, des températures de 300 degrés, peuvent être atteintes (figure 1.15).

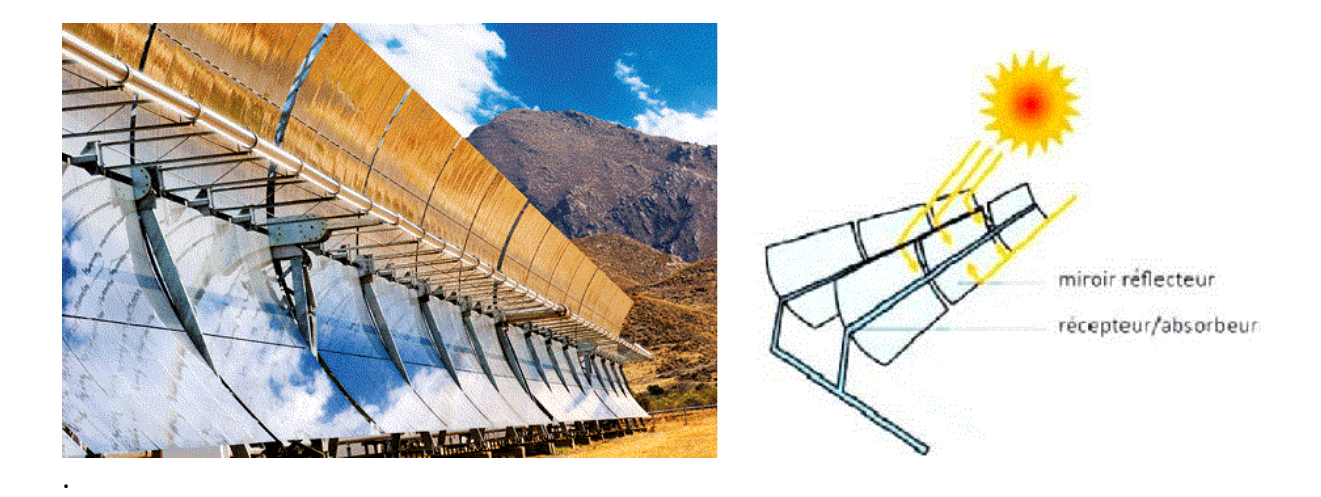

**Figure 1.15 :** Capteur cylindro-parabolique [16]

#### **1.3.5.2 Energie Photovoltaïque**

Cette énergie est produite par la transformation d'une partie du rayonnement solaire, avec une cellule photovoltaïque (figure 1.16).

Plusieurs cellules sont reliées entre elles, en formant un panneau solaire (ou module). Dans ce cadre, plusieurs modules qui sont regroupés dans une centrale solaire, représentent le champ photovoltaïque.

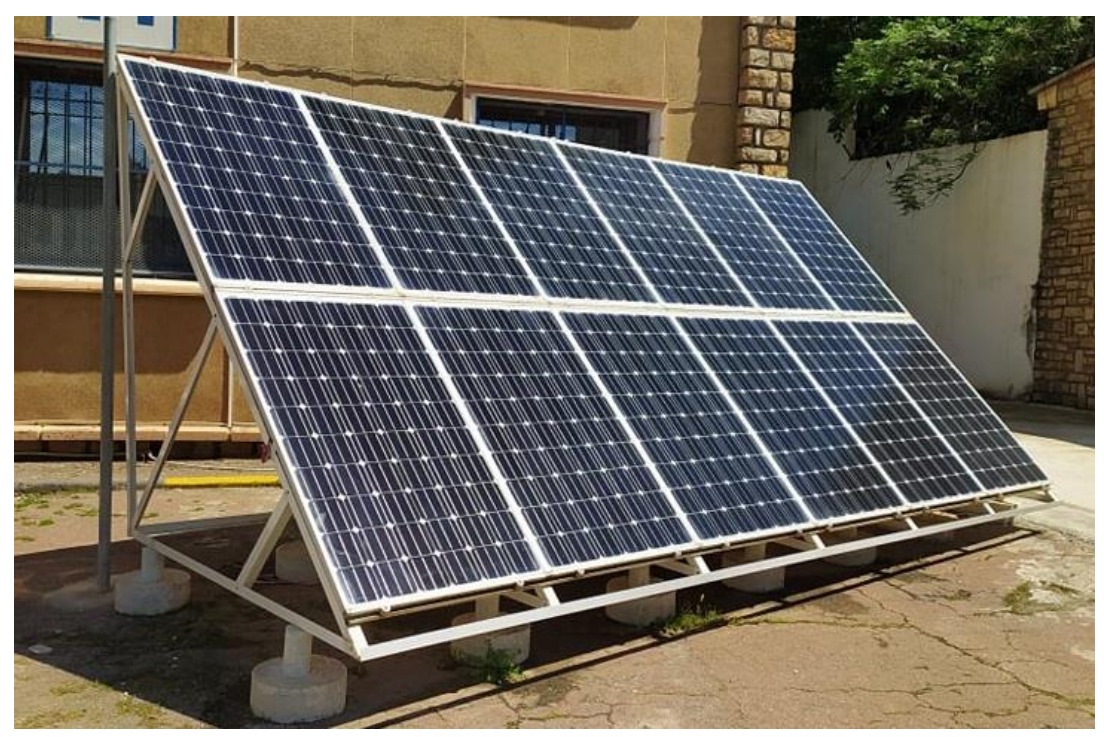

**Figure 1.16 :** Panneau photovoltaïque (SONELGAZ / BLIDA)

Outre l'utilisation de la composante calorifique du rayonnement solaire, la nature utilise couramment des effets physiques plus sophistiqués. Ainsi la photosynthèse utilise l'énergie lumineuse, pour produire de la matière organique, plus particulièrement de la matière végétale. Ce processus fait intervenir les photons, ou les grains de lumière et leur énergie. Pour absorber ces photons, la nature a doté les végétaux de pigments et le plus répandu de ces pigments, est la chlorophylle [2].

#### **1.3.5.3 Autres voies de l'énergie solaire**

D'autres perspectives, plus révolutionnaires, semblent devoir être exploitées, en particulier dans la filière hydrogène liée à la formidable capacité des végétaux à utiliser l'énergie solaire. En effet, l'une des possibilités les plus séduisantes consiste à la transformer en hydrogène, un carburant propre (sa combustion ne produit que de l'eau) avec une forte densité énergétique (2,7 fois plus que le pétrole), même si son état gazeux, à température et pression ambiantes, rend son stockage et son transport difficiles. Cet hydrogène sert ensuite, à alimenter des piles à combustible pour produire de l'électricité.

Il y a plusieurs façons, d'obtenir de l'hydrogène grâce au soleil. La première consiste à effectuer une électrolyse de l'eau, à partir de l'énergie électrique fournie par des panneaux photovoltaïques.

La seconde méthode, qui s'inspire de processus biologiques, pourrait révolutionner, dans un avenir plus ou moins proche, notre approvisionnement énergétique.

#### **1.3.6 Avantages et inconvénients des ENR**

Les énergies renouvelables présentent des avantages comme des inconvénients.

#### **Avantages**

- Plus les sources sont variées, plus l'indépendance énergétique est assurée.
- Elles permettent la facilité d'installer, d'utiliser et de combiner plusieurs sources en même temps.
- Pas d'émission de CO2 ; pour la plupart des méthodes.
- Coût au kWh fixe, faible et stable.
- L'investissement et le rendement sont prévisibles à long terme.

#### **Inconvénients**

- Investissement important.
- L'installation doit s'intégrer dans l'environnement approprié.
- la variabilité de la production de l'éolienne, dépend d'un vent aléatoire.
- Projets de longue durée.
- Le stockage de l'électricité.

#### **1.4 Conclusion**

Les énergies renouvelables représentent une grande partie, de notre avenir énergétique. Elles permettent le développement du futur de la terre et représentent une solution, à nos problèmes énergétiques et environnementaux.

Il existe plusieurs énergies renouvelables mais sont peu utilisées par l'Homme, car elles ont un coût élevé. Leur création est dû aux changements climatiques, à la pollution et aux gaz échappés des industries. Elles ont des avantages propres à elles. En effet, elles sont inépuisables et, respectueuses de l'environnement (aucun déchet rejeté dans la nature) comparées aux énergies fossiles comme le charbon ou le pétrole. Elles aident aussi à lutter contre l'effet de serre et la pollution atmosphérique. Elles sont aussi source d'emplois.

Un argument permet de parler plus des énergies renouvelables, c'est l'épuisement des énergies fossiles (charbon, pétrole...).

Après avoir présenté les différentes énergies renouvelables, le chapitre qui suit, sera consacré aux techniques des énergies renouvelables.

## **Chapitre 2**

#### **2.1 Introduction**

Les énergies renouvelables sont respectueuses de l'environnement. Leurs effets sont infiniment mineurs, par rapport à ceux des énergies conventionnelles (combustibles fossiles, énergie nucléaire, etc.) et normalement réversibles. La source principale des énergies renouvelables facilement accessible, est le soleil.

En moyenne, le taux de rayonnement solaire intercepté par la surface de la terre, est environ 8 000 fois plus grand que la consommation d'énergie primaire. Avec la population mondiale actuelle, ce taux monte à une moyenne incroyable de 20 MW par personne (20 millions de W).

Ce chapitre décrit les différentes techniques des énergies renouvelables (énergie solaire, énergie éolienne, énergie géothermique, la biomasse, énergie hydraulique).

#### **2.2 Contribution des ENR à la production d'électricité**

La figure 2.1 fournit une vue d'ensemble des principales ressources énergétiques sur terre, pouvant être exploitées pour créer de manière viable, de l'électricité. Cette figure montre que le flux d'énergie, peut être obtenu directement en utilisant une technologie thermique, ou photovoltaïque ou indirectement, grâce au vent, aux vagues, aux barrages sur les rivières et aux biocarburants [17]. Deux autres sources d'énergie sont souvent considérées comme renouvelables, si on considère leur nature et leur viabilité :

- $\ddot{\bullet}$  L'énergie des marées, provenant de l'attraction lunaire et solaire sur les océans, qui peut être exploitée grâce à une usine marémotrice, ou une technologie adaptée aux courants marins.
- $\downarrow$  L'énergie géothermique provenant du centre de la terre, accessible à certains endroits grâce à des sources d'eau chaude, des geysers ou des trous de forage. La puissance moyenne que l'on peut ainsi obtenir, est une petite fraction de ce que fournit le soleil.

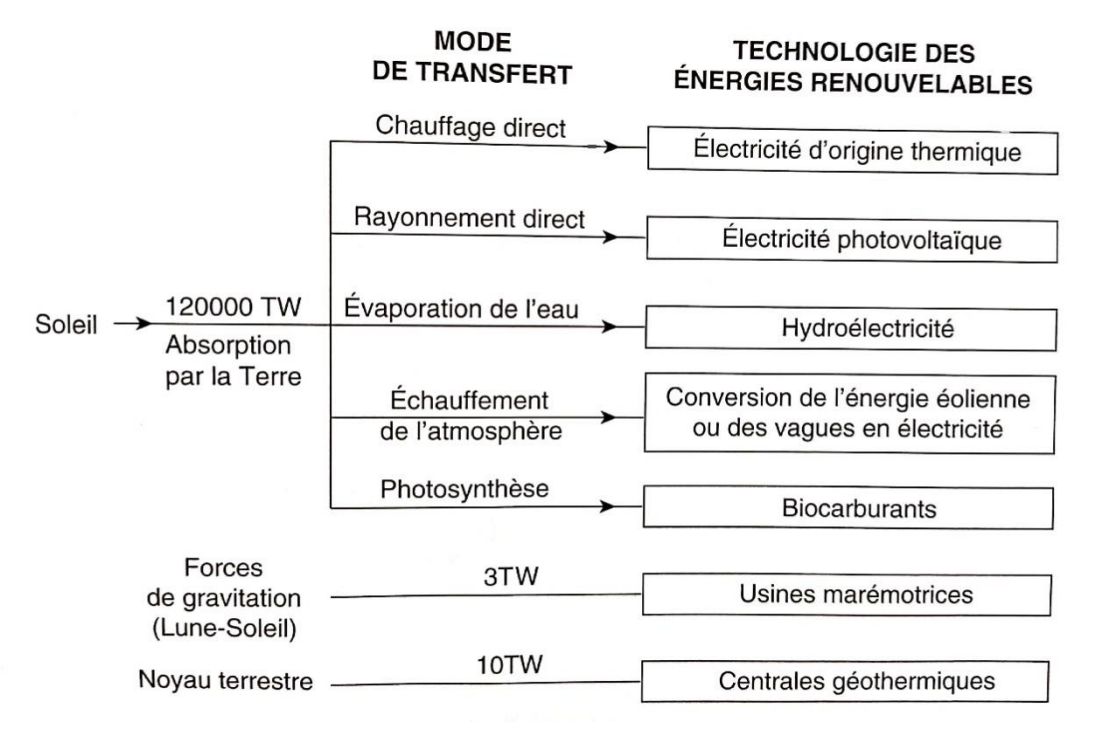

**Figure 2.1** : Parcours de conversion des énergies renouvelables [17]

Une importante proportion de rayonnement solaire, est renvoyée dans l'espace. Durant les derniers millénaires et jusqu'aux débuts de la révolution industrielle, les entrées et les sorties de flux énergétiques ont été en équilibre, pour donner une température d'un niveau compatible avec le développement de la biosphère terrestre. En exploitant le flux solaire incident grâce aux technologies des énergies renouvelables, on ne doit pas perturber cet équilibre. En effet, le fait d'intercepter ce flux naturel énergétique, pour, par exemple, le convertir en électricité et ensuite, par le biais des consommateurs, le reconvertir en énergie mécanique, chimique ou lumineuse, finit toujours par se dégrader en chaleur.

La plupart des énergies renouvelables sont facilement convertibles en électricité. Mais les énergies solaires, géothermiques ou provenant de la biomasse, peuvent aussi servir à fournir de la chaleur. Elles permettent d'assurer tous les services prévus par les sources conventionnelles : le chauffage, la réfrigération, l'électricité, et quoiqu'avec difficulté et surcoût, le transport. Pour une source naturelle, c'est un avantage supplémentaire de pouvoir aussi fournir de l'énergie à des zones éloignées, sans avoir besoin d'un réseau de transport coûteux. Il est important de noter qu'il n'est pas toujours nécessaire, de convertir une énergie renouvelable en électricité. L'eau chaude solaire ou l'éolienne actionnant une pompe à eau, sont des exemples de systèmes pouvant fonctionner sans aucun circuit électrique. Cependant, pour satisfaire de plus en plus les besoins des consommateurs, les énergies renouvelables seront surtout utilisées, sous forme électrique.

Ce type d'énergie est actuellement en pleine croissance.

Les éoliennes et les panneaux solaires photovoltaïques, sont les éléments moteurs de cette croissance, dans les grandes sociétés internationales comme GE (General Electric) ou Siemens. Les entreprises BP, Shell et les Japonais Sharp et Sanyo, font partie du photovoltaïque. En Chine, cinq des plus grandes compagnies électriques et d'équipement de générateurs, ont récemment commencé à développer la technologie des aérogénérateurs. La plupart des compagnies pétrolières ont étendu leur recherche et leur développement, dans l'éthanol et le biodiésel, obtenus par la biomasse. C'est dans le domaine des centrales solaires photovoltaïques reliées au réseau, que la croissance est la plus grande avec un taux de 40 % par an. Mais la technologie des énergies renouvelables, a réalisé un record (en exceptant les barrages hydroélectriques) de 60 GW pour un parc éolien installé dans les pays européens et de 95 GW, pour l'ensemble du monde à la fin de 2007.

Dans ce cadre, 48 pays ont des politiques nationales concernant les énergies renouvelables, dont 25 pays de la communauté européenne. La figure 2.2 montre les accroissements prévus dans ce domaine pour les pays européens, de 2002 à 2010. L'ambition européenne est d'obtenir, en 2010, à partir des énergies renouvelables, 21 % d'électricité et 12 % de l'ensemble des énergies. Le tableau 2.1 montre les intentions pour un avenir plus lointain avec des contributions en TWh par an, pour diverses formes de technologies [17].

Le tableau 2.2, montre les caractéristiques des générateurs des différentes énergies renouvelables.

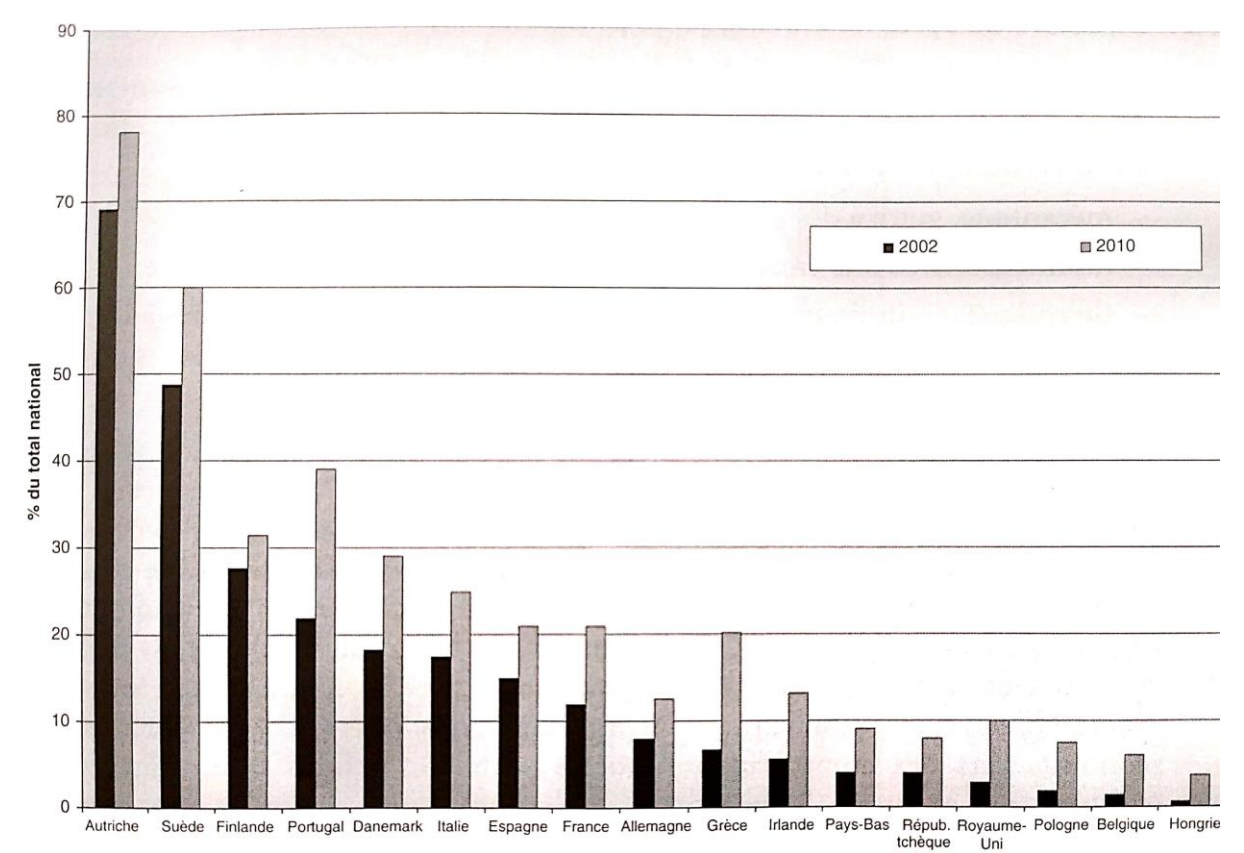

**Figure 2.2 :** Contribution des énergies renouvelables à la production d'électricité européenne [17]
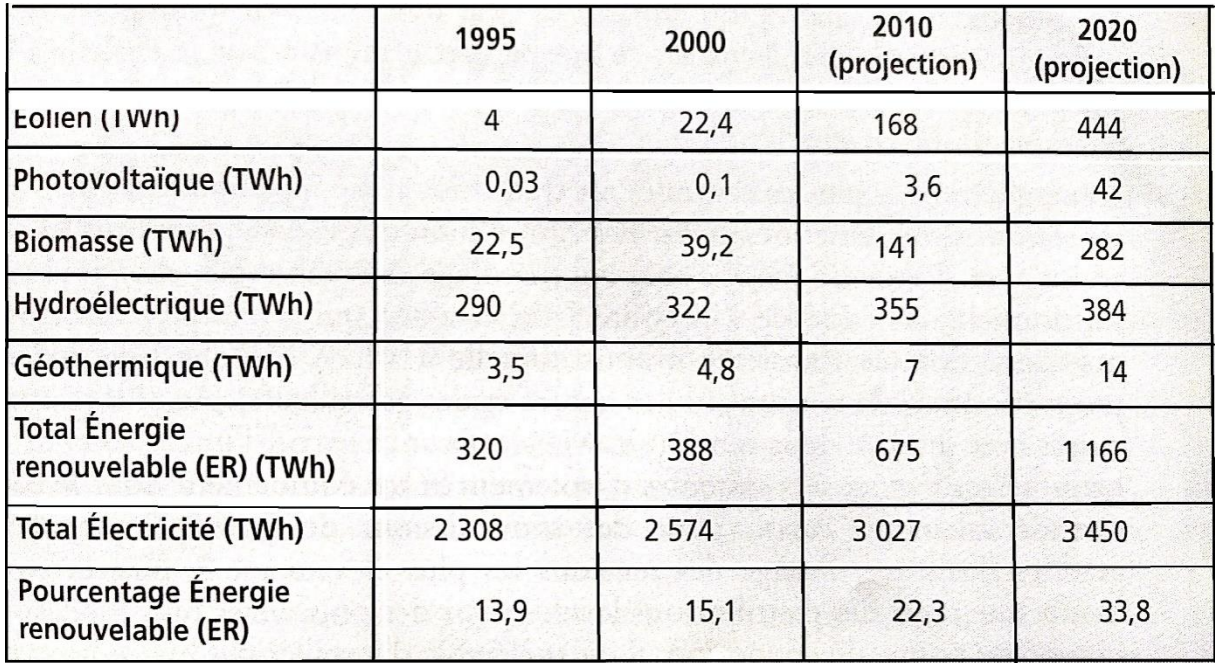

#### **Tableau 2.1 :** Evolution de la contribution des énergies renouvelables à la production de l'électricité

[17]

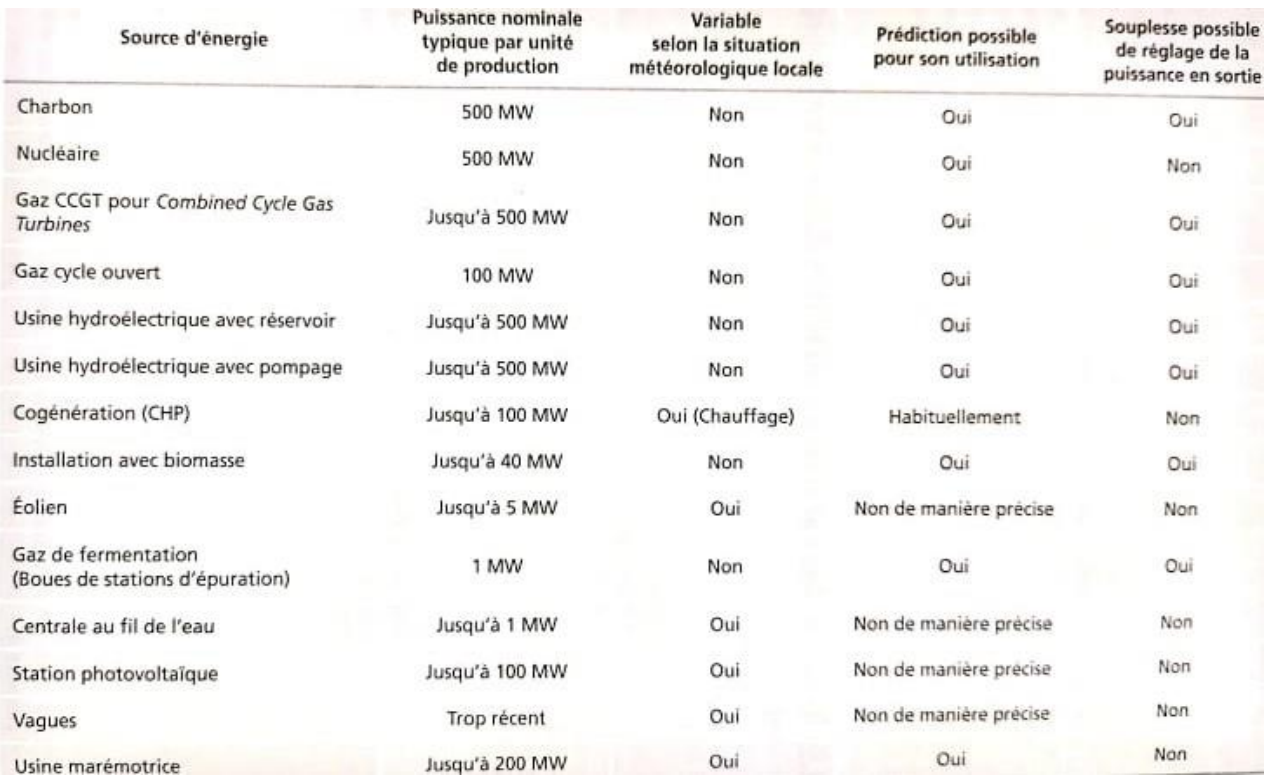

 **Tableau 2.2 :** Caractéristiques des générateurs selon les sources d'énergie [17]

# **2.3 Techniques des énergies renouvelables**

Les énergies renouvelables, se basent sur des techniques appropriées.

#### **2.3.1 Energie biomasse**

La biomasse est la première source d'énergie, à avoir été exploitée par l'homme. Ce qu'on appelle aujourd'hui la biomasse, couvre en fait de multiples produits organiques, allant du plus simple (le plus évident : le bois) au plus indirect et au plus complexe chimiquement, les produits issus de la méthanisation par exemple.

L'énergie biomasse est quasi-systématiquement, considérée comme « énergie renouvelable », alors que ce n'est pas toujours très évident. L'utilisation du bois-énergie, suppose qu'on assure, par ailleurs, une reforestation correcte, assez loin d'être neutre énergétiquement.

L'utilisation de la biomasse met en évidence l'insuffisance courante, hélas trop fréquente, qui consiste à considérer que le seul gaz à effet de serre, est le dioxyde de carbone (CO2), en oubliant le méthane (CH4), qui est justement dégagé par de nombreux processus organiques. Un oubli d'autant plus regrettable que le méthane a schématiquement, quatre fois plus d'action que le CO2. Les réglementations les plus courantes ne tiennent pourtant compte que du CO2, alors que la récupération (et la combustion) du méthane, dégagé par exemple par les décharges, conduirait à des bilans économiques et énergétiques très positifs en matière d'effet de serre [2].

La plupart des énergies renouvelables ont toutes le même défaut, celui de n'être pas stockables l'énergie solaire est nulle à certaines heures, ou insuffisante pour des raisons météorologiques, l'énergie éolienne l'est également pour des raisons météorologiques (vent trop faible ou trop fort).

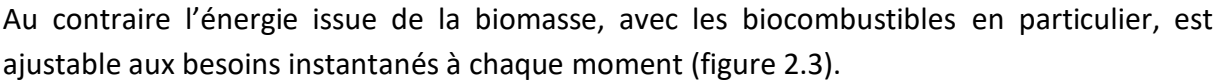

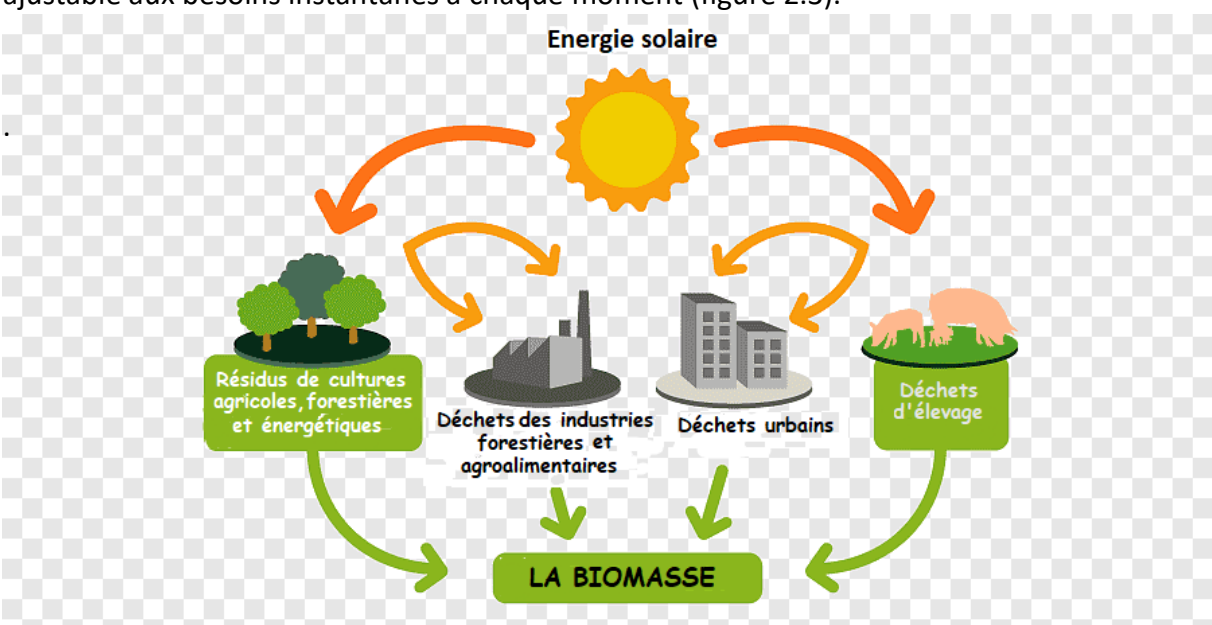

**Figure 2.3**: Energie renouvelable Biomasse [18]

Le domaine de la biomasse énergie est, en fait, constitué de multiples secteurs qui n'ont pas tous la même importance (tableau 2.3).

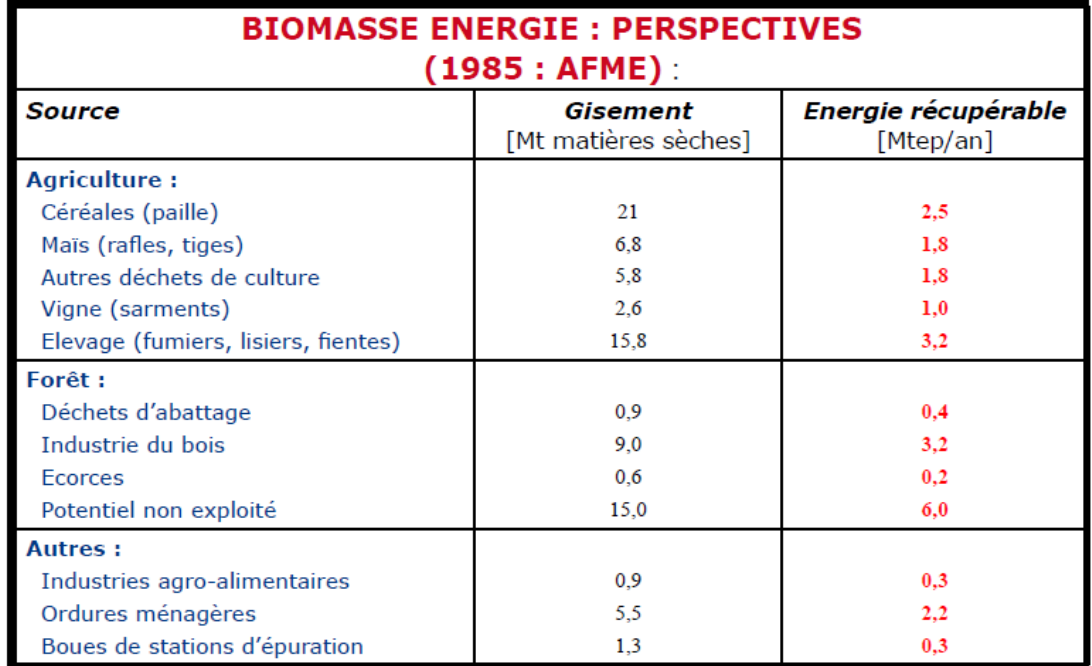

**Tableau 2.3 :** Secteurs de l'énergie biomasse [19]

#### **2.3.1.1 Constituants et catégories**

Cette source d'énergie recouvre 3 constituants principaux et 5 catégories [17].

- **La biomasse lignocellulosique**, ou lignine : le bois, les résidus verts, la paille, l'osier, le roseau, la bagasse (résidus ligneux de la canne à sucre) et le fourrage.
- **La biomasse oléagineuse**, riche en lipides : colza, palmier à huile, etc.
- **La biomasse à glucide :** les céréales, les betteraves sucrières et les cannes à sucre que l'on peut facilement liquéfier.

Par ailleurs, les ressources en biomasse peuvent être classées en plusieurs catégories, selon leurs origines :

- **Le bois**, sous forme de bûches, granulés et plaquettes.
- **Les sous-produits du bois**, qui recouvrent l'ensemble des déchets produits par l'exploitation forestière (branchage, écorces, sciures...), par les scieries (sciures, plaquettes...), par les industries de transformation du bois (menuiseries, fabricants de meubles), ainsi que les emballages tels que les palettes.
- **Les sous-produits de l'industrie,** tels les boues issues de la pâte à papier (liqueur noire) et les déchets des industries agroalimentaires (marcs de raisin et de café, pulpes et pépins de raisin etc.…).
- **Les produits issus de l'agriculture traditionnelle**, (céréales, oléagineux), les résidus tels que la paille, la bagasse et les nouvelles plantations à vocation énergétique, telles que les taillis à courte rotation (saules, miscanthus, etc.…) ;

 **Les déchets organiques**, tels que les déchets urbains comprenant les boues d'épuration, les ordures ménagères, et les déchets en provenance de l'agriculture tels que les effluents agricoles.

#### **2.3.1.2 Principe de valorisation de la biomasse**

La biomasse est une véritable réserve d'énergie sous forme de carbone organique, captée à partir du soleil grâce à la photosynthèse. Elle est également de matière organique, utilisable comme engrais pour l'agriculture. Sa valorisation se fait par des procédés spécifiques, selon le type de constituant.

#### **2.3.1.3 Intérêts de la biomasse**

La valorisation énergétique du bois, par exemple, est intéressante, dans la mesure où :

- C'est une source d'énergie renouvelable, à condition de bien gérer les forêts.
- C'est une énergie dont le coût est compétitif et dont le prix, varie peu.
- C'est une énergie moins polluante que les énergies fossiles. Il n'y a pas de rejets de soufre dans les fumées.
- Il n'y a pas d'impact sur l'effet de serre : le CO2 rejeté dans l'atmosphère, correspond à la quantité de CO2, absorbée par les arbres pendant leur croissance.
- C'est une énergie dont la valorisation est créatrice d'emplois locaux.

#### **2.3.1.4 Enjeux**

Les enjeux peuvent se rapporter à l'aspect économique, social, énergétique et environnemental.

#### **Enjeu économique et social**

L'emploi dans la filière bois énergie, qui comprend principalement les activités liées à l'approvisionnement en bois combustible (coupe, transformation, stockage, transport) et celles concernant la fabrication, la maintenance et l'exploitation des différents appareils à bois, serait intéressant notamment dans les zones rurales. Par exemple, en France, cette filière représente l'équivalent de près de 60 000 emplois.

#### **Enjeu Énergétique**

La valorisation énergétique de la biomasse, doit permettre de contribuer de manière significative à l'objectif fixé par les décideurs du monde entier, en matière de développement des énergies renouvelables, à savoir à l'horizon 2020 : une augmentation de la production d'énergie renouvelable de 20 millions de tonnes équivalent pétrole (Mtep), pour atteindre une part d'au moins 20 % d'énergies renouvelables dans la consommation finale.

#### **Enjeu Environnemental**

La biomasse participe à la lutte contre le réchauffement climatique dans la mesure où le CO2 dégagé par la combustion des bioénergies, est compensé par le CO2 absorbé par les végétaux lors de leur croissance. Cependant si le bois énergie présente des atouts indéniables en termes d'émissions de GES, sa combustion génère des émissions atmosphériques pour lesquelles des valeurs limites sont imposées par la réglementation.

#### **2.3.1.5 Utilisations de la biomasse**

La biomasse peut avoir plusieurs usages, dans la fabrication de matériaux, ou dans l'utilisation énergétique.

#### **a) Fabrication de matériaux**

- $\ddot{\bullet}$  Elle peut remplacer le PVC dans de très nombreuses applications (du stylo bille à l'industrie automobile...).
- $\downarrow$  Elle peut servir à l'élaboration de matériaux d'emballage, de papiers et de carton.
- Elle peut être utilisée dans l'industrie du bâtiment pour la réalisation de béton léger, d'enduit de plaques d'isolation… Dans ce cas, des maisons écologiques tout entières, peuvent être construites. 1 ha récolté et 30 m3 de bois résineux suffisent, pour obtenir les matériaux nécessaires à la construction d'une maison.

#### **b) Utilisation énergétique**

Cette utilisation, s'effectue suivant les énergies suivantes :

#### **Chauffage**

Comme le bois, le miscanthus peut être déchiqueté puis pressé en briquettes ou en granulés. Son pouvoir calorifique est plus élevé que celui de la plaquette de bois, 4700 kWh/t contre 3300 pour la plaquette de bois [21].

#### **Electricité**

À ce jour, la production d'électricité à base de miscanthus n'est pas encore exploitée dans le monde. Pour produire de l'électricité à partir de la plante, il faut passer par les étapes de production de chaleur à très haute température, de production de vapeur d'eau, de turbine à vapeur et enfin de générateur. Des recherches complémentaires devraient améliorer ce dispositif.

#### **← Carburant**

Le miscanthus pourra également servir de matière première à la fabrication de biocarburant. Ceci est réalisé par le procédé, qui consiste à transformer la biomasse en gaz dans un premier temps et ensuite en carburant liquide.

#### **2.3.2 Energie hydraulique**

L'énergie hydraulique est une énergie renouvelable, très faiblement émettrice de gaz à effet de serre. Cette source d'énergie renouvelable exploite les mouvements de l'eau actionnés par le soleil et la gravité à travers le cycle de l'eau, les marées et les courants marins.

Qu'elles utilisent les chutes d'eau naturelles (cascades) ou artificielles (barrages hydroélectriques), le débit des cours d'eau ou les courants marins (marée, circulation thermohaline, etc.), les centrales hydrauliques produisent de l'énergie mécanique convertie la plupart du temps en électricité (hydroélectricité).

L'exploitation de l'énergie hydraulique a toutefois certains inconvénients, notamment en matière de continuité des cours d'eau. En effet, la création d'un barrage représente un obstacle pour la navigation, la migration des espèces aquatiques et le transfert de sédiments [22].

#### **2.3.2.1 Types d'ouvrages hydrauliques**

#### **Bassins versants et le stockage naturel de l'eau**

L'énergie hydraulique est une énergie d'origine solaire. L'eau évaporée par la chaleur solaire, pour la plus grande partie sur les grandes étendues d'eau (océans, mers, grands lacs) mais également sur les terres, par évapotranspiration, se condense sous forme de précipitations, et ceci de préférence sur les montagnes. Grâce à ce mécanisme, l'eau gagne une énergie potentielle directement proportionnelle à l'altitude de son point de chute.

Une partie de cette eau s'infiltre dans le sol, alimente des nappes phréatiques et réapparaît plus ou moins bas.

Une autre partie est stockée sous forme de neige, ou de glace et est susceptible d'être déstockée au moment de la fonte des neiges. Le reste s'écoule vers les rivières. Le bassin versant d'une rivière désigne l'ensemble des zones, dont l'eau de pluie s'écoule vers la rivière. Plus il est grand et plus il reçoit de précipitation, stockée ou pas sous forme de glace, plus le "potentiel hydraulique" de la rivière sera important.

#### **2.3.2.2 Types d'aménagements hydrauliques**

Chaque site possède ses propres caractéristiques, hydrologiques, géologiques, et topographiques. Il est aménagé en fonction de ses caractéristiques et des objectifs poursuivis, tels que : la fourniture quasi permanente d'électricité, la fourniture en période de pointe uniquement, le stockage temporaire, etc... Bien que chaque aménagement hydraulique soit très spécifique du site choisi, les différents aménagements peuvent être classés en quelques grandes familles [23].

#### **Aménagements avec retenue**

De nombreuses rivières ont un débit très variable au cours de l'année, notamment du fait de la variation saisonnière des précipitations et du stockage naturel de la neige en hiver, ceci d'autant plus que leur bassin versant, est limité.

C'est le cas de la plupart des rivières en altitude, mais également de certaines autres, comme la Durance en France. Lorsque l'on veut exploiter leur potentiel hydraulique, on est amené à construire des barrages qui vont eux-mêmes stocker l'eau lorsqu'elle arrive en abondance, permettre de la restituer et de la turbiner lorsqu'on en a besoin. Ces barrages ont des hauteurs variables entre quelques dizaines de mètres et largement plus de 100 mètres en fonction de la topographie des lieux et des quantités d'eau à stocker. Ces quantités sont elles-mêmes très variables, de quelques centaines de millions (Tignes) à quelques milliards de m3 (Serre-Ponçon) voire beaucoup plus (barrage Nasser sur le Nil en Egypte ou Kariba sur le Zambèze).

#### **Aménagements "au fil de l'eau"**

Lorsque le débit d'une rivière ne varie pas trop au cours de l'année, on choisit généralement de l'équiper "au fil de l'eau", sans créer de retenue. C'est le cas de la plupart des fleuves une fois qu'ils sont arrivés en plaine, avec un débit important mais une faible pente. En France, c'est le cas du Rhône, en aval du Lac Leman, et du Rhin. L'eau que l'on veut turbiner est en général dérivée dans un canal latéral, sur une distance suffisante pour obtenir une hauteur de chute suffisante (de l'ordre de 10 m.) Sur le Rhin, par exemple, chaque usine, en turbinant environ 1000 m3/s sur une hauteur de 10 à 15 m, a une capacité de 80 à 120 MW ; la pente générale du fleuve, permet d'installer une usine de ce type tous les 30 km environ.

#### **2.3.2.3 Stations de transfert d'énergie par pompage (STEP)**

L'électricité ne peut pas être stockée, aussi cherche-t-on les moyens de stocker de l'énergie sous diverses formes. Une des plus efficaces, est de la stocker sous forme d'énergie potentielle de l'eau.

En heures creuses, alors que l'on dispose d'une production d'électricité excédentaire, on pompe de l'eau entre un bassin bas et un bassin haut ; en période de pointe, cette eau est turbinée pour fournir de l'électricité. Les hauteurs de chute sont en général très élevées (800 à 1000 m), les capacités des réservoirs (généralement artificiels) étant adaptées aux objectifs poursuivis. En France, la STEP de Revin est capable de fournir une puissance de pointe de 1000 MW environ.

#### **Types de turbines**

La turbine va permettre de transformer l'eau qui s'échappe de la conduite, en énergie de rotation. La forme et les caractéristiques des turbines, dépendent des catégories d'installations hydroélectriques dans lesquelles elles sont employées [20].

- La turbine Pelton, généralement réservée aux usines de haute chute (de 300 à 1800 mètres). La puissance maximale unitaire atteinte est de 400 MW.
- La turbine Francis est utilisée pour les moyennes chutes (entre 30 et 750 mètres). La puissance maximale atteinte, est de 800 MW par unité.
- La turbine Kaplan sert dans les usines de basse chute (10 à 80 m). La puissance maximale atteinte, est de 60 MW.

#### **Grande hydraulique**

#### **Situation en 2000**

La puissance installée et l'énergie produite par les installations hydrauliques dans le monde, sont présentées dans le tableau 2.4. Ces chiffres incluent également la "petite hydraulique", mais la part de celle-ci, ne dépasse pas quelques %. Le tableau présente également, les puissances des installations en cours de construction.

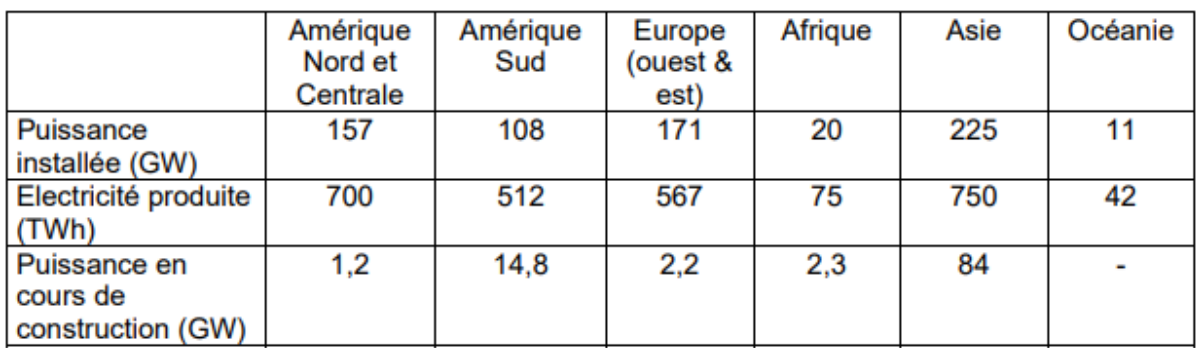

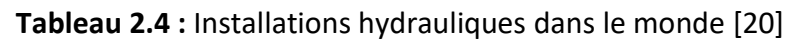

La production hydraulique représente plus de 50 % de l'électricité générée dans 61 pays, plus de 80 % dans 31 pays et près de 100 % dans 13 pays.

En Europe, l'hydraulique fournit environ 13 % de l'électricité et en France, près de 15%. Les grands pays qui ont une stratégie hydroélectrique forte, sont notamment la Chine, l'Inde, le Brésil, l'Iran et la Turquie [24].

#### **Petite hydraulique**

Le terme de « petite hydraulique » désigne communément, des installations de capacité inférieure ou égale à 10 MW (petites centrales hydroélectriques ; PCH). Ce seuil, lié à des considérations administratives ou juridiques, diffère selon les pays. Au Brésil ou en Chine, ces limites peuvent atteindre 50 MW.

La petite hydraulique, appartient à la famille des énergies renouvelables. La commission européenne, dans sa directive du 27 septembre 2001 traitant de l'électricité produite à partir de sources d'énergie renouvelables, entend ainsi par source d'énergie renouvelable l'énergie hydraulique sans distinction de puissance.

En France, les catégories d'installation qui peuvent bénéficier de l'obligation d'achat en application des directives européennes, concernent néanmoins les installations d'une puissance installée inférieure ou égale à 12 MW [25].

#### **Situation en 2000**

La DGEMP estime le parc de la petite hydraulique, à environ 1700 mini-centrales, dont la production oscille autour de 7,5 TWh/an. Par exemple en Europe, les puissances installées en 1998 sont données dans le tableau 2.5.

| Pays            | <b>Puissance</b> |
|-----------------|------------------|
|                 | installée en MW  |
| Italie          | 2200             |
| France          | 2000             |
| Espagne         | 1548             |
| Allemagne       | 1380             |
| Suède           | 970              |
| Autriche        | 820              |
| Finlande        | 305              |
| Portugal        | 245              |
| Royaume-Uni     | 165              |
| Belgique        | 60               |
| Irlande         | 55               |
| Grèce           | 44               |
| Pays-Bas        | 40               |
| Luxembourg      | 35               |
| <b>Danemark</b> | 11               |
| <b>Total UE</b> | 9878             |

**Tableau 2.5 :** Puissance du petite hydraulique en Europe [24]

#### **2.3.3 Energies marines**

Les mers et les océans recouvrant 70 % de la surface de la planète, Il n'est donc pas surprenant que l'homme redouble d'inventivité, pour capter les énergies marines, encore appelées thalasso-énergies. Elles se conjuguent au pluriel, car la filière comprend l'exploitation énergétique de tous les flux d'énergie, spécifiquement fournis par les mers et les océans. On distingue à cet effet :

- La houle : l'énergie des vagues.
- Les courants de marée.
- Les courants océaniques.
- Le gradient thermique.
- La pression osmotique où le différentiel de salinité de l'eau, peut créer un flux utilisé pour produire de l'électricité.

Aujourd'hui, 90 % de la production des thalasso-énergies dans le monde, sont représentés sur un seul site français : l'usine marémotrice de la Rance (240 MW), mise en service en 1966. Cette réalisation est restée unique dans le monde et n'a été reproduite qu'autour de puissances bien moindres au Canada (20 MW), en Chine (5 MW) ou en Russie (0,4 MW). Ce type de projet a été abandonné pendant de nombreuses années, du fait de l'importance de l'investissement initial et de leur fort impact local [26].

#### **Principe de fonctionnement**

Les courants de marées représentent une source d'énergie marine appelée à un développement rapide car ces courants sont concentrés, proches de côtes et hautement prévisibles. Pour capter ce potentiel, trois grandes familles de générateurs ont été conçues :

- Le système de barrage marémoteur. Il s'agit de créer une différence de hauteur d'eau en bloquant complètement l'estuaire, le différentiel de pression permet d'entraîner des turbines.
- Les hydroliennes à axe horizontal ne sont autres que des générateurs électriques associés à une hélice sous-marine – des sortes d'éoliennes sous-marines.
- Les hydroliennes à axe vertical intéressent un certain nombre de constructeurs, avec des variantes d'hélices de type Darrieus [26].

#### **2.3.4 Energie géothermique**

La géothermie est la deuxième source de production d'électricité, dans le monde mais c'est aussi une source de production de chaleur utilisée, pour le chauffage urbain ou la production d'eau chaude sanitaire. C'est une énergie écologique avec un très faible taux d'émission en CO2, renouvelable et présente partout sans dépendre des conditions atmosphériques. C'est une énergie fiable et constante. Son utilisation peut conduire à d'importantes économies d'énergie.

#### ۰. **Types de géothermie**

Il existe différents types de gisements géothermaux, classés suivant leur énergie. On distingue généralement :

- La géothermie très basse énergie (température inférieure à 30°C) : Elle concerne les aquifères peu profonds d'une température inférieure à 30°C, elle peut être utilisée pour le chauffage et la climatisation si l'on adjoint une pompe à chaleur.
- La géothermie basse énergie (température entre 30 et 90°C) : appelée également basse température ou basse enthalpie, elle consiste en l'extraction d'une eau à moins de 90°C dans des gisements situés entre 1 500 et 2 500 mètres de profondeur.
- La géothermie moyenne énergie (température entre 90 et 150°C). La géothermie de moyenne température ou la moyenne enthalpie, se présente sous forme d'eau chaude ou de vapeur humide, à une température comprise entre 90 et 150°C.
- Elle se retrouve dans les zones propices à la géothermie haute énergie, mais à une profondeur inférieure à 1000 m.
- La géothermie haute énergie (température supérieure à 150°C). La géothermie haute enthalpie ou haute température, concerne les fluides qui atteignent des températures supérieures à 150°C. Les réservoirs, généralement localisés entre 1500 et 3000 mètres de profondeur.

#### **Systèmes d'exploitation**

La géothermie concerne l'exploitation de deux types de ressources : l'énergie naturellement présente dans le sous-sol ou dans les aquifères qui s'y trouvent. L'extraction de l'énergie du sol par conduction, est une exploitation de la géothermie très basse énergie. Les calories du sol sont récupérées à l'aide de capteurs horizontaux ou verticaux, par l'intermédiaire d'un fluide caloporteur.

Cette technique ne permet pas l'utilisation directe de la chaleur par simple échange et nécessite donc, la mise en œuvre de pompes à chaleur (PAC). La pompe à chaleur utilise les calories de la source géothermale (ou de l'air pour les PAC air/air) qui est restituée à son fluide frigorigène via un évaporateur [27].

#### **Capteurs horizontaux**  ÷

Ces capteurs (figure 2.4) sont généralement utilisés pour le chauffage des bâtiments par plancher chauffant. Ce sont des tubes de polyéthylène ou de cuivre gainés, de polyéthylène. Ils sont installés en boucles, enterrées horizontalement à faible profondeur (de 0,60 m à 1,20 m). Dans ces boucles circule en circuit fermé de l'eau additionnée d'antigel ou le fluide frigorigène de la pompe à chaleur (selon la technologie employée). Ces systèmes sont les moins coûteux, mais nécessitent une grande surface de terrain (1,5 à 2 fois la surface à chauffer). Ils peuvent convenir au chauffage des maisons individuelles et au chauffage de l'eau sanitaire.

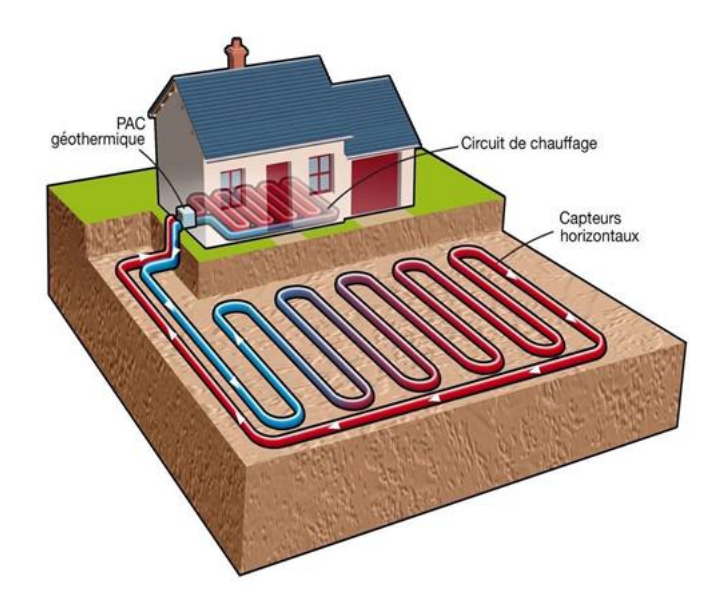

**Figure 2.4** : Capteur horizontal [27]

#### **Capteurs verticaux**

Ces capteurs (figure 2.5) appelées aussi, des sondes géothermiques sont constitués de deux tubes de polyéthylène formant un U installés dans un forage (jusqu'à 100 m de profondeur) et scellés dans celui-ci, par du ciment. On y fait circuler en circuit fermé de l'eau additionnée de liquide antigel. Ces systèmes sont plus coûteux mais sont un peu plus performants. Leur emprise au sol est nettement plus réduite.

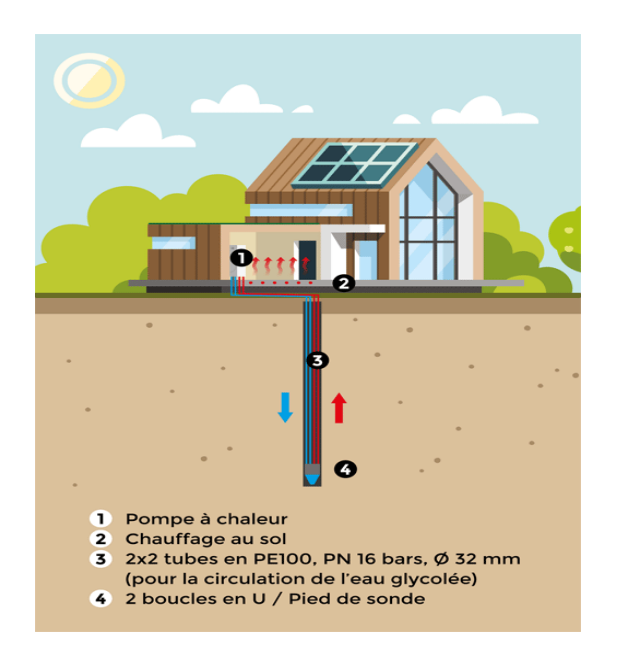

**Figure 2.5** : Capteur vertical [27]

#### **2.3.5 Energie éolienne**

L'énergie éolienne est une énergie obtenue en captant l'énergie du vent, mais comme de nombreuses énergies renouvelables, elle provient en fait du soleil. C'est une des plus anciennes sources d'énergie. En effet, le vent a pour origine principale l'échauffement de la terre par le soleil. On observe alors des irrégularités de températures à la surface de la terre. On pourrait ainsi, représenter la terre comme un ensemble de sources chaudes, correspondant aux zones irradiées et un ensemble de sources froides, pour les zones d'ombre. Un tel système sera alors à l'origine du mouvement du fluide, constituant l'atmosphère, fournissant alors de l'énergie sous forme mécanique à travers le vent.

Le vent fait ainsi partie des sources naturelles d'énergies renouvelables. L'énergie mécanique qu'il fournit, permet ensuite la mise en mouvement d'une génératrice, par l'intermédiaire du mouvement des pales d'une éolienne, pour produire de cette manière, de l'électricité.

On peut schématiser une éolienne en trois organes selon le type de son utilisation (figure 2.6).

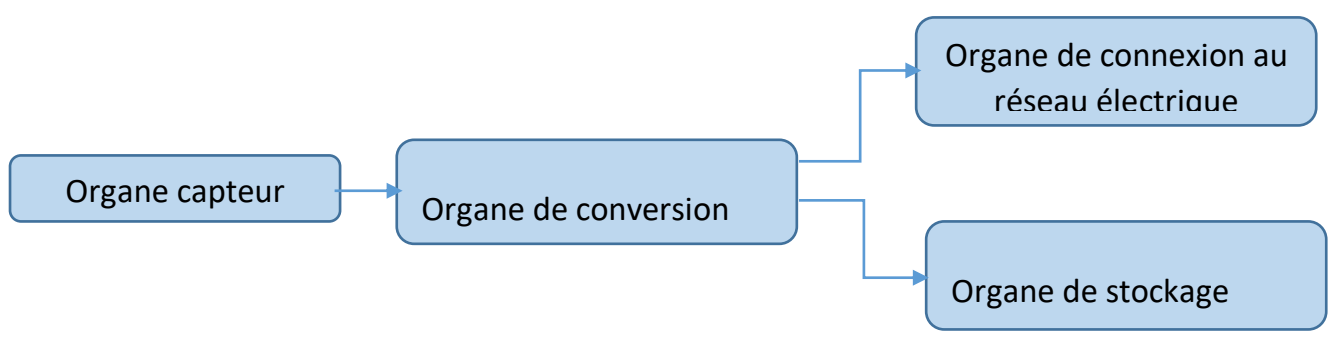

**Figure 2.6** : Organes des éoliennes

L'organe capteur est celui qui va capter l'énergie cinétique du vent, pour la transformer en énergie mécanique ou électrique. On en distingue plusieurs sortes, que l'on peut ranger en deux classes principales : les capteurs à axes verticaux et ceux, à axes horizontaux. Pour ces deux classes, ce sont les capteurs dynamiques (rotor) qui sont les plus répandus, les capteurs statiques ne sont quant à eux, qu'au stade d'élaborations théoriques.

Pour les capteurs à axes verticaux comme horizontaux, le phénomène à l'origine de la mise en rotation du capteur reste le même. Ainsi, le capteur va agir comme un obstacle dans l'écoulement et le modifier. L'obstacle va alors être soumis à la réaction de l'air, que l'on décompose en une poussée perpendiculaire au vent relatif, appelée aussi portance et une autre réaction cette fois ci parallèle au vent relatif : c'est la traînée [28].

#### **2.3.5.1 Conversion de l'énergie mécanique à l'énergie électrique**

La figure 2.7 illustre les différents composants internes, à une éolienne de type axe horizontal.

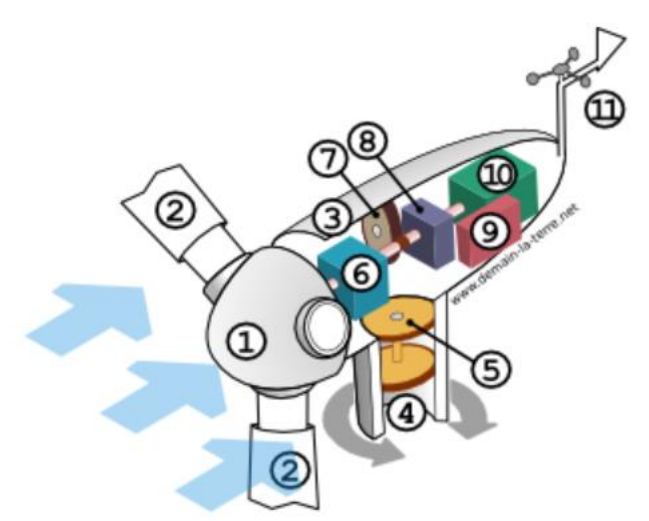

**Figure 2.7** : Intérieur d'une éolienne à axe horizontal [29]

Les différents composants présentés sur la figure 2.7 sont :

- 1. Rotor
- 2. Pales
- 3. Nacelle
- 4. Mât
- 5. Dispositif d'orientation de la nacelle
- 6. Boîte de vitesse
- 7. Frein
- 8. Système de déclenchement
- 9. Boîtier électronique de contrôle
- 10. Générateur électrique
- 11. Anémomètre et contrôle de la direction du vent

La figure 2.8, représente les deux types d'éoliennes.

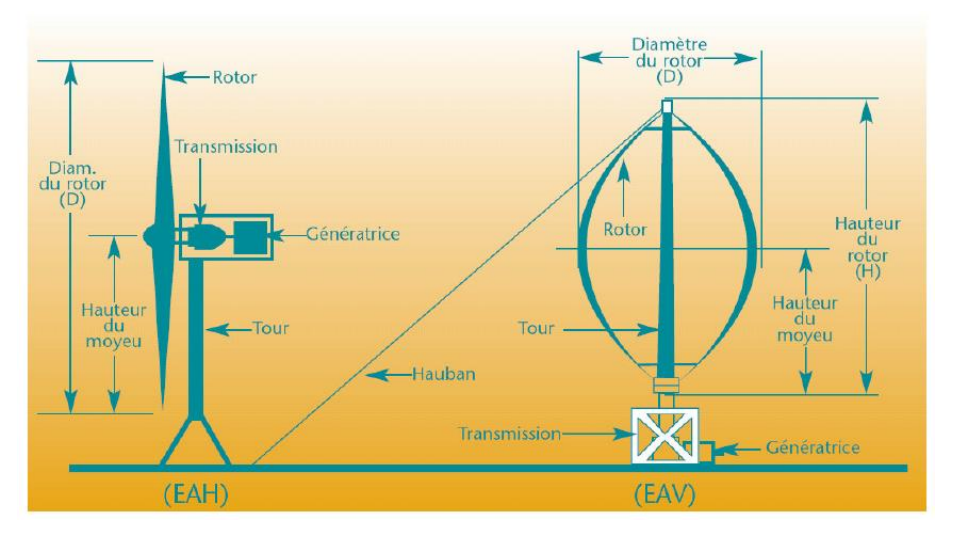

**Figure 2.8** : Schéma des deux types d'éoliennes [29]

#### **2.3.5.2 Connexion au réseau et stockage d'électricité**

Lors de la production d'énergie, deux solutions peuvent être envisagées : on peut soit l'utiliser pour recharger les batteries qui serviront ensuite à la consommation, soit chercher à consommer directement cette électricité. Dans ce deuxième cas on distingue alors deux situations : soit il y a besoin de cette électricité au moment où elle est produite, dans ce cas, l'utilisateur prendra en compte sa propre électricité, soit le besoin n'est pas nécessaire, cette électricité sera alors revendue à l'entreprise SONELGAZ.

Il est bien entendu aussi possible de revendre l'intégralité de l'électricité produite, mais le but de ce projet étant d'atteindre un bilan nul sur le plan énergétique.

La figure 2.9 résume les deux possibilités présentées.

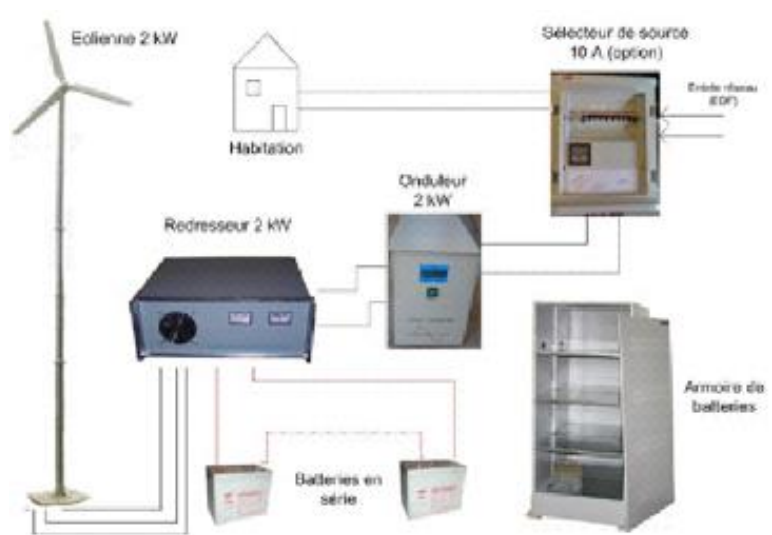

**Figure 2.9** : Principe d'une éolienne en autoconsommation [29]

Une tension triphasée d'amplitude et de fréquence variable, sort de la génératrice (ici l'éolienne), le redresseur va alors transformer cette tension en courant continu qui sera stocké dans les batteries. Ces batteries seront disposées en série dans une armoire de batteries. L'onduleur permettra de transformer le courant continu, en courant alternatif 230 VAC monophasé. Il est alors possible de disposer de ces deux possibilités en implantant un sélecteur de source qui permettra de basculer l'alimentation entre les deux sources d'électricité : l'électricité de l'éolienne ou l'électricité du fournisseur d'électricité.

#### ■ Utilisation de batteries

Comme dans le cas de l'électricité produite par l'énergie photovoltaïque, il est possible de stocker l'électricité dans une ou plusieurs batteries.

#### ■ **Raccordement au réseau**

Il est possible de se raccorder au réseau (figure 2.10).

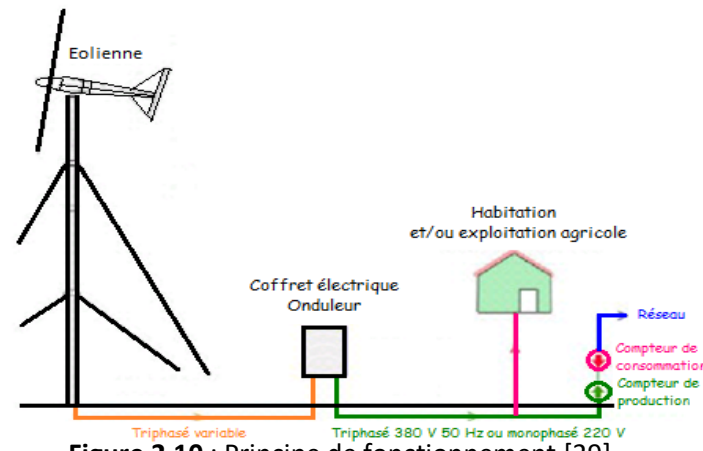

**Figure 2.10** : Principe de fonctionnement [29]

#### **2.3.5.3 Paramètre du vent**

A grande échelle, on observera une variation de l'importance du vent avec la géographie. On constatera alors, une importante dépendance avec les différents types de climats et le relief, comme l'illustre l'Atlas Algérien du vent (figure 2.11).

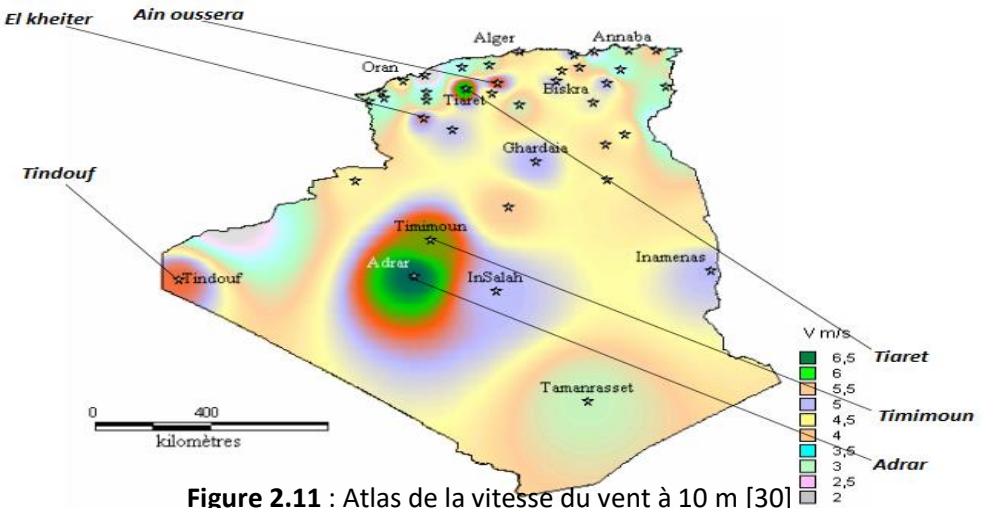

**Figure 2.11** : Atlas de la vitesse du vent à 10 m [30]  $\overline{B}$ 

#### **2.3.6 Energie solaire**

Elle est renouvelable et écologique. Elle peut être exploitée pratiquement partout sur la planète, contrairement aux combustibles fossiles. Elle n'est pas à la merci des hausses des prix de l'énergie. Elle est polyvalente, elle produit de la chaleur, de la lumière, de l'énergie mécanique et de l'électricité.

L'énergie solaire est l'énergie radiante produite par le soleil par réactions nucléaires de fusion, qui arrive à la terre, à travers l'espace en photons d'énergie (ceux qui réagissent avec l'atmosphère et la surface terrestre). Mais l'intensité de l'énergie réellement disponible dans la surface terrestre, est plus faible que celle qui arrive à l'extérieur de l'atmosphère, par l'absorption ainsi que la dispersion produite par l'interaction entre les photons et l'atmosphère.

Une donnée intéressante est que pendant un an, le soleil émettra sur la surface terrestre quatre mille fois plus d'énergie, de celle qu'on consommera. Le soleil émet sur La terre pendant une heure la même quantité d'énergie, que l'humanité consomme pendant une année entière.

Pour l'énergie solaire il faut profiter de la radiation, pour l'obtention d'énergie directe sous forme de chaleur (chauffe-eau solaire), ou par conversion en électricité (panneau photovoltaïque). Celle qui est employée sous forme de chaleur, est l'énergie solaire thermique. Il s'agit de bien profiter de la radiation du soleil pour la production d'eau chaude, pour la consommation domestique ou industrielle, la climatisation des piscines, le chauffage des maisons, des hôtels, des écoles, des usines, etc.

La seconde énergie est l'énergie solaire photovoltaïque. Dans ce cas, il s'agit de transformer en électricité, la radiation solaire par le biais de cellules photovoltaïques, ou de plaques solaires [29].

#### **2.3.6.1 Technologies**

Il y a deux principales technologies pour convertir la lumière du soleil, en électricité.

Les cellules photovoltaïques utilisent les semi-conducteurs (une jonction P-N au silicium le plus souvent), pour obtenir directement de l'électricité en courant-continu, à partir des rayons solaires.

Au contraire, les systèmes générateurs thermo-solaires, réalisent tout d'abord une conversion intermédiaire de l'énergie solaire en chaleur, généralement sous forme de vapeur, qui est ensuite envoyée dans un turbo-générateur. Pour obtenir des températures élevées, de tels systèmes sont toujours équipés de « concentrateurs » d'énergie, soit sous la forme de « gouttière » (ou portions de cylindre) paraboliques (réfléchissant et focalisant les rayons), soit dans des tours solaires thermiques.

Aujourd'hui, les autres moyens d'obtenir de l'électricité directement à partir des rayons solaires, sont trop coûteux.

#### **2.3.6.2 Systèmes photovoltaïques**

Le cœur d'un système PV, est le module photovoltaïque. On peut trouver la description détaillée des diverses technologies photovoltaïques et les bases de la conversion de l'énergie solaire, dans de nombreux ouvrages [29].

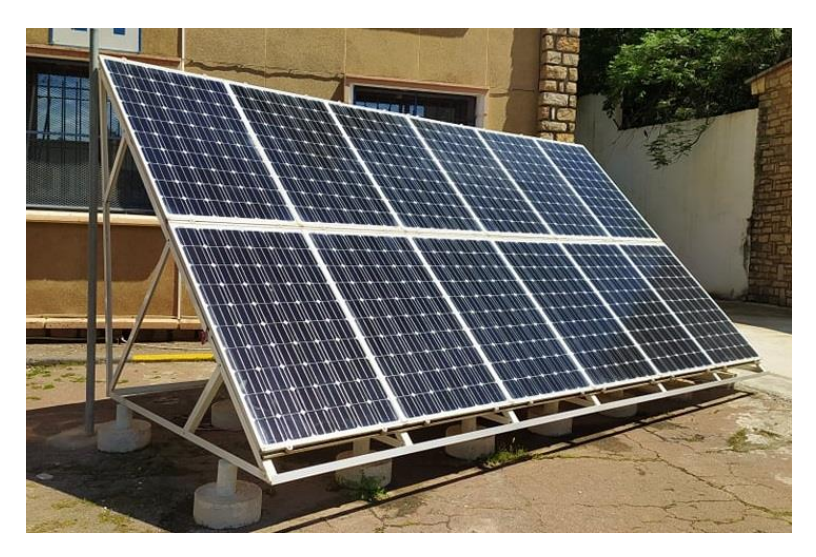

**Figure 2.12** : Panneau photovoltaïque (SONELGAZ / BLIDA)

La puissance de sortie d'un module PV, est essentiellement déterminée par l'amplitude du rayonnement incident. Pour des conditions données d'éclairement, la caractéristique électrique courant-tension I= f(V) a l'allure représentée à la figure 2.13.

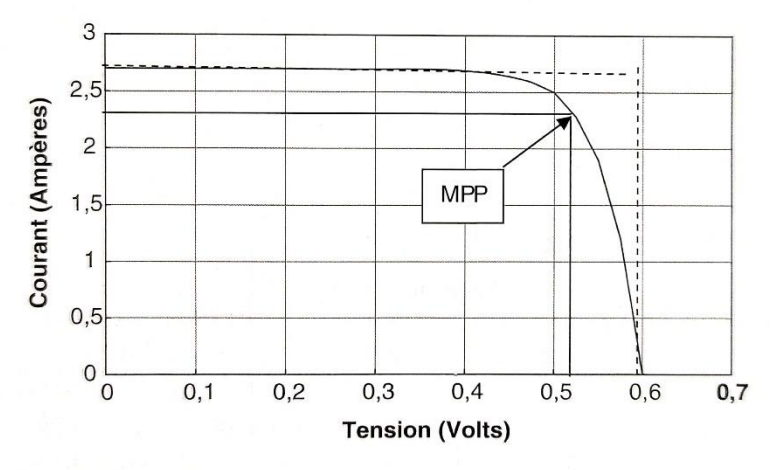

**Figure 2.13** : Exemple de courbe  $I = f(V)$  [17]

La puissance P=V x I dépend du point de fonctionnement M, sur cette caractéristique. La puissance P fournie par la cellule est maximale, si le point M est sur le coude de la caractéristique. Ce point est désigné par le point de puissance maximale MPP (en anglais : Maximum Power Point) et la puissance fournie notée Pm. Un convertisseur électronique continu-alternatif (un onduleur) est ensuite utilisé, pour transmettre la puissance obtenue vers le réseau. La qualité d'un module PV est appréciée, d'autant mieux que la courbe I= f(V) a une forme rectangulaire.

Pour cela, on considère sur cette courbe, le courant Icc (court-circuit) lorsque V=0 et la tension V0, lorsque le débit est nul (I=0). On appelle facteur de remplissage r le rapport [17] donné par l'équation 2.1.

$$
r = \frac{v_0 x \, \text{isg}}{Pm} \ge 1 \tag{2.1}
$$

Ce facteur doit être le plus proche possible de l'unité.

Comme on le constate sur la figure 2.14, le rayonnement et la température modifient l'allure de la courbe I = f(V) et la tension correspondant au point MPP. Le convertisseur électronique est aussi utilisé pour contrôler la tension de fonctionnement, aussi près que possible du point MPP et le suit automatiquement, lorsque le rayonnement solaire varie, ou pour une évolution de la température. Finalement l'onduleur réalise deux fonctions électroniques : la poursuite du point MPP et la conversion du courant continu-alternatif, pour fournir de la puissance au réseau. Les modules photovoltaïques ne peuvent guère stocker de l'énergie, car la puissance fournie en sortie, varie instantanément avec le changement de l'éclairement.

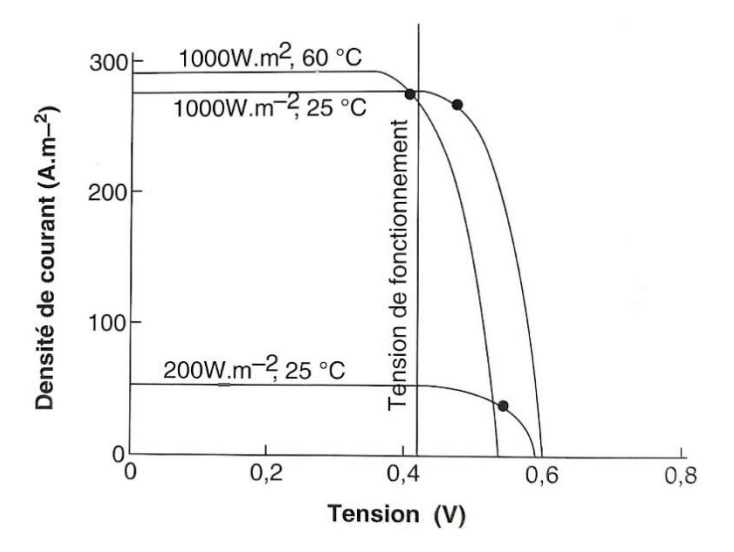

**Figure 2.14** : Effet du rayonnement et de la température sur la caractéristique I-V [17]

Un passage d'un nuage, comme on le voit sur la figure 2.14, juste avant 18 heures, provoque une baisse brutale et importante de la puissance fournie par le système photovoltaïque. Comme on l'a vu pour les parcs éoliens, un éloignement géographique des centrales solaires, va atténuer de tels effets à court terme [17].

#### **2.3.6.3 Systèmes thermiques solaires pour la production d'électricité**

Les systèmes thermo-solaires consistent le plus souvent, à focaliser les rayons solaires, pour produire des températures élevées, afin d'obtenir un bon rendement pour les machines thermiques (selon le principe de Carnot). Les deux types principaux de générateurs, fournissant une forte puissance, sont basés sur le rayonnement direct (ou indirect) du soleil. Cette technologie ne peut convenir sous les climats, où le ciel est très souvent couvert de nuages [20].

La technologie thermo-solaire à rayonnement direct est donc utilisée, sous les deux formes suivantes :

- Soit un parc solaire composé de réflecteurs paraboliques, sous forme de portions de cylindre. La figure 2.15 montre un exemple de ces réflecteurs. Les rayons provoquent le chauffage de « tuyaux » parcourus par un fluide intermédiaire, de l'huile ou de l'eau sous pression. Ce fluide à haute température, est envoyé vers un échangeur (une chaudière) où l'on obtient de la vapeur d'eau, qui ira entraîner une turbine. La température de fonctionnement varie entre 350°C et 400°C, pour améliorer le fonctionnement de la turbine et donc son rendement. La température de la vapeur peut être encore augmentée, par un moyen de chauffage classique.
- Soit une tour solaire centrale, qui reçoit au sommet, les rayons lumineux provenant d'un ensemble de miroirs (héliostats) qui suivent le soleil. Les héliostats réfléchissent et concentrent la lumière vers le haut de la tour, où l'énergie est absorbée par un fluide intermédiaire, qui peut être de l'eau, du sel fondu, ou tout liquide à haute température. Celle-ci peut atteindre 1 000°C.

Il est possible d'obtenir ainsi des centrales solaires dont la puissance atteint 200 MW, mais ce n'est généralement pas le cas. La figure 2.15 montre une centrale de 11 MW en Espagne. On considère que les « tours solaires », sont plus intéressantes économiquement que « les parcs solaires » pour des puissances élevées (supérieures à 100 MW )[20].

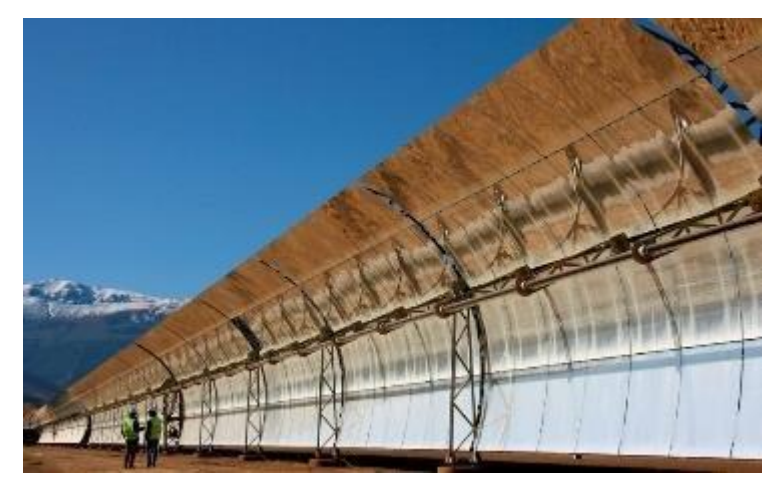

**Figure 2.15** : Système de réflecteur cylindrique parabolique avec stockage thermique à Andrasol (Espagne) [31]

Puisque le fonctionnement effectif de ces deux technologies dépend directement du soleil, elles ne sont utilisées, que durant une partie du temps et pas toujours à pleine puissance. Cependant, comme elles nécessitent bien souvent l'utilisation d'un fluide intermédiaire, elles peuvent être combinées avec une chaudière à combustible d'origine fossile (un système hybride) et selon les cas, on pourrait y incorporer un « stockage thermique ».

Le principal avantage de ces adaptations, est la possibilité de fournir de la puissance, lorsque le soleil ne brille pas. En d'autres termes, leur avantage est la disponibilité vis-à-vis du consommateur.

Une approche à plus petite échelle est possible, dans les puissances installées allant de 10 à 50 KW, en utilisant des réflecteurs paraboliques. Ils peuvent fonctionner également à haute température (600 à 1 000 °C) et pourraient convenir, pour fournir de l'électricité à des réseaux de distribution.

Le rendement thermique/électrique dans l'intervalle 20-40 % dépend de la conception de la centrale solaire ; on obtient alors globalement un rendement solaire/électricité de 13 à 25 %. Le tableau 2.6 compare les performances (en 2006), des centrales à réflecteurs paraboliques et des centrales à tour solaire.

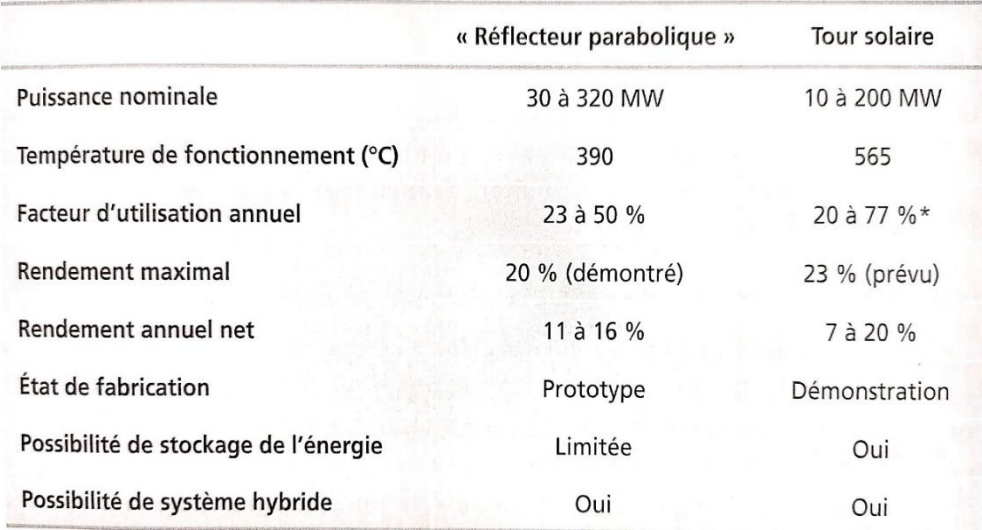

**Tableau 2.6** : Performances comparées des réflecteurs paraboliques et des tours [17]

#### **2.3.6.4 Systèmes thermiques solaires pour la production de l'eau chaude**

#### ■ **Principe des panneaux solaires thermiques**

Le système solaire thermique actif (figure 2.16), permet de récupérer la chaleur des rayons solaires au sein d'un fluide, parfois de l'air, le plus souvent de l'eau, par la mise en œuvre de capteurs solaires. Ces techniques peuvent assurer la production d'eau chaude sanitaire ou d'eau distillée, Le chauffage des piscines et des habitations ainsi que le séchage de céréales, ou comme dans le cas de cette étude, la production de l'eau chaude pour la pasteurisation industrielle.

Un capteur solaire est composé des éléments suivants :

- Le corps opaque qui absorbe le rayonnement solaire en s'échauffant.
- Un système de refroidissement par le fluide caloporteur.
- Un isolant thermique (dos et côtés non exposés).
- Une couverture transparente (face avant, exposée au rayonnement) qui assure l'effet de serre.
- Subsidiairement, un coffrage étanche à l'eau et un système de support mécanique de l'ensemble.

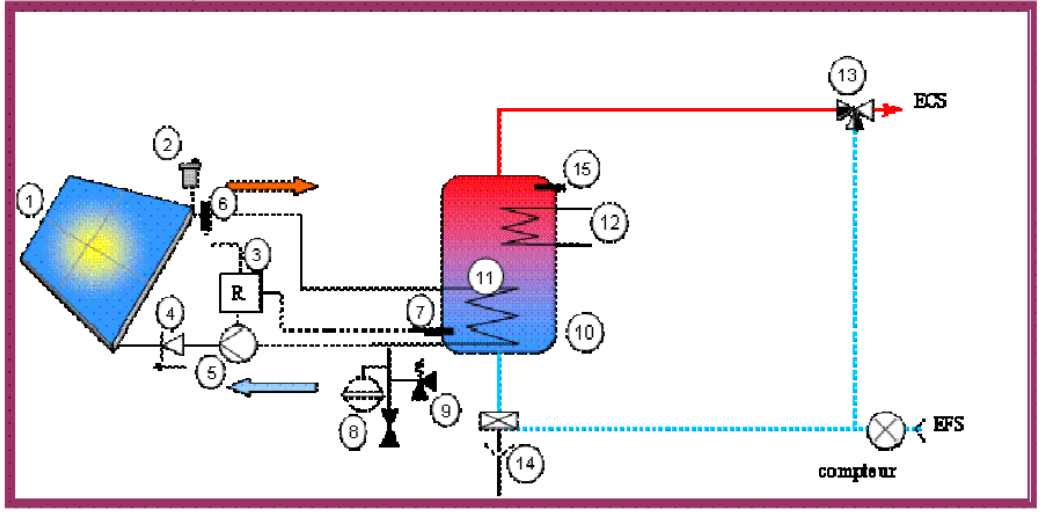

**Figure 2.16** : Exemple d'une installation solaire thermique domestique [32]

#### ■ **Nomenclature**

La nomenclature utilisée dans le cadre des systèmes solaires thermiques est donnée par les composants ci-dessous :

- 1. Capteurs solaires.
- 2. Purgeur automatique.
- 3. Système de régulation qui gère le circulateur 5, en fonction du différentiel de démarrage (DD) et d'arrêt (DA) définis par les sondes de température 6 et 7.
- 4. Clapet anti-retour.
- 5. Circulateur du circuit primaire.
- 6. Sonde de température de départ des capteurs.
- 7. Sonde de température de la partie basse du ballon solaire.
- 8. Vase d'expansion.
- 9. Soupape.
- 10. Ballon solaire.
- 11. Échangeur noyé du circuit primaire.
- 12. Échangeur noyé du circuit hydraulique.
- 13. Mitigeur.
- 14. Kit de sécurité du ballon avec une soupape tarée à 7 bars.
- 15. Sonde eau chaude sanitaire de la régulation de la chaudière.

#### **Fonctionnement d'une installation solaire**

Selon la figure 2.16 illustrée, le fonctionnement d'une installation solaire, s'effectue par les phases ci-dessous :

- Captage (1) de l'énergie solaire, en permettant de transformer le rayonnement solaire en eau chaude.
- Transfert de la chaleur des capteurs, de manière naturelle ou forcée (5) vers l'eau chaude sanitaire stockée dans le ballon (10).
- Distribution de l'eau chaude (10) vers les points de consommation (6). Si la température du ballon, n'arrive pas à la température de consigne, l'appoint (12) (une chaudière au gaz, au fioul ou au bois ou une PAC).

#### **2.3.6.5 Types de capteurs**

On distingue plusieurs types de capteurs [32], décrits ci-dessous :

#### **Capteurs à concentration**

Les concentrateurs solaires utilisent des surfaces réfléchissantes (miroirs) paraboliques ou cylindro-paraboliques, pour concentrer les rayons solaires respectivement dans le foyer ponctuel ou dans le foyer linéaire de ces surfaces. Dans le foyer ponctuel ou le long du foyer linéaire, se trouvent les récepteurs (absorbeurs) qui captent la chaleur solaire ainsi concentrée.

Naturellement, ces concentrateurs doivent suivre le mouvement du soleil. Dans un concentrateur cylindro-parabolique, le fluide caloporteur (eau, huile thermique ou gaz) peut être porté à environ 400C. Dans les concentrateurs paraboliques, on peut obtenir des températures vraiment importantes (jusqu'à 1.500C).

Ces types de collecteurs solaires sont plus adaptés pour la production de chaleur industrielle et d'électricité.

#### **Capteurs-plans**

#### **Capteurs solaires sans vitrage**

Ce sont des capteurs où les tuyaux ou la zone de circulation du fluide, correspondent à l'absorbeur du capteur. Ils sont nommés aussi « moquette solaire » ou « tapis solaire ». Leur rendement est très petit, en dehors de la période d'été quand le soleil est plus haut et donc, l'ensoleillement est plus fort. De ce fait, normalement son utilisation est plutôt consacrée à l'échauffement des piscines. Ainsi, en été, ils créent un réchauffement de l'eau en la faisant circuler au travers de petits tuyaux (figure 2.17).

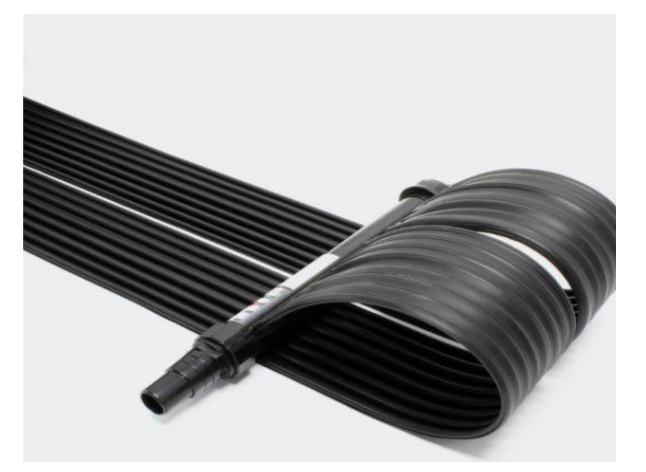

**Figure 2.17** : Capteur non vitré souple [32]

#### **Capteurs solaires avec vitrage**

Les capteurs vitrés sont équipés d'une couverture transparente, qui permet de créer l'effet de serre, en optimisant son rendement. Néanmoins, le phénomène de convection qui est créé à cause de cette lame de verre, joue un rôle important pénalisant dans les performances de ces capteurs.

Ils sont constitués aussi par de tubes de cuivre, qui absorbent de l'énergie solaire. Ils sont isolés sur les autres faces, dans le but de réduire au minimum les déperditions. L'isolation arrière est composée de laines minérales.

Il y a une version dans le groupe des capteurs vitrés qui sont équipés d'un absorbeur sélectif, qui permet de monter les performances.

Le phénomène des déperditions et les pertes intrinsèques au capteur, sont de paramètres très influents sur les performances d'un capteur. La figure 2.18 montre clairement le positionnement de leur rendement par rapport aux autres typologies. Ces types de capteurs sont les plus couramment installés dans le monde.

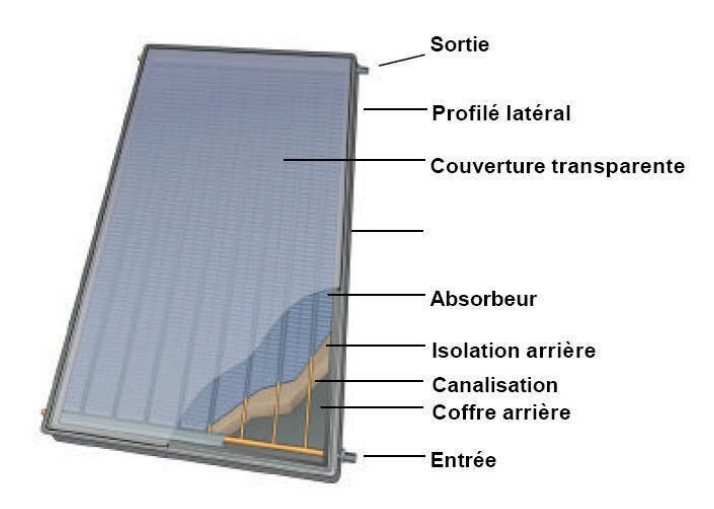

**Figure 2.18** : Capteur solaire vitré [17]

#### **Capteurs Solaires à tube sous vide**

Ce type de capteur est de plus en plus utilisé. Les capteurs sous vide, permettent de réduire les pertes par convection en plaçant l'absorbeur à l'intérieur d'une enceinte en verre, dans laquelle un vide d'air a été fait. Dans ce cadre, grâce à la capacité d'isolation du vide, la maîtrise des déperditions est mieux contrôlée, ce qui permet de travailler à un niveau de températures plus importantes.

Cette performance implique des rendements plus élevés, lorsqu'on veut des hautes températures. De ce fait, ces capteurs apportent une économie d'encombrement à égale contribution thermique, dans les applications en collectivité, de climatisation solaire, dans un secteur résidentiel pour un système SSC (un système complet de production et de chauffage incluant les capteurs, le ballon et kit de circulation).

Ces capteurs seront décrits, dans le chapitre suivant.

# **2.4 Conclusion**

Aujourd'hui beaucoup de systèmes de puissances, utilisent des énergies renouvelables. Pour l'instant, comme nous l'avons déjà vu, la diversité géographique s'applique aux sources d'énergies renouvelables, ce qui est important pour leur intégration au système électrique. Le lien, spatial et temporel, entre les diverses sources d'énergies renouvelables, relève aussi directement du problème de l'intégration au réseau. Les vitesses des courants de marée ne sont pas en corrélation avec les vitesses des vents et celles des vagues, bien qu'une forme intégrée de l'énergie éolienne, ne soit pas forcement corrélé en dix minutes ou même en plusieurs heures avec la vitesse des vents. L'énergie solaire a son propre type de variation et la biomasse est souple d'utilisation.

L'étude de toutes ces sources d'énergies renouvelables, nous permet d'introduire les caractéristiques principales et le fonctionnement d'une installation solaire de production d'eau chaude, dans le troisième chapitre.

# **Chapitre 3**

# **Chapitre 3 Etude technique des systèmes solaires et leur dimensionnement**

# **3.1 Introduction**

Notre travail s'inscrit dans l'un des projets nationaux de recherche, pour des applications à hautes températures. L'objectif est de définir le capteur à tubes sous vide et d'étudier, une installation de chauffage d'eau solaire à usage industriel, d'une capacité de stockage de 24 000 litres par jour.

Ce chapitre est consacré à l'étude technique du système solaire, au système automatisé et à l'automate programmable industriel, en mentionnant aussi, la supervision (HMI).

# **3.2 Installations solaires de production d'eau chaude**

L'utilisation de l'énergie solaire pour la production d'eau chaude, constitue une solution éco-énergétique par excellence. Cette ressource est disponible abondamment, en Algérie. Il s'agit d'utiliser la chaleur émanant du rayonnement solaire, pour chauffer l'eau nécessaire à la consommation des occupants, grâce à un capteur solaire thermique installé à l'extérieur. Dans ce cadre, le gouvernement algérien a donné, dans sa stratégie éco-énergétique publiée en 2011 [17], une grande priorité à la large mise en œuvre, des systèmes de capteurs dans le pays.

Une autre possibilité consiste à générer de l'électricité, en installant des panneaux solaires photovoltaïques. Cette électricité peut soit être utilisée par les occupants, ou bien alimenter un réseau de distribution électrique. Cette dernière solution, trouve son application dans les pays (Europe) qui appliquent des tarifs préférentiels [17].

# **3.3 Principaux composants d'une installation**

Un chauffe-eau solaire est toujours composé de quatre parties :

## **3.3.1 Système de charge**

Le système de charge comprend les capteurs solaires, la boucle primaire ou solaire et un échangeur de chaleur.

#### **3.3.1.1 Capteur tubes sous vide**

Le capteur sous vide est constitué d'une série de tubes de verre sous vide, à l'intérieur desquels se trouve un absorbeur avec un circuit hydraulique, qui capte l'énergie solaire et la transfère au fluide caloporteur. Grâce aux propriétés isolantes du vide, les déperditions de chaleur sont faibles. Ainsi, on peut obtenir des gains de température de 100°C et plus. Ce type de capteur est particulièrement bien adapté aux applications, nécessitant des hautes températures.

Les capteurs à tubes sous vide, sont recommandés pour des températures de service supérieures à 80°C. Ils se destinent à des applications où des températures de fonctionnement élevées (parfois jusqu'à 150°C) sont requises (production de l'eau chaude pour l'industrie), ce qui est le cas de notre étude.

Il en existe deux grandes familles, selon que l'absorbeur se trouve directement sur le verre, ou sur une ailette en cuivre [33].

#### **Fonctionnement du capteur solaire thermique à tube sous vide**

Le fonctionnement d'un panneau solaire thermique à tube sous vide est très simple. Il est semblable à celui d'une casserole d'eau, qu'on laisse chauffer au soleil, sous une cloche en verre.

Le rayonnement solaire traverse la couverture transparente en verre. Il frappe ensuite l'absorbeur, qui s'échauffe et émet un rayonnement thermique (grande longueur d'onde) que le verre ne laisse pas passer et qui reste emprisonné, dans l'enceinte du capteur : il s'agit de l'effet de serre.

C'est à la surface de l'absorbeur, que le rayonnement solaire est converti en chaleur. Un liquide caloporteur circule dans l'absorbeur et conduit la chaleur captée, vers le consommateur (L'industrie). Une partie de la chaleur captée retourne cependant à l'environnement et est perdue. La pose d'une isolation thermique sur les côtés et à l'arrière (bas) du capteur permet de limiter ces pertes.

L'absorbeur est l'élément essentiel du capteur solaire. Pour améliorer la capacité d'absorption, on utilise un revêtement noir et mat qui absorbe entre 85 et 95% de l'énergie solaire incidente. Il doit transmettre la chaleur produite vers le fluide caloporteur avec le minimum de perte. Il doit être le plus léger possible afin d'éviter l'inertie de mise en régime et construit avec un matériau bon conducteur. A ces deux qualités, il faut ajouter celles d'ordre mécanique et chimique (bonne tenue à la pression, à la dilation, résistance à la corrosion, fiabilité dans le temps). D'autre part, il doit être réalisé économiquement. Au vu de ces contraintes, les matériaux les plus employés restent le cuivre, l'acier et l'aluminium.

Pour améliorer l'efficacité du capteur, l'absorbeur est revêtu d'une couche dite sélective. Cette couche diminue fortement le rayonnement thermique de l'absorbeur, vers l'avant du capteur. Le coefficient d'émissivité est alors beaucoup plus faible, que pour une peinture noire classique. Le rendement du capteur est nettement meilleur [20].

#### **a) Tubes sous vide avec absorbeurs sur ailette en cuivre**

L'absorbeur de ce type de capteur (figure 3.1), est déposé sur une structure en cuivre placée dans le tube. Ce type d'absorbeur sur cuivre, possède une meilleure sélectivité que celui déposé sur le verre. Il procure donc un rendement optique plus élevé au capteur [33].

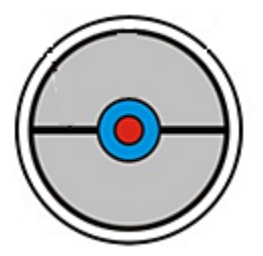

**Figure 3.1** : Tubes sous vide avec ailette absorbante [34]

#### **b) Tubes sous vide avec absorbeurs sur support en verre (tube Sydney)**

Dans ce cas, le vide (figure 3.2) est fait entre les deux couches de verre (principe du thermo), qui composent le tube en verre. L'intérieur de la bouteille est donc soumis, à la pression atmosphérique. À l'intérieur, l'absorbeur et les tuyauteries évacuent la chaleur du creux atmosphérique central [33].

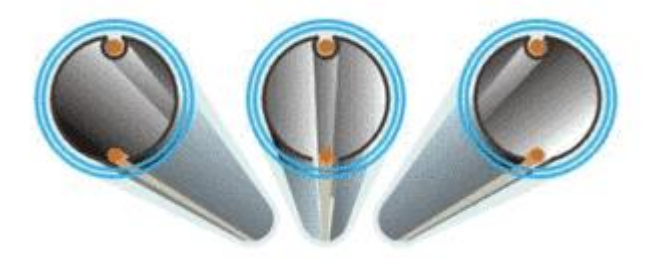

**Figure 3.2** : Schéma des tubes sous vide avec absorbeurs sur support en verre [34]

#### **Fluide caloporteur**

Le circuit primaire relatif à l'installation sous pression, est totalement rempli d'un fluide caloporteur résistant au gel. On utilise généralement du propylène glycol. Il existe aussi des mélanges complets, qui contiennent un agent inhibiteur de corrosion, un agent antimousse, un agent anti-algue et un colorant.

Théoriquement, on pourrait également travailler avec de l'eau pure non glycolée, dans le cas d'un système à vidange. Actuellement, pour des raisons de sécurité on utilise, même dans ce cas, de plus en plus d'antigel [20].

#### ■ Conduites du fluide caloporteur

Les matériaux utilisés pour les conduites du circuit solaire, doivent résister aux contraintes mécaniques possibles dans le circuit (pression et plage de température en fonctionnement (de – 20 à 150 °C)) et être compatibles, avec le fluide ainsi que les autres matériaux de l'installation. On utilise principalement des tubes en cuivre, en acier simple ou en acier inoxydable. Les tuyauteries en matière synthétique sont plus que déconseillées, car elles ne sont généralement pas tout-à-fait étanches (surtout à haute température) à l'oxygène, qui pénètre alors par diffusion dans le circuit. Le risque de corrosion, en est alors augmenté. L'acier galvanisé est lui strictement interdit, car il réagit avec le glycol présent dans le circuit primaire [33].

Vu les hautes températures auxquelles ces conduites sont soumises, leur isolation ne peut en aucun cas être réalisée au moyen d'un quelconque isolant, utilisé pour les applications sanitaires habituelles. Ne résistant qu'à des températures de l'ordre de 110 – 120 °C, le polyuréthane est à proscrire. On utilisera généralement un caoutchouc synthétique en mousse capable de résister à des températures de l'ordre de 150 °C (figure 3.3).

L'isolant utilisé pour la boucle solaire doit de plus :

- résister aux U.V. (ou en être protégé) ;
- résister à l'humidité ;
- résister aux attaques des rongeurs et oiseaux ;
- être étanche (au vent et à la pluie).
- Et bien sûr, avoir une épaisseur suffisante (au minimum égale au diamètre du tuyau).

Sous ces hautes températures, la dilatation des conduites est aussi un phénomène à prendre en compte, car elle peut induire pour les grandes installations, des mouvements importants.

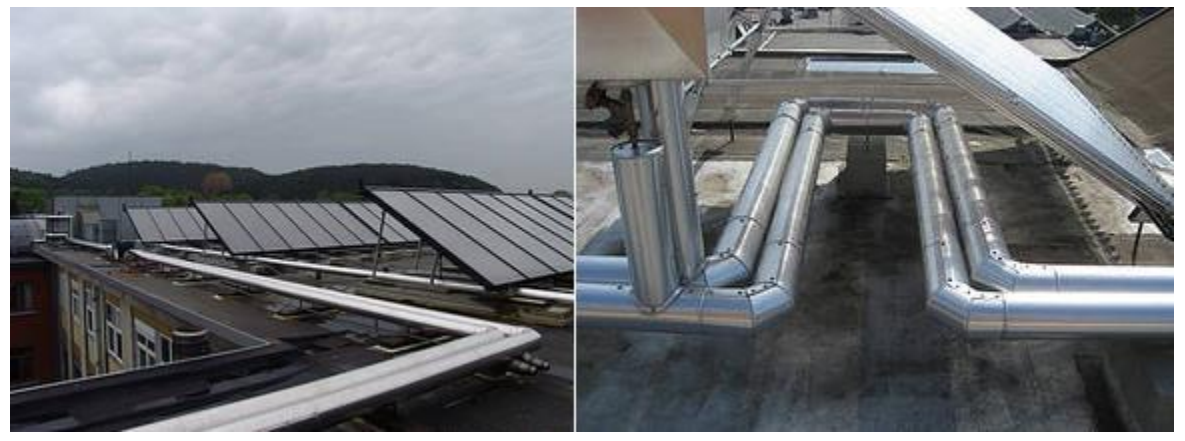

**Figure 3.3 :** Conduites [34]

#### **3.3.1.2 Types de capteur à tubes sous vide**

Actuellement, il existe deux types de capteurs solaires à tubes sous vide, avec des techniques assez différentes, en termes de transmission de chaleur du tube sous vide au circuit primaire (figure 3.3).

- $\overline{\phantom{a}}$  Les capteurs solaires avec le fluide direct.
- $\downarrow$  Le caloduc des capteurs solaires.

#### **a) Capteurs solaires sous vide avec fluide direct**

D'une part, les capteurs solaires sous vide à fluide direct, comportent un capteur primaire du circuit primaire dans la partie supérieure du capteur. Chaque tube est connecté à ce capteur, au moyen d'un circuit rond et d'un circuit de retour. A travers ce circuit, le fluide du circuit primaire est mis en circulation et chauffé, pendant le parcours.

#### **b) Caloduc capteurs solaires sous vide**

Le caloduc (figure 3.4), est un échangeur qui utilise les mécanismes de changement d'état liquide-gaz, d'un fluide placé dans un tube fermé. Le principe est simple : en captant la chaleur absorbée par l'ailette, le fluide s'évapore. Il s'élève alors jusqu'à la partie haute et cède sa chaleur, en se condensant par contact avec le fluide caloporteur de l'installation, qui circule en partie haute. De nouveau à l'état liquide, il retourne alors par gravité, en bas du tube.

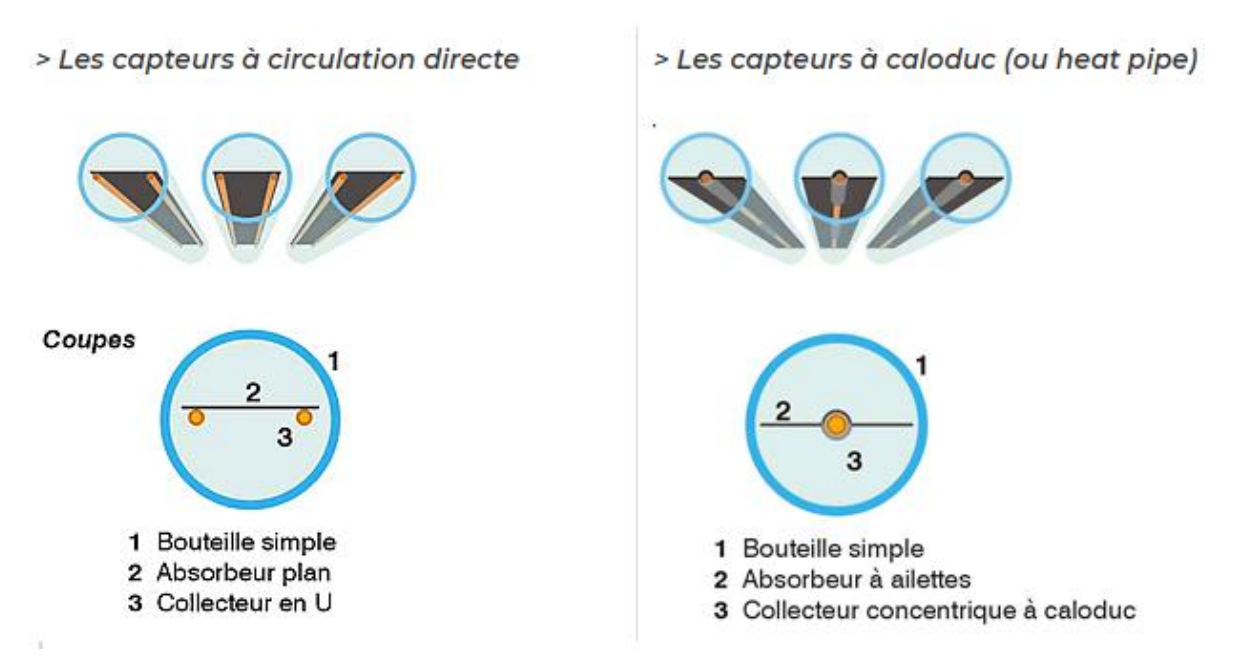

**Figure 3.4** : Différents types de capteurs [34]

Le caloduc (type de tubes sous vide) que nous avons choisi pour notre application, est illustré par la figure 3.5.

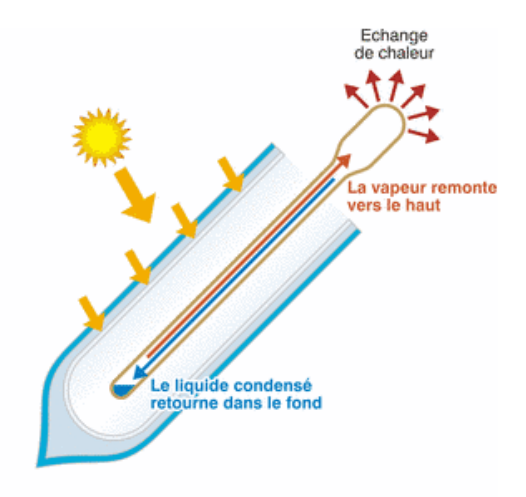

**Figure 3.5** : Schéma principe du caloduc [34]

.

#### **3.3.2 Système de stockage**

Il s'agit généralement d'un ou plusieurs ballon(s) d'eau (figure 3.6), bien isolé(s) thermiquement. Le stockage permet de différer la demande de puisage, par rapport au moment de la production solaire.

En pratique, l'énergie solaire thermique est stockée via l'eau contenue dans un ou plusieurs ballon(s) d'eau accumulateur(s) raccordé(s) en série [33].

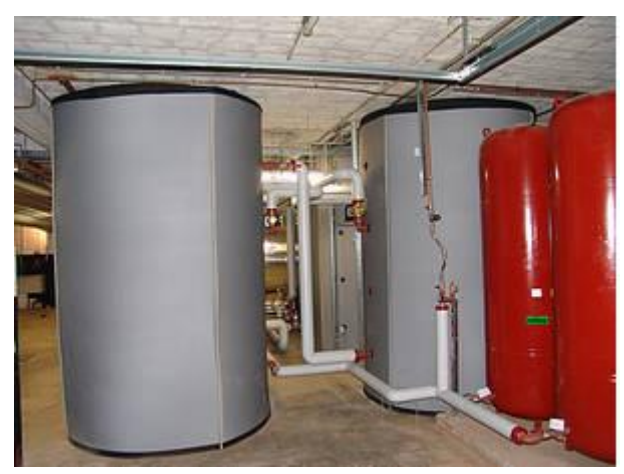

**Figure 3.6 :** Cuves de stockage [34]

#### **Matériau résistant**

Comme pour tout ballon accumulateur d'eau chaude sanitaire, le principal critère de sélection de matériau du ballon, est sa résistance à la corrosion. On utilise généralement des réservoirs en acier inoxydable, ou en acier émaillé voire en cuivre, avec anode de protection. Les ballons en acier galvanisé, sont déconseillés du fait de leur mauvaise résistance à la corrosion.

Le ballon de stockage à eau solaire, doit non seulement répondre à toutes les exigences d'un réservoir d'eau sanitaire classique, mais doit en plus pouvoir résister aux hautes températures, auxquelles il pourrait être soumis. La température dans le ballon peut en effet, monter jusqu'à 95 °C (suffisante pour notre cas).

#### **Forme adaptée**

Par ailleurs, les ballons solaires sont en général étudiés de manière à favoriser une bonne stratification interne des températures. La stratification est basée sur une variation de la masse volumique en fonction de la température. L'eau réchauffée, s'élève par thermocirculation et par sa masse volumique moindre qui, s'accumule dans le haut du ballon (phénomène de la poussée d'Archimède). L'eau froide, plus lourde, reste en bas. A chaque puisage, l'eau la plus chaude du ballon, est extraite et de l'eau froide du réseau, est injectée dans le bas du ballon. La stratification est donc globalement préservée.

#### $\blacksquare$  Isolation primordiale

Encore plus que pour un ballon accumulateur classique, outre sa bonne compacité, un ballon solaire doit impérativement être isolé, dans son entièreté (10 cm grand minimum). Cette isolation doit s'effectuer, en faisant attention aux parties supérieures et inférieures ainsi qu'aux différents raccords ! La parfaite isolation et une bonne stratification, augmenteront indéniablement les performances du système.

#### **Dimension adaptée**

Le volume du stockage dépend du projet envisagé, mais doit être étudié de manière précise. Notre ballon solaire doit stocker 25 000 litres d'eau chaude à 92°C l'équivalent d'une journée de consommation de l'usine.

#### **3.3.3 Système d'appoint**

Pendant une bonne partie de l'année, un appoint de chaleur, est nécessaire pour atteindre la température minimale de la boucle sanitaire (en général 60 °C). Cet appoint de chaleur, peut être fourni par un moyen traditionnel de production de chaleur (chaudière, résistance électrique, pompe à chaleur…) (figure 3.7).

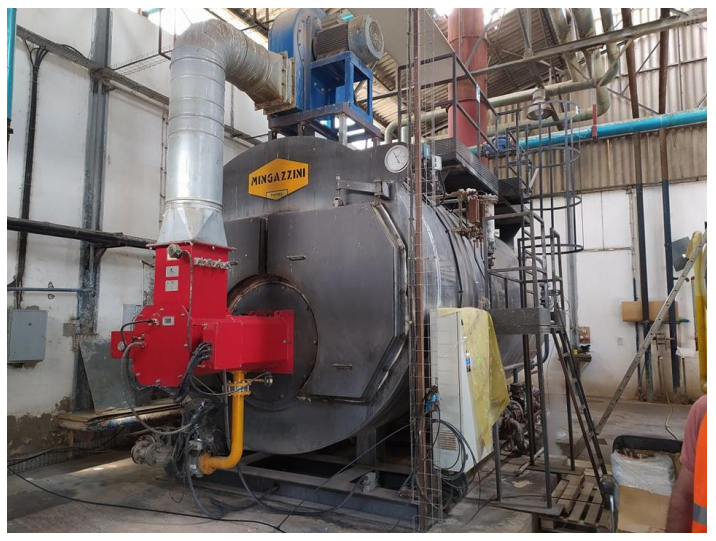

**Figure 3.7** : Chaudière de la conserverie de la SIM

#### **3.3.4 Système de décharge**

C'est la partie de l'installation, qui distribue l'eau chaude industrielle, aux différents points de puisage.

# **3.4 Raccordement des capteurs**

Un champ de capteurs doit être composé de capteurs aux propriétés physiques semblables [33]. Plusieurs raisons à cela :

- Eviter les sources d'usure prématurée : des métaux différents peuvent provoquer des couples galvaniques, sources de corrosion interne des capteurs.
- Eviter un problème d'équilibrage hydraulique, un problème fréquent de fonctionnement des capteurs. Chaque capteur, doit posséder des pertes de charge similaires.

Le placement des capteurs doit permettre :

- Que la planéité des capteurs soit respectée ;
- De placer vers le bas les orifices d'évacuation des condensats ;
- De résister aux conditions climatiques locales (vent et neige).
- Pour le raccordement des panneaux entre eux, différentes configurations sont possibles :
- En série (a) ;
- En parallèle respectant de préférence le principe de Tichelmann (b) ;
- En rangée de capteurs en série (c) ;
- En rangée de capteurs en parallèle (respectant le principe de Tichelmann) (d).

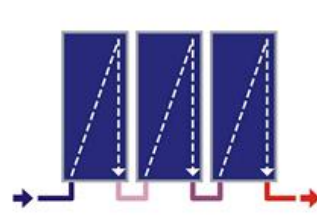

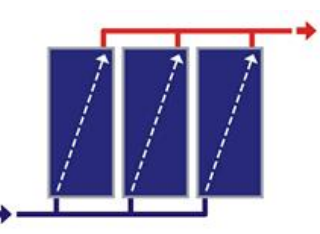

a) Montage en série

b) Montage en parallèle

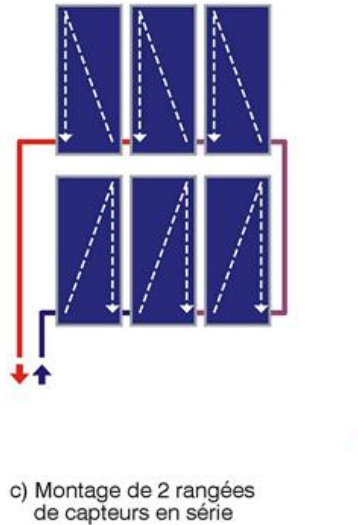

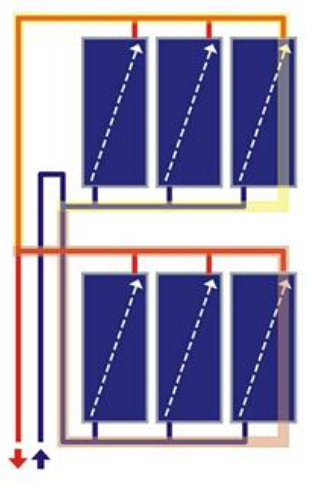

d) Montage de 2 rangées de capteurs en parallèle (Tichelmann)

**Figure 3.8** : Schéma de raccordement des panneaux [34]

Le choix sera fonction de différents éléments :

- La facilité de réglage (équilibrage) ;
- La longueur nécessaire de tuyauterie (coût et pertes thermiques associés) ;
- La configuration de l'espace disponible ;
- Le compromis entre l'efficacité des capteurs et la température de sortie.

Le raccordement en série, permet une montée en température plus élevée au prix de pertes thermiques plus importantes (d'autant plus si l'on travaille avec un faible débit). De fait, la montée progressive en température au fil des panneaux en série, est accompagnée par une diminution du rendement. Un trop grand nombre de capteurs raccordés en série, sera donc à éviter. En pratique, 5 à 6 capteurs de taille standard est un maximum.

Énergétiquement parlant, le raccordement en parallèle, est donc plus intéressant mais n'est pas toujours réaliste, vu les longueurs de tuyauterie nécessaires.

Dans notre cas, le raccordement utilisé, est un raccordement mixte de 108 capteurs (figure 3.9) pour deux raisons indispensables ; l'augmentation de la température et le débit du fluide caloporteur.

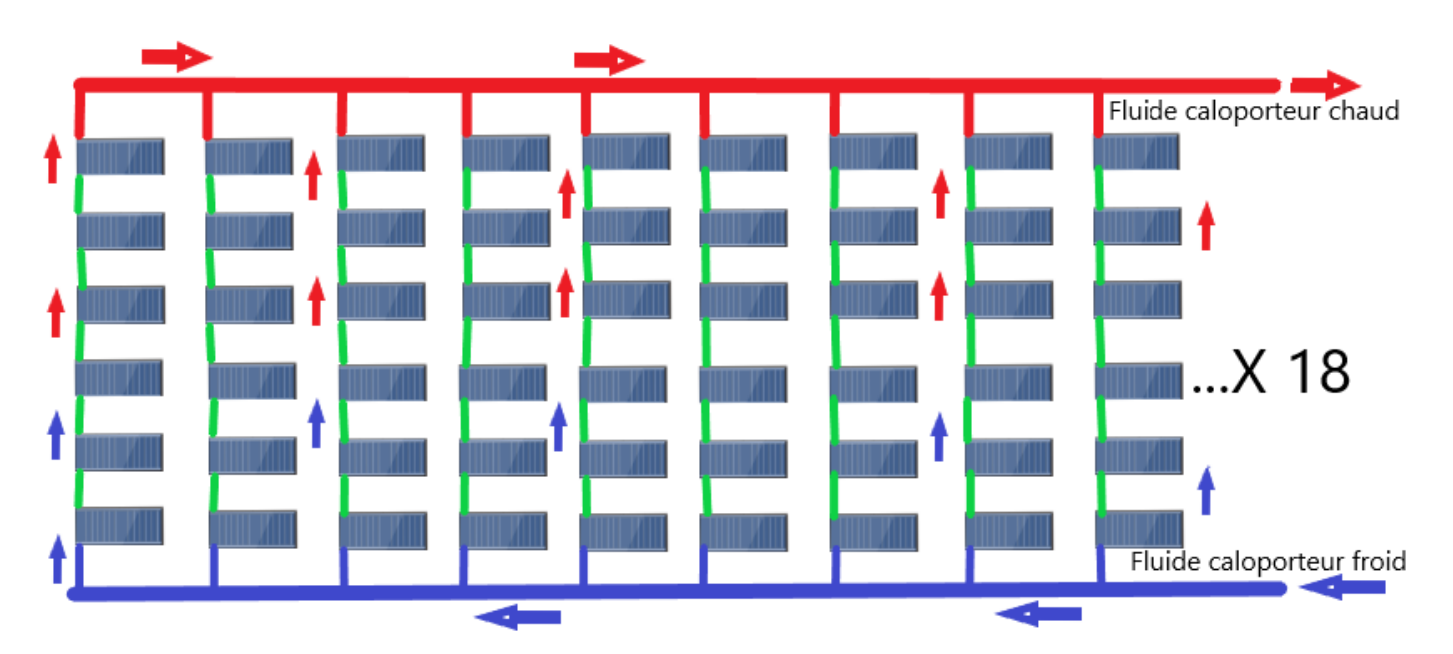

**Figure 3.9 :** Raccordement mixte de nos capteurs à la conserverie de la SIM (Toiture)

## **3.4.1 Intégration du capteur solaire tube sous vide**

Dans le cas de ce capteur, on distingue trois possibilités d'intégration.

- Au sol : ceci nécessite un emplacement disponible comme une terrasse, ou une partie du jardin. Cependant, cette intégration cause une problématique, car la distance entre les capteurs et le ballon, multiplie les risques de déperdition de la chaleur.
- En façade / en pignon : peu esthétique, le choix se fait par défaut, lorsque le toit ne peut accueillir de panneaux
- Sur le toit : solution plébiscitée, car elle permet d'installer des panneaux sur une grande superficie, de bénéficier de l'inclinaison « naturelle » du toit et de ne pas réduire l'espace habitable (du jardin ou de la terrasse par exemple). Cette intégration est discrète.

# **3.5 Emplacement et dimensionnement des capteurs**

Pour le dimensionnement du capteur, nous avons projeté notre étude sur un cas réel, le cas de la conserverie de l'entreprise SIM. Ainsi, le dimensionnement d'un capteur sous vide est lié à plusieurs critères :

- **Orientation et emplacement géographique.**
- **IF Irradiation solaire mensuelle.**
- **Type de la toiture.**
- Surface de la toiture (Surface prise par notre capteur).
- La quantité d'eau chaude à utiliser.

# **3.5.1 Orientation et emplacement géographique**

Le choix de l'orientation et de l'inclinaison des capteurs, peut être guidé par des préférences architecturales. Cependant, d'une manière optimale, les capteurs sont orientés plein sud (dans l'hémisphère nord) avec une inclinaison proche de 45°.

Cependant, l'inclinaison dépend de l'utilisation du capteur (ECI). Elle peut varier entre 30° et 60°, selon que l'on veut privilégier le rayonnement d'été (haut sur l'horizon), ou celui d'hiver (bas sur l'horizon). Si l'on privilégie le rayonnement d'hiver, l'inclinaison doit être proche de 60°, voire légèrement supérieure.

La présence de masques peut aussi influencer l'orientation. Il faut donc placer les capteurs, de sorte qu'aucun obstacle ne soit vu sous un angle supérieur à 15°.

La surface de capteurs dépend bien évidemment de nombreux paramètres, notamment l'orientation des capteurs et les masques éventuels (figure 3.10).

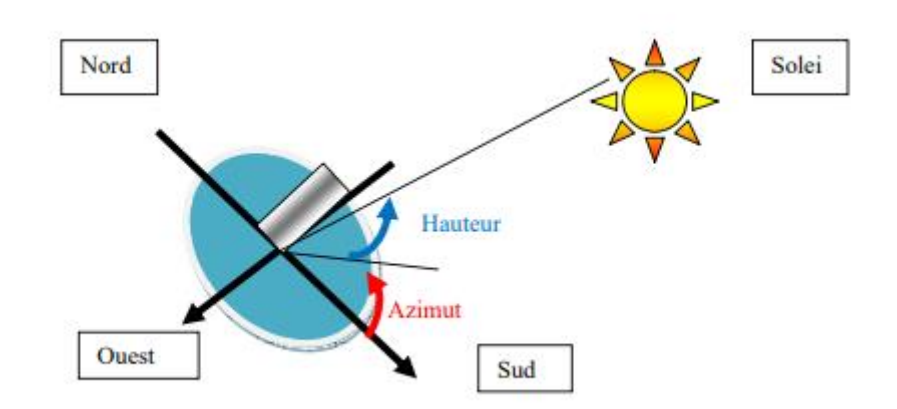

**Figure 3.10** : Orientation et inclinaison des capteurs [34]

En fonction de la position du soleil sur sa trajectoire journalière, les performances des capteurs varient de façon importante. L'efficacité d'un capteur dépend du rayonnement solaire reçu. Plus le rayonnement sera perpendiculaire, plus l'efficacité du capteur sera maximale. Il dépend aussi des composants utilisés, pour capter et transmettre la chaleur au fluide caloporteur.

#### **Emplacement et orientation de notre capteur tubes sous vide**

L'emplacement géographique du cas étudié, est représenté par la figure 3.11.

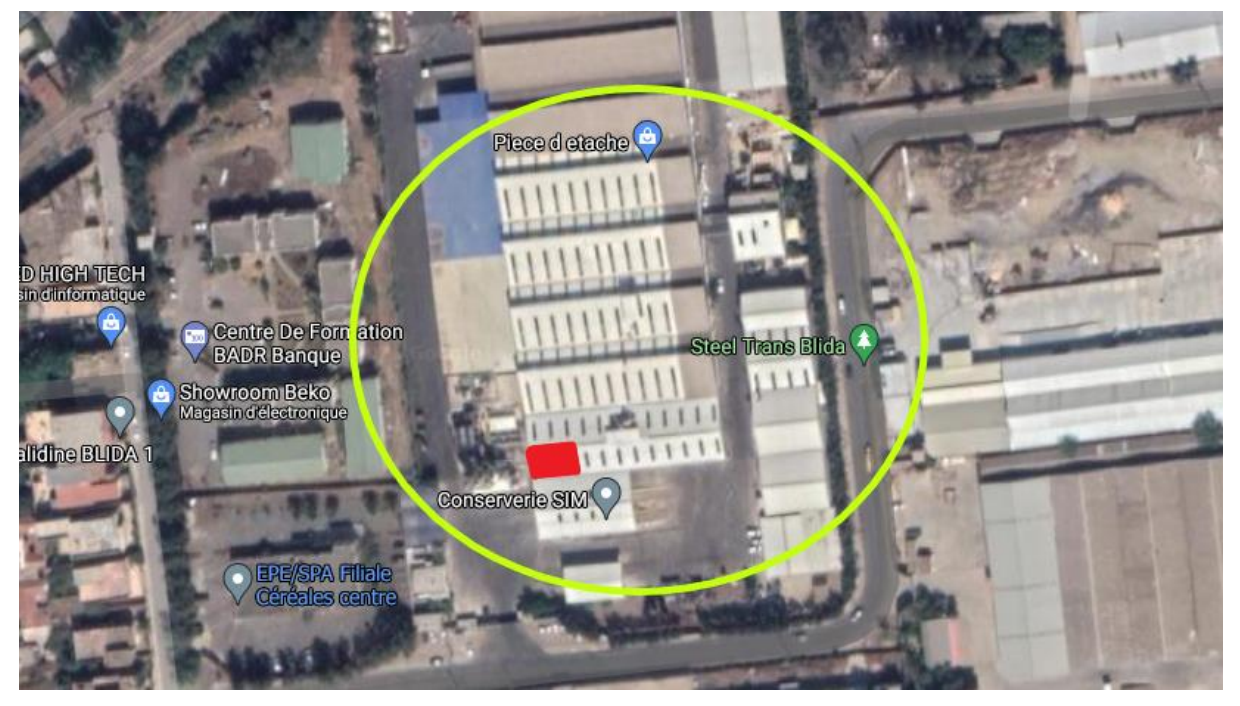

**Figure 3.11 :** Emplacement géographique du capteur tubes sous vide à BLIDA (CONSERVERIE SIM)

Zone en bleu : Conserverie SIM (Site du travail).

Zone en rouge : Emplacement du capteur à tubes sous vide (sur la toiture).
**3.5.2 Irradiation géo-temporelle sur le point le plus proche de la conserverie de la SIM**  Selon le site PVGIS (figures 3.12, 3.13 et 3.14), l'inclinaison moyenne de notre capteur (au cours de l'année 2016) sur l'emplacement désiré, est de 36°.

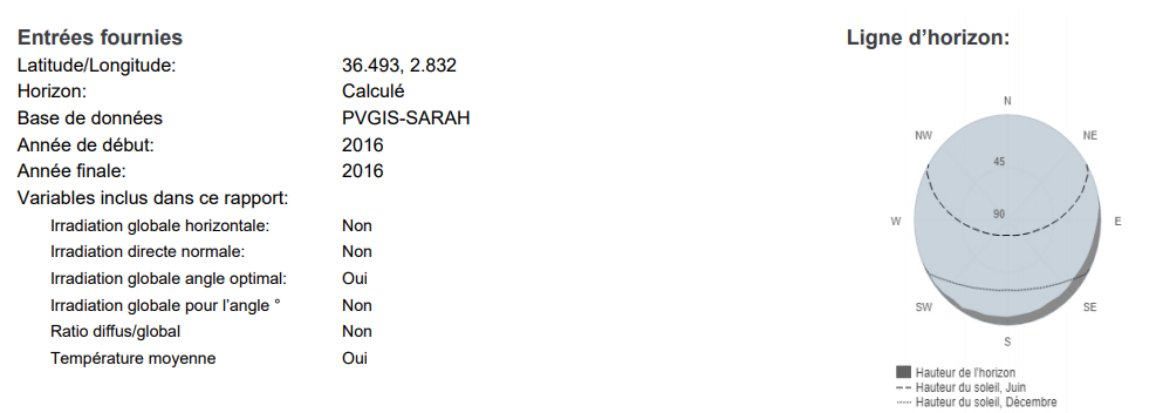

**Figure 3.12** : Base de données géo-temporelle d'irradiation en 2016 à la conserverie de la SIM [35]

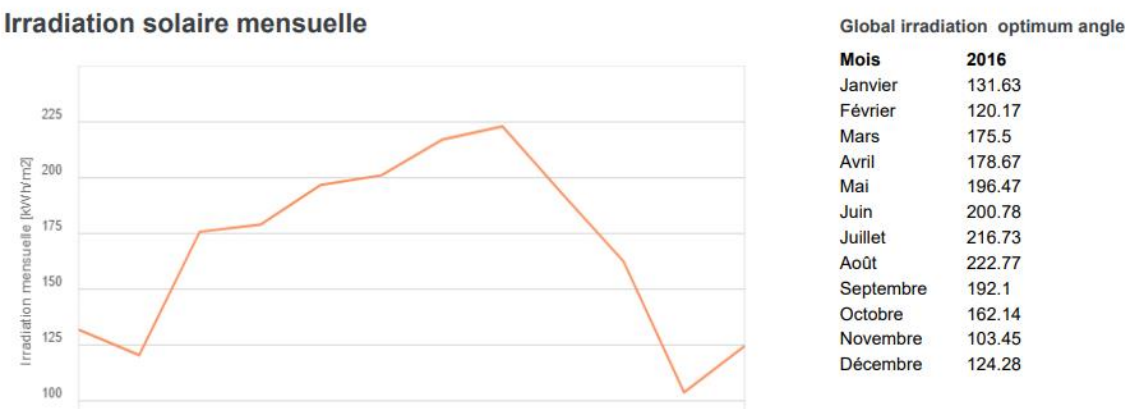

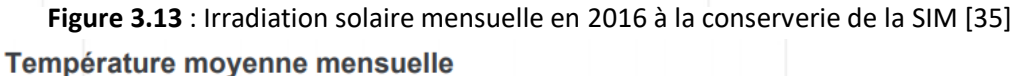

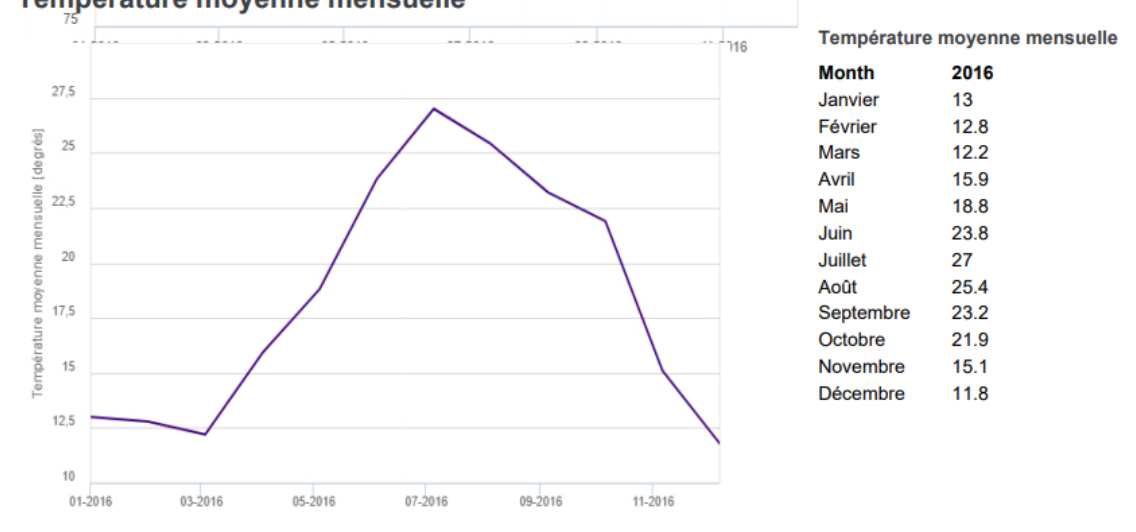

**Figure 3.14 :** Température moyenne mensuelle en 2016 à Blida (CONSERVERIE SIM) [35]

# **3.5.3 Types de la toiture**

Il existe plusieurs types de toitures ; en pente, plate et arrondie). il faut donc connaitre le type de la toiture où nous voulons mettre notre capteur, puisqu'à la base, un capteur à tube sous vide, est déjà incliné.

La conserverie de la SIM dispose d'une toiture inclinée, qui réduit l'angle de l'inclinaison (figure 3.15).

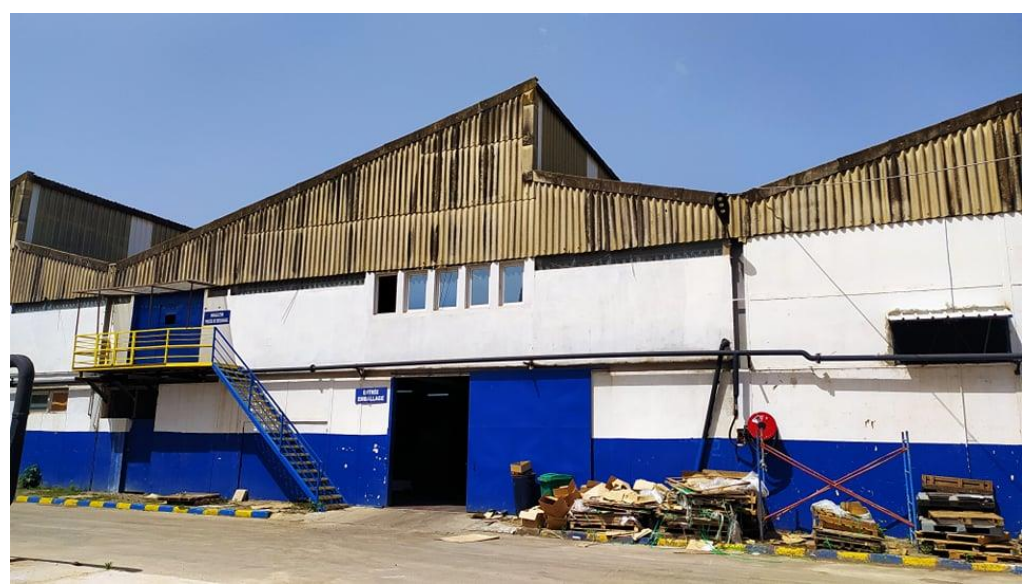

**Figure 3.15** : Toiture de la conserverie de la SIM

# **3.5.4 Surface de la toiture**

On dispose d'une surface de toiture de 6000 m² (200m/30m), qui est largement suffisante pour notre capteur (besoin des deux machines de pasteurisation).

#### **Surface prise par notre capteur**

D'après la méthode de 1 m<sup>2</sup>  $\rightarrow$  80 litres d'eau chaude, la surface prise par notre capteur, est donc de 300m² (20m/15m). A cet effet, l'installation solaire thermique adoptée dans le cadre de ce projet, pour la production d'eau chaude, se caractérise par le tableau 3.1.

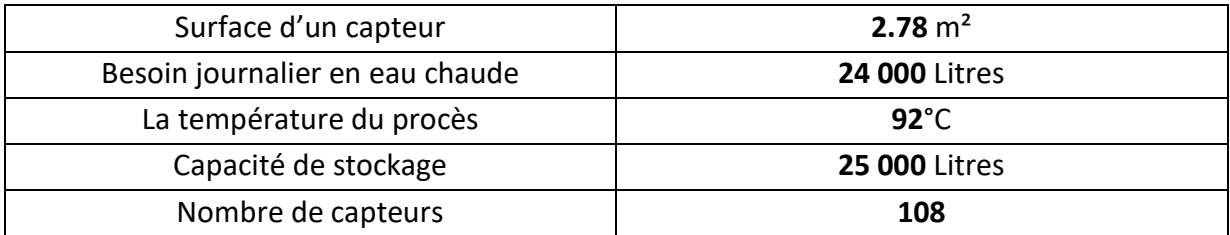

**Tableau 3.1** : Caractéristiques de notre installation solaire thermique

#### **3.5.5 Besoins d'eau chaude**

Deux machines font la pasteurisation des boites métalliques dans le cas de notre étude. Chacune d'elles, consomme 1000 Litres d'eau chaude/heure, ce qui indique que les deux machines, consomment 24 000 Litres d'eau chaude par jour (de 7h00 AM, jusqu'à 7h00 PM).

# **3.6 Définition d'un système de production automatisé (SAP)**

Les systèmes automatisés (figure 3.16), utilisés dans le domaine industriel, possèdent une structure de base identique. Ils sont constitués de plusieurs parties, plus au moins complexes, reliées entre elles.

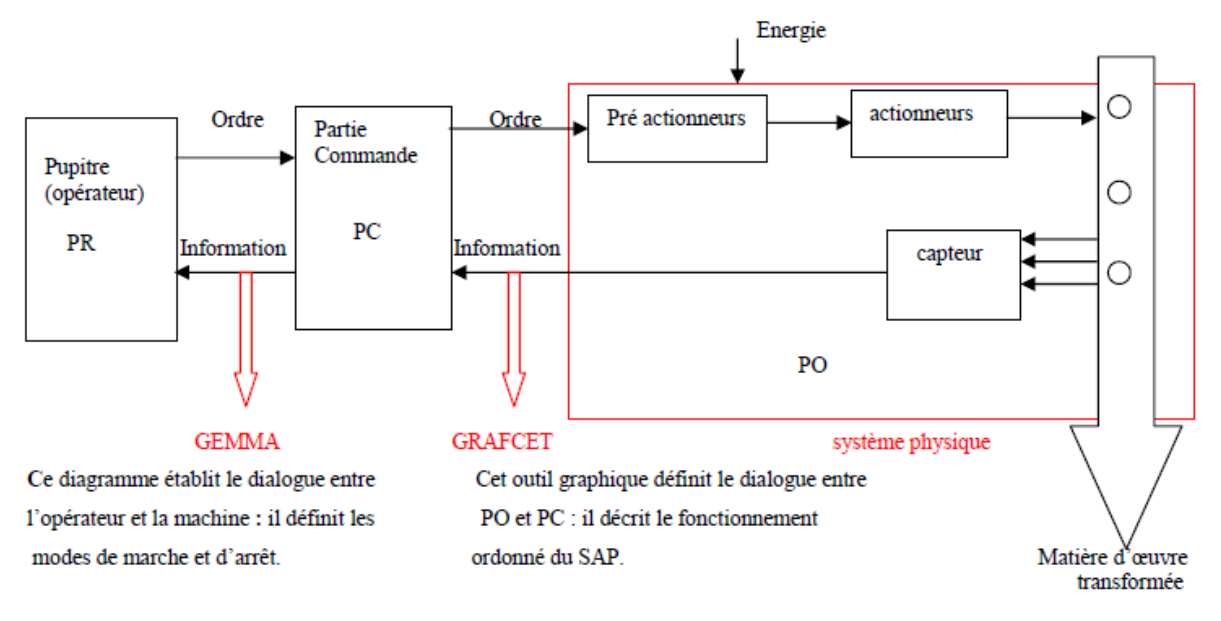

**Figure 3.16** : Différentes parties d'un système automatisé [36]

## **3.6.1 Partie opérative (PO)**

C'est la partie visible du système. Elle comporte les éléments mécaniques suivants :

- 1. Des pré-actionneurs (distributeur, contacteur) : qui reçoivent des ordres de la partie commande et les restituent, vers les actionneurs.
- 2. Des actionneurs (vanne, moteur) : qui ont pour rôle d'exécuter ces ordres. Ils transforment l'énergie électrique, pneumatique, en énergie mécanique. Ils se présentent sous différentes formes comme ;
	- Les moteurs : pneumatiques, électriques.
	- Les vannes : TOR ou analogiques (régulatrices).
- 3. Des détecteurs (capteurs) qui informent la partie commande. Différents types existent comme :
- Capteurs de température (thermocouple, RTD, thermistance).
- Capteurs pneumatiques, mécaniques ou électriques.
- Capteurs magnétiques montés sur les vérins...

Dans le système automatisé de la production, la PO contrôle, surveille et informe la partie commande sur l'évolution du système.

# **3.6.2 Partie commande (PC)**

Cette partie de l'automatisme gère, dans une suite logique, le déroulement ordonné des opérations à réaliser. Elle reçoit des informations en provenance des capteurs, situés dans la partie opérative et les restitue vers cette dernière, en direction des pré-actionneurs (relais). L'outil de description s'appelle le GRAFCET (graphe de commande étape et transition). Il existe de nombreux langages de programmation des API [36].

On distingue :

- $\blacksquare$
- **SFC**
- $\blacksquare$  ST
- FBD
- $I$

# **3.6.3 Partie relation (PR)**

Sa complexité et sa taille dépendent de l'importance du système. Elle regroupe les différentes commandes nécessaires au bon fonctionnement du procédé marche ou arrêt, arrêt d'urgence. L'outil de description s'appelle « Gemma » (Guide d'étude des modes de marche et d'arrêt).

Les outils graphiques (GRAFCET, GEMMA) sont utilisés, également, par les techniciens de maintenance, pour la recherche et la détections des pannes sur les SAP.

## **3.6.4 La source d'énergie**

Sur les systèmes automatisés, trois sources d'énergie peuvent être utilisées : l'énergie hydraulique, l'énergie pneumatique et l'énergie électrique.

Pendant le fonctionnement, un dialogue continu s'établit entre les trois parties du système, permettant aussi le déroulement correct du cycle définit dans le cahier des charges.

# **3.7 Différents types de SAP**

Dans ce cadre, sont décrits les différents des systèmes automatisés.

# **3.7.1 Systèmes automatisés séquentiels**

Ces systèmes sont les plus répandus sur le plan industriel. Le déroulement du cycle, se fait étape par étape. Chacune d'elles, dépend de l'étape précédente. Ainsi, à une situation d'entrée, peut correspondre plusieurs situations de sorties.

La sélection d'une étape ou d'une autre, dépend de la situation antérieure du dispositif. La logique associée est appelée « la logique séquentielle ».

Ces systèmes peuvent être avec :

- Commande pneumatique : logique câblée.
- Commande électrique : logique programmée.

# **3.7.2 Systèmes automatisés combinatoires**

Ces systèmes n'utilisent aucun mécanisme de mémorisation (il n'y a pas de mémoire). A une combinaison d'entrée, correspond une seule combinaison de sortie. La logique associée est appelée « logique combinatoire » et les outils utilisés, pour les concevoir, se basent sur l'algèbre de Boole, les tables de vérité et les tableaux de Karnaugh.

# **3.7.3 Avantages et inconvénients des SAPs**

Les systèmes automatisés des avantages, comme des inconvénients. Nous citons les principaux d'entre eux [36].

- Une grande capacité de production ; la suppression de certaines tâches fatigantes, répétitives ou nocives pour l'homme.
- Les SAPs s'adaptent facilement (commande et puissance) à tous les milieux de production (industrie de l'automobile, du verre, du bois, etc.) ;
- La création de métiers nouveaux (les automaticiens, les emplois de maintenance de plus en plus spécialisés qui demande savoir et compétence) ;
- La souplesse d'utilisation qu'ils présentent, peut répondre facilement aux problèmes complexes.

Cependant, ils ont des inconvénients qui sont à prendre en considération comme :

- Le coût assez élevé du matériel, principalement dans les systèmes hydrauliques ;
- La maintenance doit être parfaitement structurée et réalisée, par un personnel spécialisé (électronicien, automaticien).

Il faut cependant noter que les SAPs peuvent être la cause de suppression d'emplois.

# **3.8 Automate Programmable Industriel (API)**

# **3.8.1 Historique**

Les API sont apparus aux Etats-Unis vers 1969, où ils répondaient aux désirs des industries de l'automobile, afin de développer des chaînes de fabrication automatisées qui pourraient suivre l'évolution des techniques et des modèles fabriqués. L'API s'est ainsi substitué aux armoires à relais, en raison de sa souplesse, mais aussi parce que, dans les automatismes de commandes complexes, les coûts de câblage et de mise au point, devenaient trop élevés.

Le cahier des charges de ces nouvelles machines, comprenait aussi des spécifications sur les conditions d'utilisation en milieu industriel perturbé, sur la variété et les nombres des entrées sorties industrielles, sur la simplicité de mise en œuvre par le personnel en place et naturellement sur les coûts de développement des automatismes [37].

# **3.8.2 Principe**

L'API, en anglais Program Logic Controller (PLC), est une machine électronique programmable destinée, industriellement, à la gestion de processus séquentiels ou combinatoires. Les automates programmables remplacent progressivement les équipements câblés, en assurant l'adaptation nécessaire entre tout ce qui est de grande puissance, en rendant, ainsi, le mécanisme de type « laisser- faire - seul ». [37]

# **3.8.3 Constituants**

Les constituants d'un API, se basent principalement sur les éléments suivants :

#### **3.8.3.1 Alimentation**

Elle permet de fournir à l'automate, l'énergie nécessaire à son fonctionnement, à partir d'une alimentation en 220 volts en alternatif.

## **3.8.3.2 Unité centrale (UC)**

L'unité centrale (UC) est le « cerveau » de l'automate. Son rôle consiste à recevoir, mémoriser et traiter les informations reçues aux entrées et de déterminer, l'état des sorties en fonction d'un programme établi. Elle est constituée d'un processeur et d'une mémoire.

- Le processeur : Le processeur est l'intelligence de l'UC. C'est l'ensemble fonctionnel chargé d'assurer le contrôle de l'ensemble de l'automate et d'effectuer les traitements demandés, par les instructions des programmes.
- La mémoire : Les programmes (programme moniteur, programme utilisateur) et les données, sont stockés dans les mémoires.

## **3.8.3.3 Modules d'entrées/sorties (E /S)**

Il existe deux types de modules d'entrées/sorties(E/S) :

■ Modules d'E/S tout ou rien (TOR).

Modules d'E/S analogiques.

#### **3.8.4 Caractéristiques générales**

L'automate programmable est caractérisé par :

- Le nombre d'entrées/sorties.
- $\checkmark$  Modulaire ou compacte.
- $\checkmark$  La capacité de la mémoire.
- $\checkmark$  La nature des entrées/sorties (numériques, analogiques, booléens).
- $\checkmark$  La tension d'alimentation.
- $\checkmark$  La vitesse de traitement : le temps de scrutation qui sépare deux lancements successifs, de la même portion du programme d'application.

#### **3.8.5 Fonctionnement de base d'un API**

#### **3.8.5.1 Module central CPU**

La tension du signaleur est connectée sur la barrette de connexion du module d'entrée. Dans la CPU (module central), le processeur qui traite le programme se trouve dans la mémoire, où il interroge les entrées de l'appareil pour savoir, si elles délivrent la tension ou non. Au même temps, il ordonne au module de sortie de commuter sur le connecteur de la barrette de connexion correspondante, en fonction de l'état de tension sur les connecteurs des modules de sorties. Les appareils à positionner et les lampes indicatrices, sont connectés ou déconnectés.

#### **3.8.5.2 Réception des informations sur les états du système**

Le S7-300 reçoit des informations sur l'état du processus via les capteurs de signaux reliés aux entrées. Il met à jour la mémoire image au début de chaque cycle de programme en transférant l'état des signaux d'entrées des modules vers la mémoire image des entrées qui permet à la CPU de savoir l'état de processus.

#### **3.8.5.3 Exécution du programme utilisateur**

Après avoir acquis les informations d'entrée et exécuter le système d'exploitation, la CPU passe à l'exécution du programme utilisateur, qui contient la liste d'instruction à exécuter pour faire fonctionner le procédé. Il est composé essentiellement d'un bloc de données et, d'un bloc d'organisation.

#### **3.8.5.4 Commande du processus**

Les consoles de programme ((SIMATIC)) sont des outils pour la saisie, le traitement et l'archivage des données du processus, ainsi que la suppression du programme. Avec l'atelier logiciel ((SIMATIC)), l'utilisateur dispose d'une gamme d'outils complète de chaque tâche d'automatisation. Le raccordement entre l'automate et la console, est réalisé par l'interface multi points (MPI).

#### **3.8.5.5 Mise en œuvre d'un automate**

A partir d'un problème d'automatisme donné, dans lequel on définit les commandes les capteurs, les organes de sortie et le processus à réaliser, il faut tenir compte des étapes cidessous :

- Faire le repérage des entrées/sorties.
- Ecrire le programme, le charger dans la mémoire RAM/EPROM et le transférer dans l'unité centrale de l'automate.
- **Effectuer le test à vide (mise au point).**
- Raccorder l'automate à la machine.

# **3.9 Principe d'un capteur**

Un capteur est un appareil de mesure, qui fournit à la partie commande, des informations sur l'état du système et convertit les informations physiques de la partie opérative, en grandeurs électriques exploitables par la partie commande [38].

Cette fonction est assurée par deux parties distinctes au sein du capteur :

- La partie sensible qui est chargée de détecter la grandeur physique.
- L'étage de sortie qui est chargée de l'adaptation de l'information, pour dialoguer avec la partie commande.

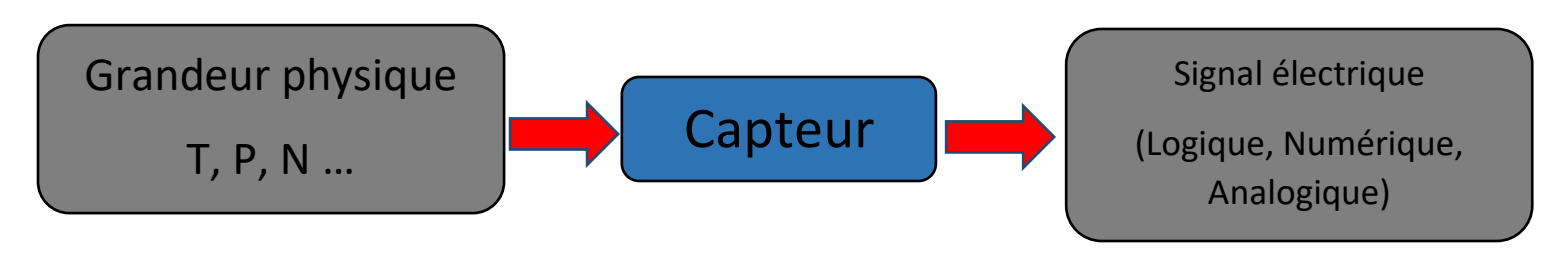

**Figure 3.I7** : Schéma fonctionnelle d'un capteur

# **3.9.1 Classification des capteurs**

La classification se fait selon la nature de la grandeur physique à capter, ou suivant la nature du signal à transmettre. Dans ce système, il existe deux sortes de capteurs :

- Capteur analogique de niveau et de température.
- Capteur TOR (Bouton poussoir).

#### **3.9.2 Capteur de température**

Il est possible de mesurer la température de plusieurs façons différentes, qui se distinguent par le coût des équipements et la précision, ainsi que le temps de réponse. Les types les plus courants des capteurs, sont les sondes RTD, les thermistances et les thermocouples. Dans ce cas, nous utilisons le capteur RTD PT100.

## **3.9.3 Sondes RTD**

Populaires pour leur stabilité, les RTD (figure 3.18) présentent le signal le plus linéaire de tous les capteurs électroniques, en matière de température. Toutefois, ils coûtent généralement plus chers que leurs équivalents à cause de leur construction plus délicate et le recours au platine [38].

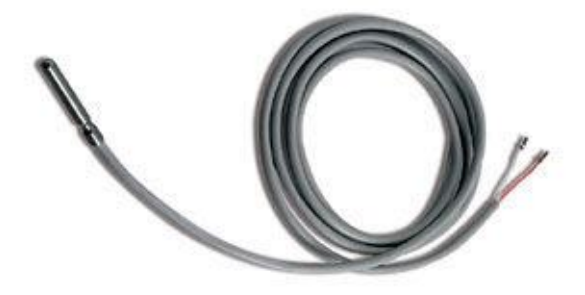

**Figure 3.18** : Capteur de température RTD [38]

#### **3.9.3.1 Principe de fonctionnement du capteur de température RTD**

Les RTD fonctionnent sur le principe des variations de résistance électrique des métaux purs et, se caractérisent par une modification positive linéaire de la résistance en fonction de la température (figure 3.19). Concrètement, une fois chauffée, la résistance du métal augmente et inversement une fois refroidie, elle diminue. Les éléments types utilisés pour les RTD, incluent le nickel (Ni) et le cuivre (Cu) mais le platine (Pt) est de loin le plus courant, en raison de l'étendue de sa gamme de températures, de sa précision et de sa stabilité. Faire passer le courant à travers une sonde RTD, génère une tension à travers cette sonde. En mesurant cette tension, on peut déterminer sa résistance et sa température.

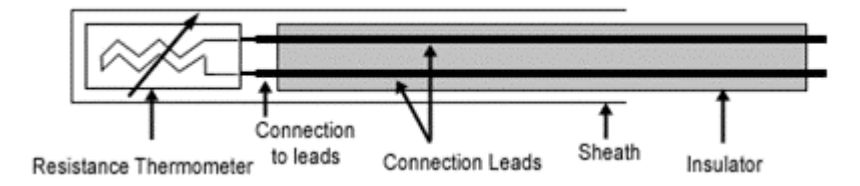

**Figure 3.I9** : Architecture physique d'un RTD [38]

#### **3.9.3.2 Allure des caractéristiques**

Les RTD sont habituellement classés par leur résistance nominale à 0°C. Les valeurs des résistances nominales types pour les RTD à film fin en platine, sont comprises entre 100 et 1 000 Ω. La relation entre la résistance et la température est presque linéaire et respecte l'équation suivante : Pour  $T > 0$  °C, RT = R0  $[1 + aT + bT2]$ 

Avec : RT = résistance à la température T, R0 = résistance nominale, a et b = constantes utilisées pour mettre à l'échelle le RTD [38].

La figure 3.20 représente un exemple de la variation de résistance en fonction de la température.

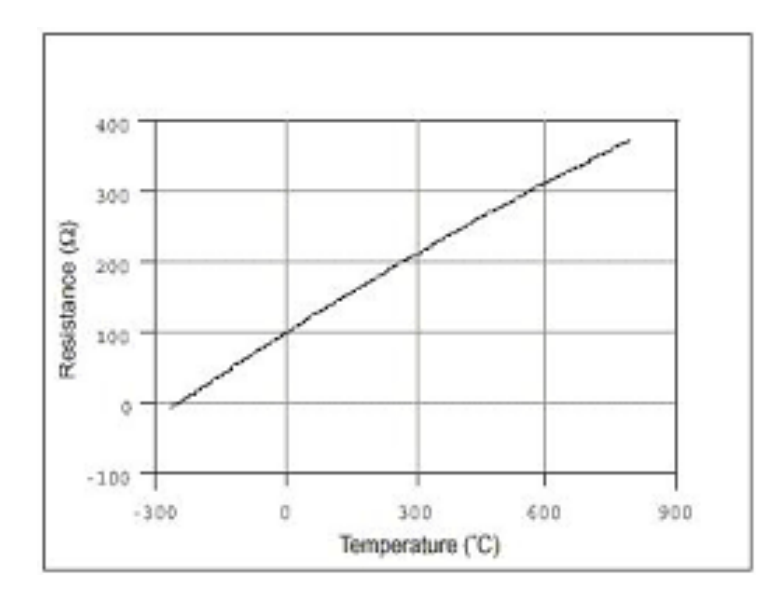

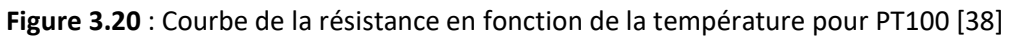

## **3.9.4 Capteur de niveau**

Il est possible de mesurer le niveau d'un réservoir de plusieurs méthodes, qui se distinguent par le coût des équipements et la précision ainsi que le temps de réponse, telles que :

- Méthodes hydrostatiques
- Méthodes électriques.

 Ce qui nous intéresse dans ce projet, c'est la méthode électrique et plus précisément le capteur capacitif.

#### **3.9.4.1 Capteur de niveau capacitif**

Lorsque le liquide est isolant, un condensateur est réalisé soit par deux électrodes cylindriques, soit par une électrode et la paroi du réservoir, si celui-ci est métallique. Le diélectrique est le liquide dans la partie immergée, l'air étant en dehors. L'implantation des électrodes pour la mesure en continu ou en détection, s'effectue comme pour le capteur conductimétrique.

La mesure ou la détection de niveau (figure 3.21), se ramène à la mise en variation de la capacité, qui est d'autant plus importante que la constante diélectrique ∈r du liquide, qui est supérieure à celle de l'air. On prend généralement comme condition d'emploi de la méthode, ∈r > 2. Dans le cas d'un liquide conducteur, on utilise une seule électrode recouverte d'un isolant qui constitue le diélectrique du condensateur, dont l'autre est formée par le contact du liquide conducteur [39].

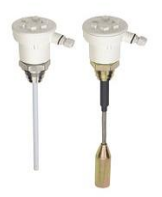

**Figure 3.21** : Détecteur de niveau capacitif [39]

Ces deux derniers capteurs, nous donnent un signal électrique ou une résistance électrique. Ainsi, pour que l'automate programmable puisse comprendre l'information des capteurs, le signal doit passer par un transmetteur où il sera converti à un signal standard (4-20 mA).

#### **3.9.5 Transmetteur**

C'est un dispositif (figure 3.22) qui convertit le signal de sortie du capteur, en un signal de mesure standard (notre cas de 4 mA à 20 mA). Il fait le lien entre le capteur et le système de contrôle commande (API). Le couple capteur transmetteur, réalise la relation linéaire entre la grandeur mesurée et son signal de sortie.

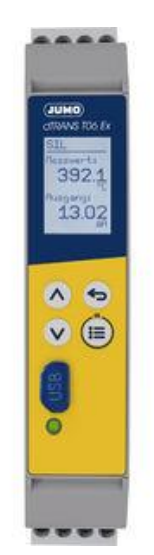

**Figure 3.22** : Transmetteur de température [40]

# **3.10 Principe d'un actionneur**

Dans une machine ou un système de commande semi-automatique ou automatique, un actionneur est l'organe de la partie opérative qui, dès qu'il reçoit un ordre de la partie commande via un éventuel capteur ou pré-actionneur, convertit l'énergie qui lui est fournie en un travail utile à l'exécution de tâches, éventuellement programmées, d'un système automatisé.

En d'autres termes, un actionneur est l'organe fournissant la force nécessaire à l'exécution d'un travail ordonné, par une unité de commande. Il existe trois types d'actionneur :

- Actionneur électrique.
- Actionneur pneumatique.
- Actionneur hydraulique.

Dans ce projet, ce sont des électrovannes électriques TOR, qui sont adoptées.

#### ■ **Relation entre les capteurs et les actionneurs**

Les capteurs sont des informateurs traducteurs (figure 3.23). Ils détectent une variation de l'environnement de la partie opérative et la traduit en une information interprétable (grandeur électrique), par la partie commande, afin de contrôler les actionneurs qui transforme une forme d'énergie en une autre, dans le but d'obtenir l'énergie souhaitée (énergie mécanique).

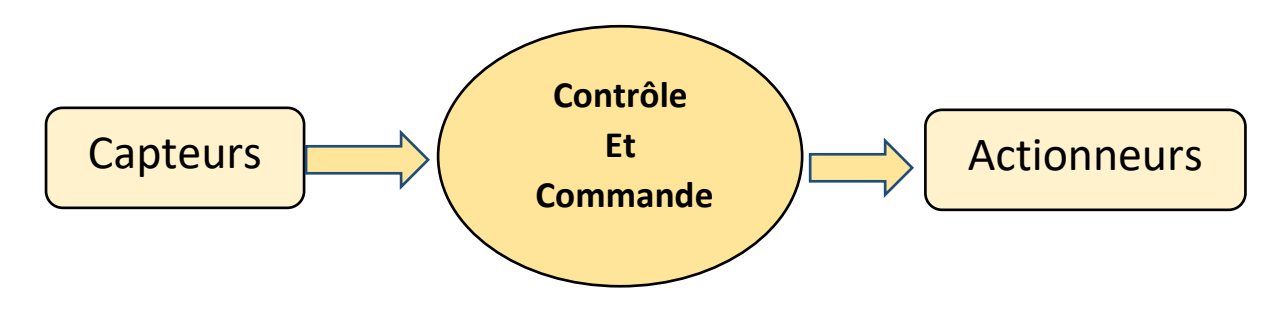

**Figure 3.23** : Relation capteurs/actionneurs

# **3.11 Electrovanne TOR**

Elle possède deux états soit entièrement fermés, ou entièrement ouverts (à 0 ou à 1). Il existe deux types d'électrovanne TOR : Les électrovannes (figure 3.24) dites normalement ouvertes, qui sont entièrement ouvertes, en l'absence de tension et qui se ferment lorsqu'elles sont alimentées électriquement.

Les électrovannes dites normalement fermées, sont entièrement fermées en l'absence d'alimentation électrique et s'ouvrent lorsqu'elles sont alimentées [40].

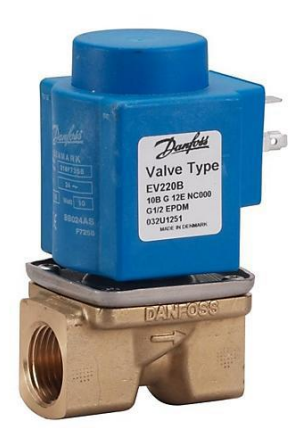

**Figure 3.24** : Electrovanne électrique TOR [40]

# **3.11.1 Principe de fonctionnement**

A l'état initial où l'électrovanne est hors tension, le noyau est maintenu sur le siège inférieur par le ressort. Il obture ainsi l'arrivée d'air et l'orifice de sortie, est mis en communication avec l'échappement. Dès que l'électrovanne s'alimente, le noyau est attiré par l'électroaimant, il quitte le siège inférieur et vient obturer l'échappement. Le fluide passe par l'orifice d'entrée, à l'orifice de sortie [41].

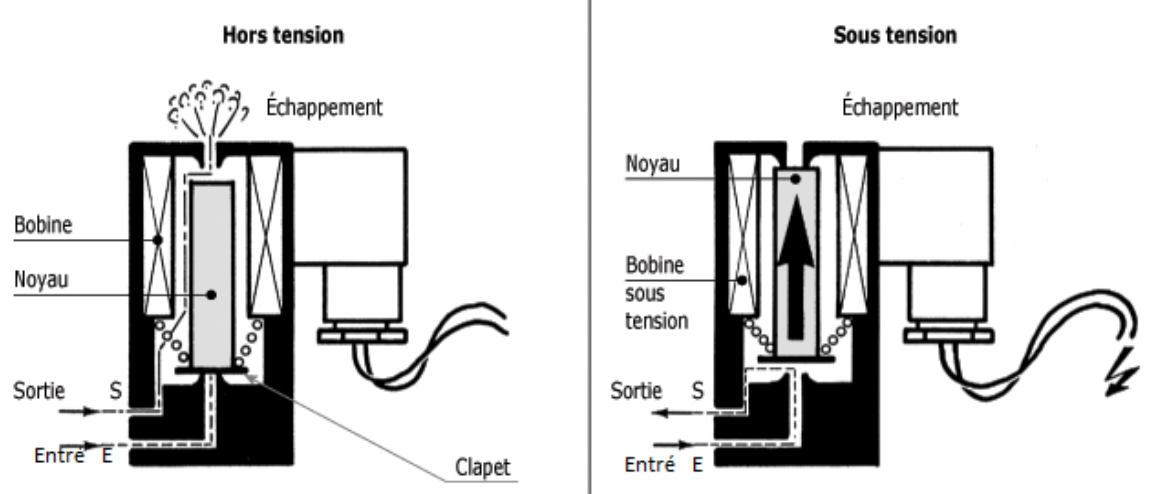

**Figure 3.25** : fonctionnement d'une électrovanne [41]

# **3.12 Supervision (HMI)**

La supervision (figure 3.26) est une forme évoluée du dialogue Homme/Machine. Elle présente beaucoup d'avantages pour les processus industriels de production. Elle facilite à l'opérateur, la surveillance de l'état de fonctionnement d'un procédé ainsi que son contrôle. Elle permet grâce à des synoptiques préalables créés et configurés à l'aide d'un logiciel de supervision, d'intégrer et de visualiser en temps réel, toutes les étapes nécessaires à la fabrication d'un produit et de détecter les problèmes, qui peuvent survenir en cours de fonctionnement dans une installation industrielle [42].

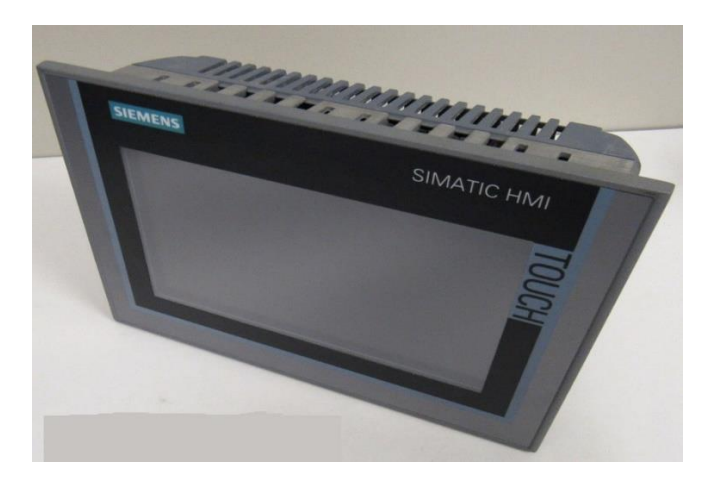

**Figure 3.26** : SIEMENS SIMATIC HMI [42]

La supervision permet de nombreuses fonctions (figure 3.27) :

- Elle répond à des besoins, nécessitant en général une puissance de traitement importante.
- Elle assure la communication entre les équipements d'automatismes et les outils informatiques, d'ordonnancement et de gestion de production.
- Elle coordonne le fonctionnement d'un ensemble de machines enchainées constituant une ligne de production, en assurant l'exécution d'ordres communs et de tâches telles que, la synchronisation.
- Elle assiste l'opérateur dans les opérations de diagnostic et de maintenance.
- Elle surveille les procédés industriels à distance.
- Elle permet la simulation de programmes, avant leur mise en œuvre et ce grâce au Win CC flexible Runtime qui lui intégré.

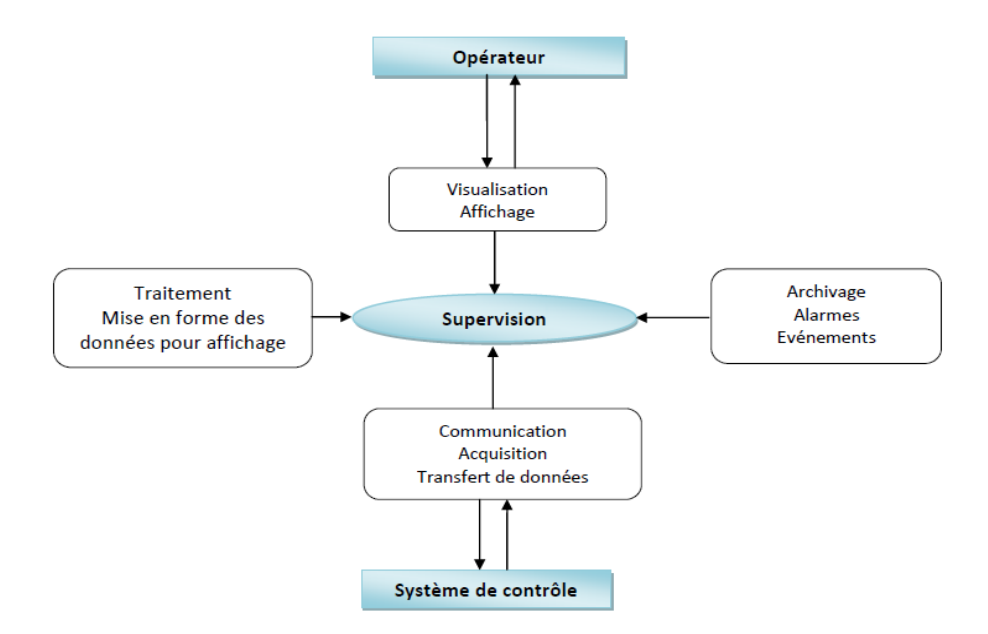

**Figure 3.27** : Structure d'un système de supervision [37]

# **3.13 Conclusion**

Les systèmes de chauffage solaire de l'eau, représentent un coût d'investissement initial très élevé. Grâce à la subvention de 45 % du coût initial d'achat de l'état Algérien, de tels systèmes peuvent avoir un temps de retour simple, sur l'investissement inférieur à la durée de vie du système. Le marché pour de tels systèmes, est limité à des consommateurs prêts à investir à long terme et prêts à analyser leur investissement, sur le cycle de vie complet du projet.

Le présent chapitre, a été consacré à l'étude technique et conceptuelle du système automatisé adopté, ainsi qu'au dimensionnement de notre installation, qui inclut les APIs et les HMI.

Le dernier chapitre présente l'environnement de travail et les résultats obtenus.

# **Chapitre 4**

# **4.1 Introduction**

Ce chapitre introduit l'environnement de travail et la mise en œuvre des différents composants du système automatique adopté, qui ont été décrits au niveau du chapitre précédent.

Le système 'SACS' a été réalisé au sein de l'Institut de Formation en Électricité et Gaz IFEG-Spa, de la Société Nationale de l'Électricité et du Gaz (SONELGAZ).

# **4.2 Représentation de l'IFEG**

L'Institut de Formation en Électricité et Gaz IFEG-Spa, a été créé en 2007 dans le cadre de la filialisation des activités de la Société Nationale de l'Électricité et du Gaz (SONELGAZ). L'IFEG devient ainsi, l'instrument de mise en œuvre de la politique du Groupe SONELGAZ en matière d'acquisition, de production, de maintien et de développement des compétences de sa ressource humaine. Par ses activités d'évaluation et de formation, l'IFEG contribue à :

- La pérennisation des métiers de base des sociétés du Groupe SONELGAZ et l'intégration de nouveaux.
- La professionnalisation des cadres et des managers.
- La détection et la préparation de la relève.
- L'adaptation continue de la ressource aux nouvelles techniques, technologies (ENR…).

## **4.3 Matériel utilisé**

Pour automatiser un système, on doit avoir une unité de contrôle qui traite les informations provenant des capteurs, afin de donner les ordres aux actionneurs. Dans ce projet nous avons utilisé :

- $\blacksquare$  API s7-300
- Transmetteur de température (sonde PT100).
- **Transmetteur de niveau capacitif.**
- Boutons poussoirs.
- Vannes électriques TOR.
- **v** Voyants.
- Contacteur.
- **Interface IHM.**
- Capteurs solaires thermiques à tube sous vide.
- Ballon de stockage calorimétrique.

# **4.4 Logiciels de programmation**

Il existe de nombreux logiciels de programmation d'API ou d'IHM tels que ; Zelio-soft, Step7, Wincc…etc. Dans notre cas nous avons adopté le logiciel TIA PORTAL, pour la configuration et la programmation de l'API s7-300 et notre IHM siemens.

## **4.4.1 Programmation sous TIA Portal**

La programmation sous TIA Portal (Totally Integrated Automation) est réalisée, sous des fenêtres spécifiques.

#### **4.4.1.1 Description du logiciel TIA Portal**

La plateforme « Totally Intergrated Automation Portal » est le nouvel environnement de travail Siemens, qui permet de mettre en œuvre des solutions d'automatisation, avec un système d'ingénierie intègre comprenant les logiciels SIMATIC Step7 et SIMATIC WinnCC [36].

## **4.4.1.2 SIMATIC STEP 7**

SIMATIC STEP 7 intégré à TIA Portal est le logiciel de configuration, de programmation, de vérification et de diagnostic de tous les automates SIMATIC. Doté d'un grand nombre de fonctions conviviales, SIMATIC STEP 7 garantit une efficacité nettement supérieure pour toutes les tâches d'automatisation, qu'il s'agisse de la programmation, de la simulation, de la mise en service ou de la maintenance [36].

#### **4.4.1.3 Vue du portal et vue du projet**

Lorsqu'on lance TIA Portal, l'environnement de travail se décompose suivant deux types de vue :

- **Vue du portal** : elle est axée sur les tâches à exécuter et sa prise en main, est très rapide.
- **Vue du projet** : elle comporte une arborescence avec les différents éléments du projet, où les éditeurs requis s'ouvrent en fonction des tâches à réaliser. Les données, les paramètres et les éditeurs, peuvent être visualisés dans une seule et même vue.

#### **a) Vue du portal**

Chaque portail permet de traiter une catégorie de tâches (actions). La fenêtre (figure 4.1) affiche la liste des actions pouvant être réalisées, pour la tâche sélectionnée.

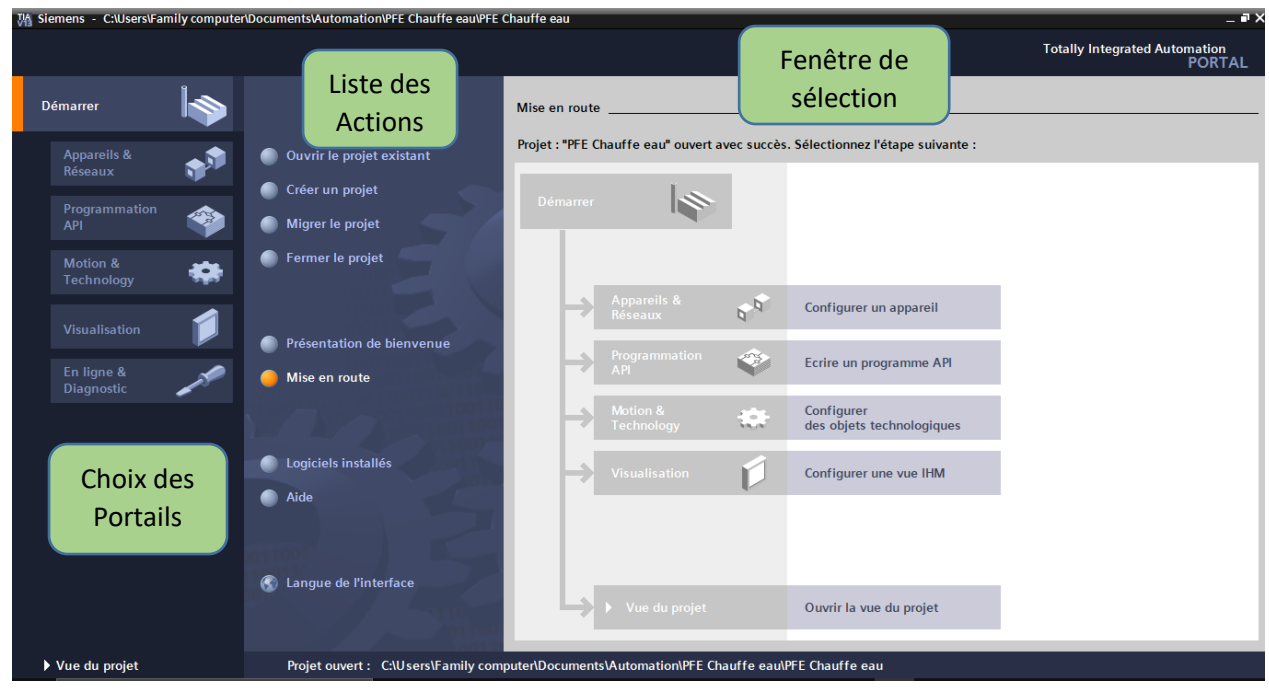

**Figure 4.1** : Vue du portal

#### **b) Vue du projet**

L'élément « Projet » contient l'ensemble des éléments (figure 4.2) et des données nécessaires, pour mettre en œuvre la solution d'automatisation souhaitée.

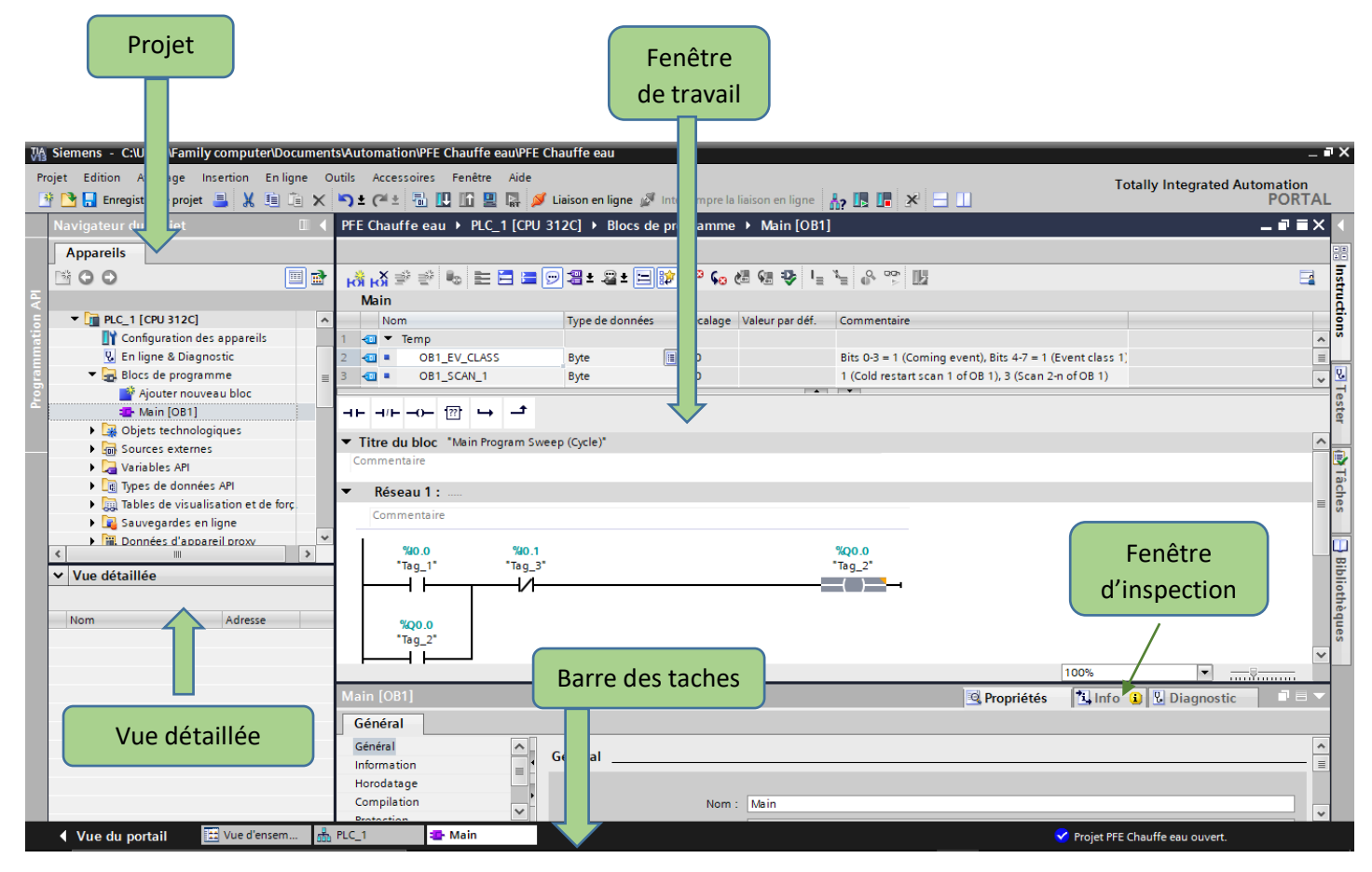

**Figure 4.2** : Vue du projet

- **La fenêtre de travail** : permet de visualiser les objets sélectionnés dans le projet pour être traités. Il peut s'agir des composants matériels, des blocs de programme, des tables des variables, des HMI,…
- **La fenêtre d'inspection** : permet de visualiser des informations complémentaires sur un objet sélectionné ou sur les actions en cours d'exécution (propriété du matériel sélectionné, messages d'erreurs lors de la compilation des blocs de programme,…).
- **Les onglets de sélection de tâches** : ont un contenu qui varie en fonction de l'objet sélectionné (configuration matérielle, bibliothèques des composants, bloc de programme, instructions de programmation).

Cet environnement de travail contient énormément de données. Il est possible de masquer ou de réduire certaines de ces fenêtres, lorsqu'elles ne sont pas utilisées. Il est également possible de redimensionner, de réorganiser et de désancrer les différentes fenêtres.

#### **4.1.1.4 Création d'un projet et configuration d'une station de travail**

La création d'un projet et la configuration d'une station de travail, s'effectuent suivant les fenêtres appropriées.

#### **a) Création d'un projet**

Pour créer un projet dans la vue du portail (figure 4.3), il faut sélectionner l'action « créer un projet ». On peut donner un nom au projet, choisir un chemin où il sera enregistré, indiquer un commentaire ou encore, définir l'auteur du projet. Une fois que ces informations sont intégrées, il suffit de cliquer sur le bouton « créer ».

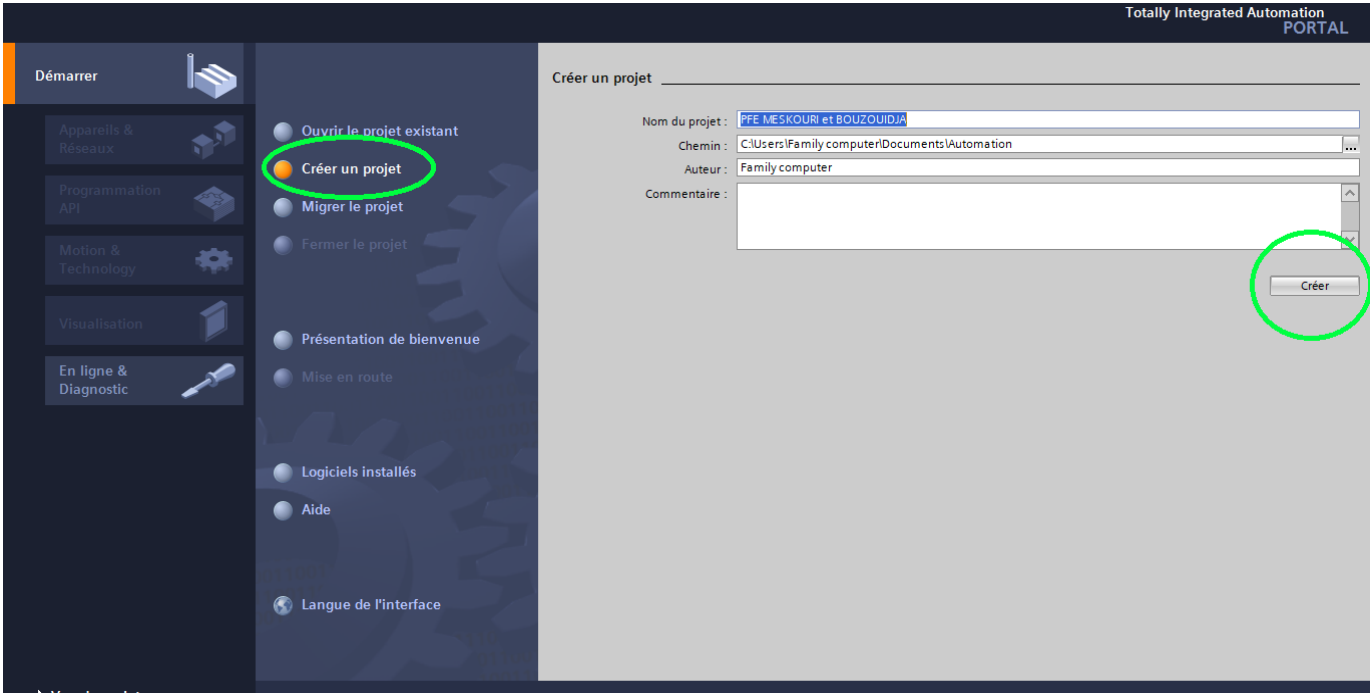

**Figure 4.3** : Création d'un projet

#### **b) Configuration et paramétrage du matériel**

Une fois le projet est créé, on peut configurer la station de travail (figure 4. 4). La première étape, consiste à définir le matériel existant. Pour cela, on peut passer par la vue du projet et cliquer sur « Ajouter un appareil » dans le navigateur du projet. La liste des éléments que l'on peut ajouter apparait (API, HMI, système PC). Nous commencerons par faire le choix de la CPU pour ensuite ajouter les modules complémentaires (alimentation, E/S TOR ou analogiques, module de communication,…).

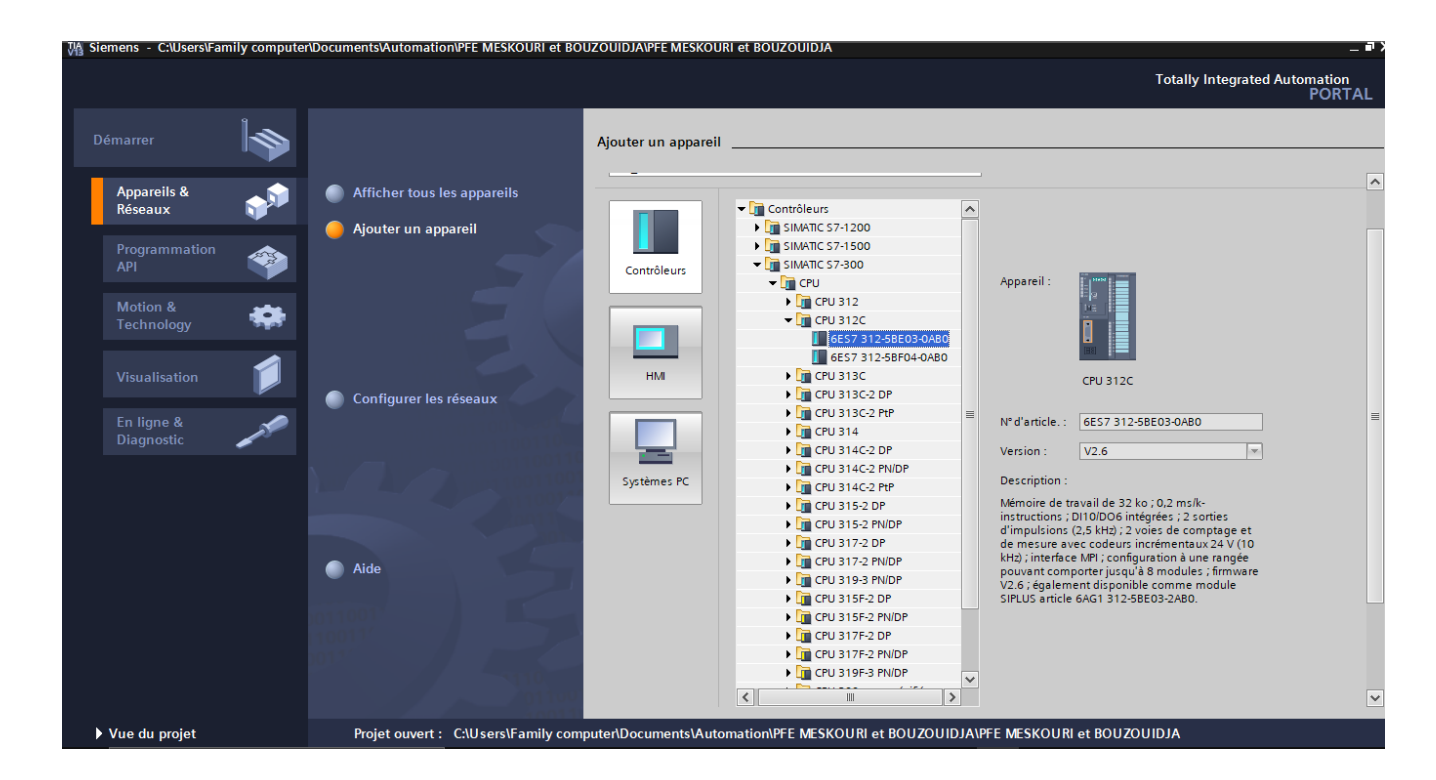

**Figure 4.4** : Configuration matérielle

Les modules complémentaires de l'API (figure 4.5) peuvent être ajoutés, en utilisant le catalogue. Si l'on veut ajouter un écran ou un autre API, il faut repasser par la commande « ajouter un appareil» dans le navigateur du projet. Lorsque l'on sélectionne un élément à insérer dans le projet, une description est proposée dans l'onglet information**.**

| <b>Outils</b><br>Accessoires<br>Fenêtre<br>Aide<br>En ligne<br>自 A B E A B B B B A S Liaison en ligne A Interrompre la liaison en ligne A B F X<br>PFE MESKOURI et BOUZOUIDJA ▶ PLC_1 [CPU 312C]<br>Ш | Contient tous les éléments que<br>l'on peut ajouter à la CPU                                                                                                    |  |  |  |  |
|----------------------------------------------------------------------------------------------------|----------------------------------------------------------------------------------------------------|--|--|--|--|
| $\frac{1}{2}$ Vue topologique<br>M <sub>m</sub> Vue du réseau<br>e e<br>68<br>曲<br>$\mathbb{R}^2$<br>$Q$ .<br>$PLC_1$<br>$\overline{\phantom{a}}$<br>四                                                | <b>TY</b> Vue des appareils<br><b>Options</b><br>喞<br>⊒                                                                                                    |  |  |  |  |
| Do Baldydia<br>$\triangle$<br>F3072AV<br>ils<br>$\equiv$<br>5<br>$\overline{2}$<br>$-4$<br>10<br>11                                                                                                   | Catalogue<br>Catalogue<br>v<br><b>king</b> <i>kit</i><br>$\equiv$<br>du matériel<br>$\Box$ Filtre<br><b>Fig PS 307 10A</b><br>$\curvearrowright$<br>$\blacktriangleright$ $\Box$ CPU                                                                                                    |  |  |  |  |
| Châssis_0<br>⊵<br>Ins<br>t de forc<br>$\boxed{2}$<br>E<br>amme<br>$\rightarrow$                                                                                                    | $\blacktriangleright$ $\blacksquare$ IM<br>$\triangleright$ $\blacksquare$ DI<br>outils en ligne<br>$\overline{\mathbf{r}}$ DO<br>$\triangleright$ T DO 8x24VDC/0.5A<br>$\blacktriangleright$ DO 8x24VDC/2A<br>6ES7 322-1BF01-0AA0<br>$\equiv$<br>DO 16x24VDC/0.5A<br>DO 32x24VDC/0.5A<br>DO 64x24VDC/0.3A |  |  |  |  |
| Permet d'avoir une information<br>sur le matériel sélectionné                                                                                                    | $\triangleright$ T DO 4x24VDC/10mA, Ex<br>■ Tâches<br>$\triangleright$ T DO 4x15VDC/20mA, Ex<br>$\triangleright$ T DO 16x24/48VUC<br>DO 8x230VAC/2A<br>DO 8xAC Iso                                                                                                    |  |  |  |  |
| $>$ $780%$<br>Ш<br>∢<br>$\blacktriangledown$<br>This D Diagnostic<br><b>Propriétés</b><br>Général                                                                                                    | DO 16x120/230VAC/1A<br><b>Bibliothèques</b><br>G٦<br>$\overline{1111}$<br>DO 32x120/230VAC/1A<br>┒▤<br>DO 8xRelay 230VAC<br>DO 8xRelay 230VAC/8A<br>DO 8xRelay                                                                                                    |  |  |  |  |
| Aucune propriété n'est disponible.<br>Impossible d'afficher des propriétés momentanément. Aucun objet n'a été sélectionné ou l'objet sélectionné ne possède<br>pas de propriétés affichables.         | DO 16xRelay 120/230VAC<br><b>DO 8x48/125VDC/1.5A</b><br>$\rightarrow$<br>Information<br>$\lambda$                                                                                                    |  |  |  |  |
| m <sub>m</sub> PLC_1<br>'ensem.                                                                                                    | Projet PFE MESKOURI et BOUZOUIDJA c                                                                                                    |  |  |  |  |

**Figure 4.5** : Ajout des appareils

## **C) Adressage E/S**

Pour connaitre l'adressage des entrées et des sorties présentes dans la configuration matérielle, il faut aller dans le module « appareil et réseau » dans le navigateur du projet. Dans la fenêtre de travail, on doit s'assurer d'être dans l'onglet « Vue des appareils », pour sélectionner l'appareil voulu.

| Choix de l'appareil                                           |                                 | entslAutomation\PFE Chauffe eau\PFE Chauffe eau                                    |                                                             |                        |                                               |                            |
|---------------------------------------------------------------|---------------------------------|------------------------------------------------------------------------------------|-------------------------------------------------------------|------------------------|-----------------------------------------------|----------------------------|
|                                                               | Outils Accessoires Fenêtre Aide |                                                                                    |                                                             |                        |                                               |                            |
|                                                               |                                 |                                                                                    |                                                             |                        |                                               |                            |
| Navigateur du projet                                          | m                               | PFE Chauffe eau > PLC 1 [CPU 312C]                                                 |                                                             |                        | - - 2x                                        |                            |
|                                                               |                                 |                                                                                    |                                                             |                        |                                               |                            |
| <b>Appareils</b>                                              |                                 |                                                                                    | $\frac{1}{2}$ Vue topologique                               | Vue du réseau          | <b>TY</b> Vue des appareils                   |                            |
| ▧◑◐                                                           | 回路<br>PLC_1                     | $\overline{\mathbb{H}^{\text{HHE}}_{\text{eff}}}$<br>團<br>$\overline{\phantom{a}}$ | $\blacksquare$ $\blacksquare$ $\blacksquare$ $\blacksquare$ |                        | e<br>Vue d'ensemble des                       |                            |
|                                                               |                                 |                                                                                    | DO 16-2AV.<br>AI ZYZBIT                                     |                        | <b>Contract Contract Contract Contract</b>    |                            |
| PFE Chauffe eau                                               | $\hat{\phantom{a}}$             | <b>RC</b>                                                                          |                                                             |                        | PS 307 5A 1                                   |                            |
| Ajouter un appareil<br><b>RA</b> Appareils & Réseaux          |                                 | $\overline{2}$                                                                     | $\blacktriangledown$ 4<br>5                                 | 8<br>6<br>$\mathbf{q}$ | $-$ PLC 1                                     |                            |
| $\blacktriangleright$ $\boxed{\blacksquare}$ PLC_1 [CPU 312C] | 亖<br>Châssis_0                  |                                                                                    |                                                             |                        | hterfac                                       |                            |
| <b>TY</b> Configuration des appareils                         |                                 | E6                                                                                 |                                                             |                        | DI 10/D.                                      |                            |
| <b>V.</b> En ligne & Diagnostic                               |                                 |                                                                                    |                                                             |                        | Compta.                                       |                            |
| Blocs de programme                                            |                                 | ma                                                                                 |                                                             |                        |                                               |                            |
| Ajouter nouveau bloc                                          |                                 |                                                                                    |                                                             |                        | AI 2x12 BIT                                   |                            |
| Main [OB1]                                                    |                                 |                                                                                    |                                                             |                        |                                               |                            |
| Objets technologiques                                         |                                 |                                                                                    |                                                             |                        |                                               | Onglet " Vue des appareils |
| ources externes                                               |                                 |                                                                                    |                                                             |                        |                                               |                            |
| Variables API                                                 |                                 |                                                                                    |                                                             |                        |                                               |                            |
| Afficher toutes les variables                                 |                                 |                                                                                    |                                                             |                        |                                               |                            |
| v Vue détaillée                                               |                                 |                                                                                    |                                                             |                        |                                               |                            |
|                                                               |                                 |                                                                                    |                                                             |                        |                                               |                            |
| <b>Nom</b>                                                    |                                 |                                                                                    |                                                             |                        |                                               |                            |
|                                                               | $\langle$ $\Vert$               |                                                                                    | $ 3 $ 100%                                                  | $\bullet$<br>7.7777    | o<br>$\left  \right $ =                       |                            |
|                                                               | DI 10/DO 6 1 [DI10/DO6]         |                                                                                    |                                                             | Propriétés             | <b>Tinfo D Z</b> Diagnostic<br>$\blacksquare$ |                            |
| Adresse des modules d'E/S                                     | Général                         | Variable IO<br>Constantes système                                                  | <b>Textes</b>                                               |                        |                                               |                            |
|                                                               | Nom                             |                                                                                    | Adresse<br>Type                                             | Table de variabl Comme |                                               |                            |
|                                                               | <b>ED</b> BM                    |                                                                                    | %I124.0<br>Boal                                             | Table de variabl       |                                               |                            |
|                                                               | <b>ED</b> BA                    |                                                                                    | %I124.1<br>Bool                                             | Table de variabl       | $\equiv$                                      |                            |
|                                                               | <b>du</b> bm2                   |                                                                                    | %I124.2<br><b>Bool</b>                                      | Table de variabl       |                                               |                            |
|                                                               | <b>I</b> ba2                    |                                                                                    | %1124.3 Table de variabl<br><b>Bool</b>                     |                        |                                               |                            |
|                                                               |                                 |                                                                                    | %I124.4<br>Bool                                             |                        |                                               |                            |
|                                                               |                                 |                                                                                    | %1124.5<br>Bool                                             |                        |                                               |                            |
| <b>TE</b> Vue d'ensem<br>◀ Vue du portail                     | <b>B</b> <sub>D</sub> PLC_1     | <b>V</b> En ligne & Di<br><b>E</b> Main                                            | Table devent                                                |                        | $\vee$ Le pro                                 |                            |

**Figure 4.6** : Adressage E/S

Il existe deux types d'adressage :

- **Adressage lié à l'emplacement** : il s'agit du mode d'adressage par défaut, c'est-à dire que le step7 effectue à chaque numéro d'emplacement, une adresse de défaut du modèle fixé à l'avance. Dans le cas de cet adressage, (adressage par défaut), une adresse de début de module est affectée à chaque numéro d'emplacement sur le profilé support (châssis).
- **Adressage libre** : dans ce mode d'adressage, il faut effectuer à chaque mode une adresse de son choix, pourvu qu'elle soit continue dans la plage d'adresses possible de la CPU.

#### **Adressage absolu des modules de signaux**

Ce type d'adressage est nécessaire, pour adresser les voies des modules de signaux dans le programme utilisateur. Chaque sortie possède une adresse absolue, déterminée par la configuration matérielle.

#### **Adressage des modules TOR**

L'adressage d'une entrée ou d'une sortie, est constitué d'une adresse d'octet et d'une adresse de bit. Ainsi, l'adressage d'octet dépend de l'adresse de début de module et l'adressage de bit, est indiqué sur le module. La figure (4.7) illustre un exemple d'adressage absolu ou direct.

#### **Adressage des modules analogiques**

L'adressage d'une voie d'entrée ou d'une sortie analogique, est toujours une adresse de mot. L'adresse de la voie dépend de l'adresse de début du module. Si le premier module analogique occupe l'emplacement 4, l'adresse de début par défaut est 256. L'adresse de début de chaque module analogique suivant, est incrémentée de 16 par emplacement. Les voies d'entrée et de sortie analogique, d'un module d'E/S analogique ont la même adresse de début.

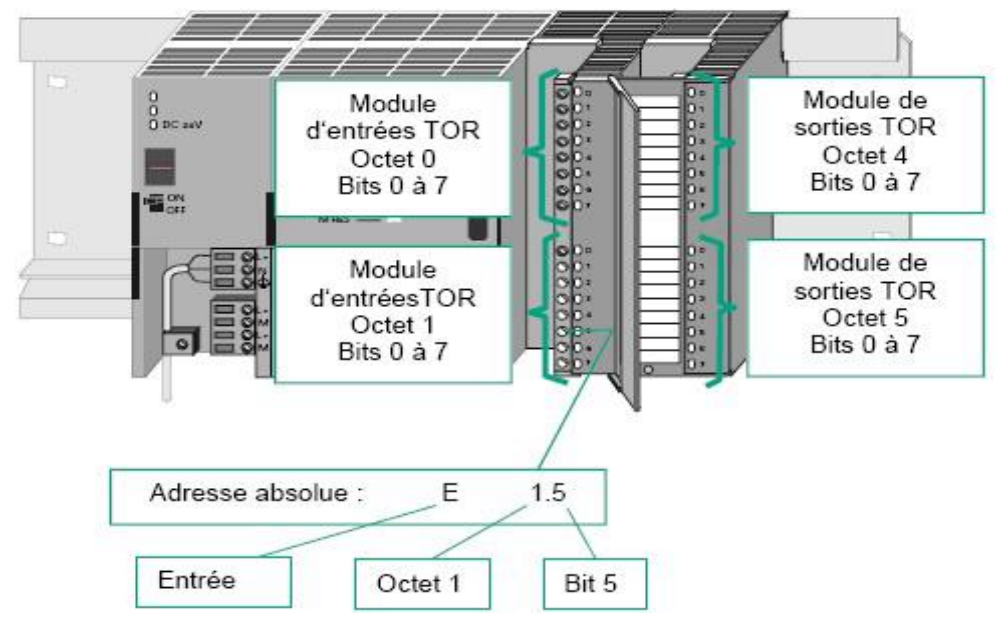

75 **Figure 4.7 :** Exemple d'adressage absolu d'un module TOR [37]

#### **d) Saisie des mnémoniques**

Saisir les mnémoniques (figure 4.8) est très utile. Il vaut mieux saisir un programme entièrement en symbole qu'en adressage absolu, c'est beaucoup plus lisible et compréhensible. Il suffit d'aller dans la table des mnémoniques et intégrer les différents éléments, le nom du symbole, son adresse réelle, sont type et son commentaire.

| 二重盲义<br>PFE MESKOURI Fethi et BOUZOUIDJA Mohamed ▶ PLC_1 [CPU 315-2 PN/DP] ▶ Variables API |                |                            |                              |                 |            |                |                      |           |  |  |  |
|--------------------------------------------------------------------------------------------|----------------|----------------------------|------------------------------|-----------------|------------|----------------|----------------------|-----------|--|--|--|
| <b>I</b> Variables<br>□ Constantes utilisateur<br>G Constantes système                     |                |                            |                              |                 |            |                |                      |           |  |  |  |
| ÷<br>19日目 1<br>E.                                                                          |                |                            |                              |                 |            |                |                      |           |  |  |  |
| <b>Variables API</b>                                                                       |                |                            |                              |                 |            |                |                      |           |  |  |  |
|                                                                                            |                | Nom                        | Table des variables          | Type de données | Adresse    | Réma<br>Visibl |                      | Acces Com |  |  |  |
|                                                                                            | ☜              | <b>BM</b>                  | Table de variabl   •   Bool  | E               | %10.0<br>× | ✔              | M                    | ٨         |  |  |  |
|                                                                                            | ☜              | <b>BA</b>                  | Table de variables s., Bool  |                 | %10.1      | ☑              | ☑                    |           |  |  |  |
| 3                                                                                          | ☜              | <b>BAU</b>                 | Table de variables s., Bool  |                 | %10.2      | V              | ☑                    |           |  |  |  |
| 4                                                                                          | ☜              | <b>BMNM</b>                | Table de variables s., Bool  |                 | %10.3      | ▽              | ⊽                    | $\equiv$  |  |  |  |
| 5                                                                                          | ☜              | <b>BMJM</b>                | Table de variables s. Bool   |                 | %10.4      | ▽              | ▽                    |           |  |  |  |
| 6                                                                                          | ☜              | <b>BRC</b>                 | Table de variables s., Bool  |                 | %10.5      | ☑              | ⊽                    |           |  |  |  |
| 7                                                                                          | ☜              | <b>BARC</b>                | Table de variables s., Bool  |                 | %10.6      | ☑              | $\blacktriangledown$ |           |  |  |  |
| 8                                                                                          | ☜              | V <sub>1</sub>             | Table de variables s., Bool  |                 | %04.0      | ☑              | ☑                    |           |  |  |  |
| 9                                                                                          | ☜              | V <sub>2</sub>             | Table de variables s., Bool  |                 | %04.1      | ▽              | ⊽                    |           |  |  |  |
| 10                                                                                         | ☜              | $V_3$                      | Table de variables s., Bool  |                 | %Q4.2      | ☑              | ☑                    |           |  |  |  |
| 11                                                                                         | ☜              | V <sub>4</sub>             | Table de variables s., Bool  |                 | %O4.3      | ☑              | ⊽                    |           |  |  |  |
| 12                                                                                         | ☜              | P.                         | Table de variables s., Bool  |                 | %Q4.4      | ☑              | ☑                    |           |  |  |  |
| 13                                                                                         | ☜              | <b>VPM</b>                 | Table de variables s., Bool  |                 | %Q4.5      | ☑              | ☑                    |           |  |  |  |
| 14                                                                                         | ☜              | <b>VPA</b>                 | Table de variables s., Bool  |                 | %Q4.6      | ☑              | ☑                    |           |  |  |  |
| 15                                                                                         | ☜              | <b>VRP</b>                 | Table de variables s., Bool  |                 | %Q4.7      | ☑              | ☑                    |           |  |  |  |
| 16                                                                                         | ☜              | <b>VRV</b>                 | Table de variables s., Bool  |                 | %05.0      | ☑              | ⊽                    |           |  |  |  |
| 17                                                                                         | ☜              | <b>VRR</b>                 | Table de variables s., Bool  |                 | %Q5.1      | ☑              | ☑                    |           |  |  |  |
| 18                                                                                         | $\blacksquare$ | LT.                        | Table de variables s., Int.  |                 | %IW288     | ☑              | ☑                    |           |  |  |  |
| 19                                                                                         | ☜              | $\mathbf{H}$               | Table de variables s., Int.  |                 | %IW290     | ◛              | ▽                    |           |  |  |  |
| nn                                                                                         | æ.<br>∢        | الملس سيم فتقر مانيم مساحا | Table de considère a l'André | III             | 0.1000     | ▭              | G                    | v<br>÷.   |  |  |  |
| <b>BM [Variable API]</b><br><b>T</b> Info <b>D V</b> Diagnostic<br><b>Q</b> Propriétés     |                |                            |                              |                 |            |                |                      |           |  |  |  |

**Figure 4.8 :** Partie de la table des mnémoniques

#### **e) Mémentos**

Les mémentos sont utilisés pour les opérations internes à l'automate, pour lesquelles l'émission d'un signal, n'est pas nécessaire. Les mémentos sont des bistables servant à mémoriser les états logiques 0 ou 1. Chaque automate programmable, dispose d'un grand nombre de mémentos (S7-300 dispose de 2048 bits de mémentos). Ces derniers sont programmés, comme des sorties. En cas de panne de la tension de service, le contenu sauvegardé dans les mémentos, est perdu.

#### **f) Bloc du programme utilisateur**

Ces blocs destinés à structurer le programme utilisateur, sont donnés par les blocs suivants :

#### **Bloc d'organisation (OB)**

Les blocs d'organisations (OB) constituent l'interface entre le système d'exploitation de la CPU et le programme utilisateur.

Il gère le traitement du programme cyclique et déclenche par alarme, la mise en route de l'API et le traitement des erreurs. L'OB contient l'instruction d'appel de bloc, pour ramener les autres blocs (FB, FC,…) afin d'être exécutés par l'automate.

#### **Bloc de donnée (DB)**

Les blocs de données sont destinés au stockage des données nécessaires, au traitement du programme. On distingue des blocs de données d'instance et des blocs de données globaux.

#### **Bloc fonctionnel (FB)**

C'est un bloc programmable, rémanent, subordonné à un bloc d'organisation, afin qu'il puisse être traité par la CPU. Un bloc de données d'instance est associé à ce dernier, qui en constitue la mémoire. Il intervient dans des programmes spéciaux (programmation des régulateurs, fonction de signalisation, de calcul, de saut à l'intérieur d'un bloc, etc.).

#### **Fonction (FC)**

Une fonction FC, est un bloc de codes programmables, sans mémoire. Les FC peuvent faire appel à des blocs de données globaux, pour la sauvegarde des données. Les programmes sont exécutés quand cette fonction, est appelée par d'autres blocs de code. Ce dernier se fait pour renvoyer une valeur de fonction au bloc appelant, ou pour l'exécution d'une fonction technologique.

#### **4.4.1.5 Types de programmes**

Différents types de programmes peuvent être utilisés, selon les tâches réalisées.

#### **Programme linéaire**

Il est utilisé pour les commandes simples et de volumes moins importants. Les multiples opérations et instructions de différentes fonctions, sont stockées dans un seul bloc d'organisation (OB1) qui traite cycliquement le programme.

#### **Programme structuré**

Pour les automatismes complexes, le programme utilisateur est subdivisé en fonctions principales, que l'on programme à l'aide des blocs (OB, FB, FC). Ces fonctions sont chargées dans OB1. Le bloc OB1 contient le programme principal qui sera exécuté par la CPU, en faisant appel aux autres blocs pour délivrer les données correspondantes. Dès que la CPU termine l'exécution du programme stocké dans le bloc appelé, elle continue l'exécution du programme de celui-ci.

#### **Structure du programme proposé**

L'écriture du programme utilisateur complet, se fait dans le bloc d'organisation OB1. Ce type de traitement est requis de la commande de procédés simples, exigeant des programmes de taille et des complexités réduites. Dans le cas de ce mémoire, c'est le DB1 qui est utilisé, pour lire l'heure de notre API.

La structure hiérarchique des blocs de notre système est illustrée par la figure 4.9.

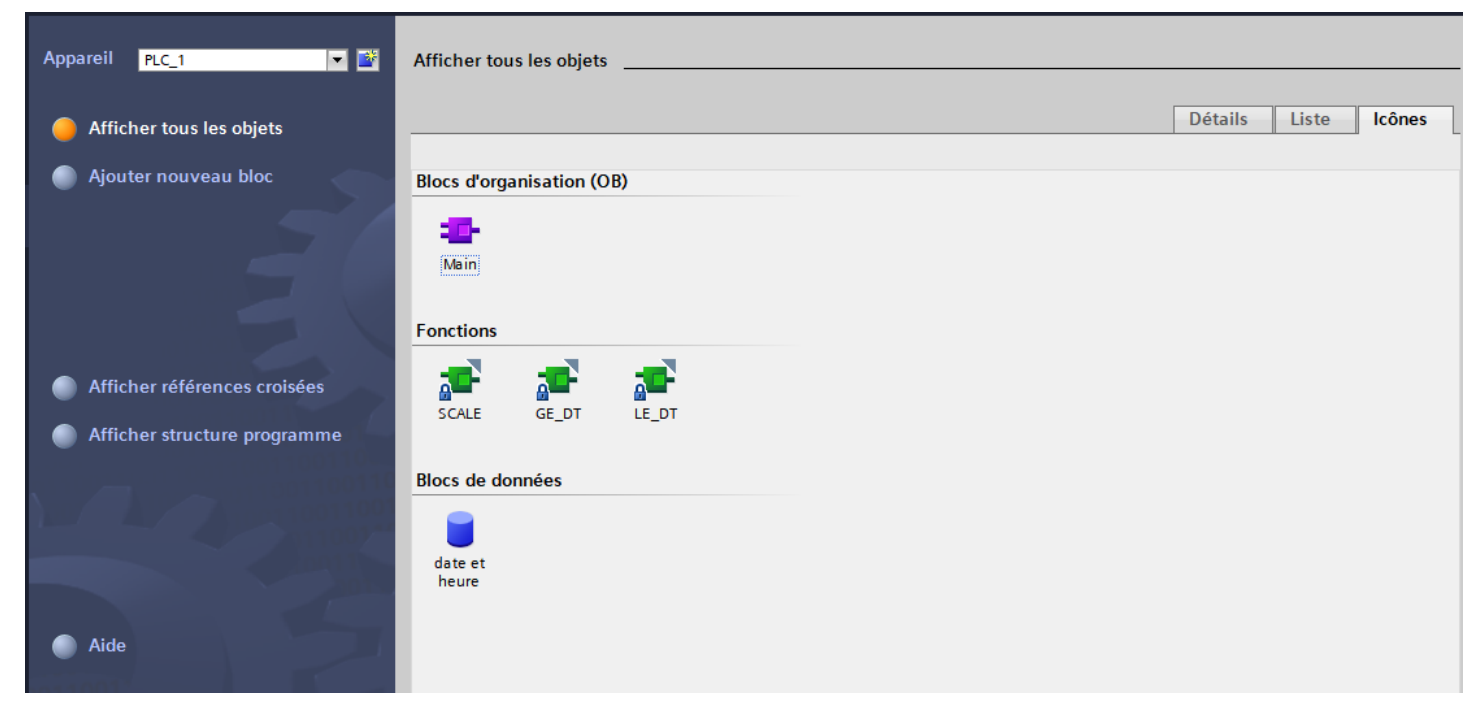

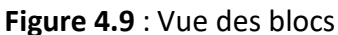

#### **4.4.1.6 Compilation et chargement de la configuration matérielle**

Une fois la configuration matérielle réalisée, il faut la compiler et la charger dans l'automate (figure 4.10). La compilation se fait à l'aide de l'icône « compiler » de la barre de tâche. l'API est sélectionné dans le proje,t puis cliquer sur l'icône « compiler ». En adoptant cette manière, une compilation matérielle et logicielle est effectuée.

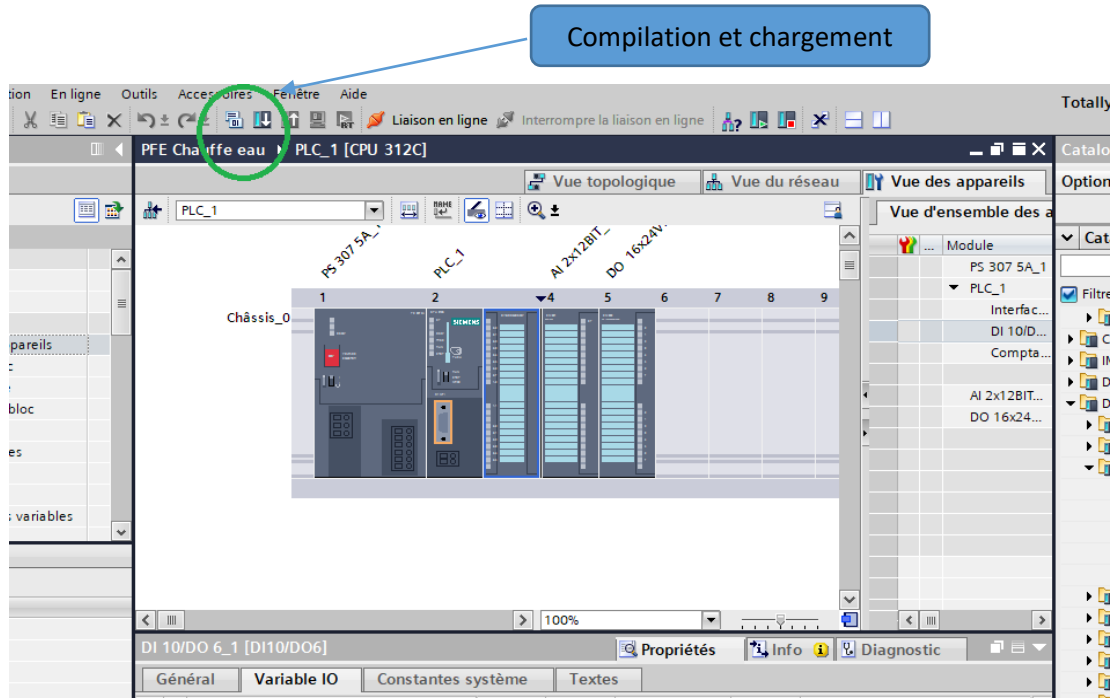

**Figure 4.10** : Compilation

Pour charger la configuration dans l'automate (figure 4.11), un clic sur l'icône « charger dans l'appareil » est effectué. La fenêtre ci-dessous s'ouvre et le choix du mode de connexion (PN/IE, Profibus, MPI) doit être fait.

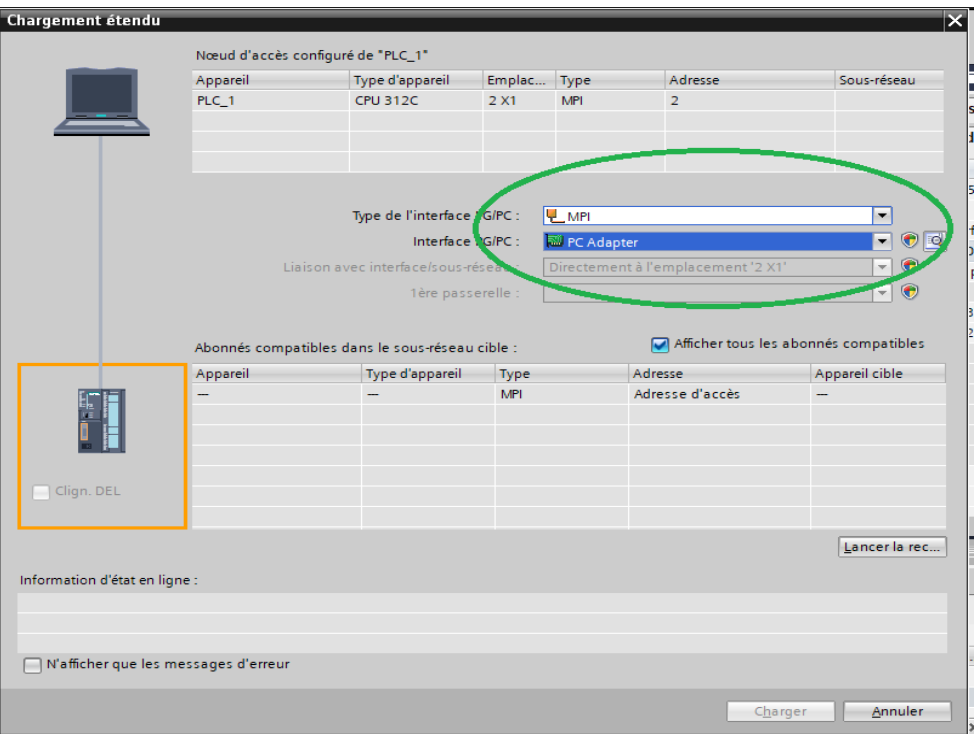

#### **Figure 4.11 :** Chargement

L'exploitation visuelle dans les milieux industriels est nécessaire. Une présentation du WinCC dans le TIA Portal sera abordée, en vue de configurer une interface Homme/Machine pour le diagnostic et la visualisation à distance. Notre objectif dans ce travail, est de réaliser un système de supervision pour la gestion de la STE.

#### **4.4.2 Présentation du WinCC**

Dans l'industrie, la supervision est une technique de suivi et de pilotage informatique de procédés de fabrication automatisés, pour les amener à leur point de fonctionnement optimal. Le SIMATIC WinCC dans Totally Integrated Automation Portal (TIA Portal) fait partie d'un nouveau concept d'ingénierie intégré, qui offre un environnement d'ingénierie homogène pour la programmation et la configuration de solutions de commande, de visualisation et d'entraînement. Ce Framework d'ingénierie est une avancée fondamentale dans le développement de logiciels. Il représente le développement continu et conséquent de la philosophie TIA. WinCC dans TIA Portal est le logiciel, pour toutes les applications IHM allant de solutions de commande simples, avec des Basic Panels aux applications SCADA pour des systèmes multipostes basés sur le PC. La gamme de solutions offerte par le prédécesseur de SIMATIC WinCC flexible, s'en trouve considérablement élargie.

Pour les applications très complexes avec des solutions 'Plant Intelligence' ou des architectures redondantes, il existe également SIMATIC WinCC V13 ; tandis que WinCC Open Architecture s'adresse aux applications à fort besoin d'adaptation aux spécificités du client, ainsi qu'aux plateformes non-Windows [37].

#### **a) Création d'un projet sous Win CC flexible**

Une fois notre projet créé, nous choisissons dans la vue portail du TIA PORTAL «configurer une vue HMI » (figure 4.12).

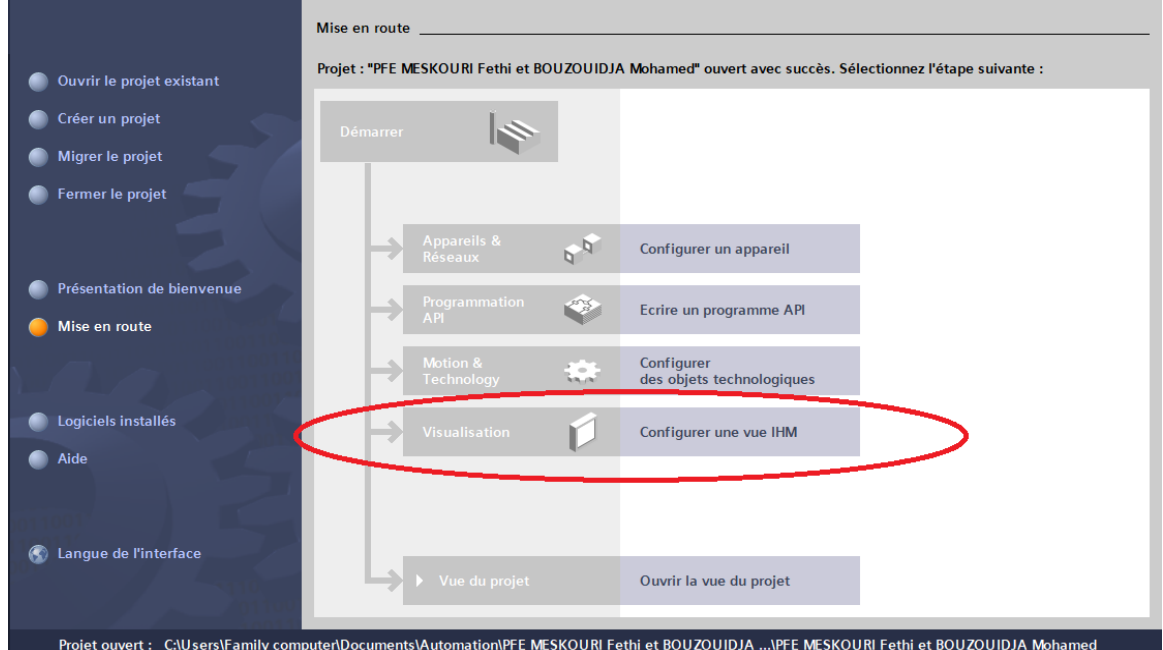

**Figure 4.12** : Configuration d'une vue IHM

Dans l'étape suivante, l'appareil adopté est ajouté (figure 4.13).

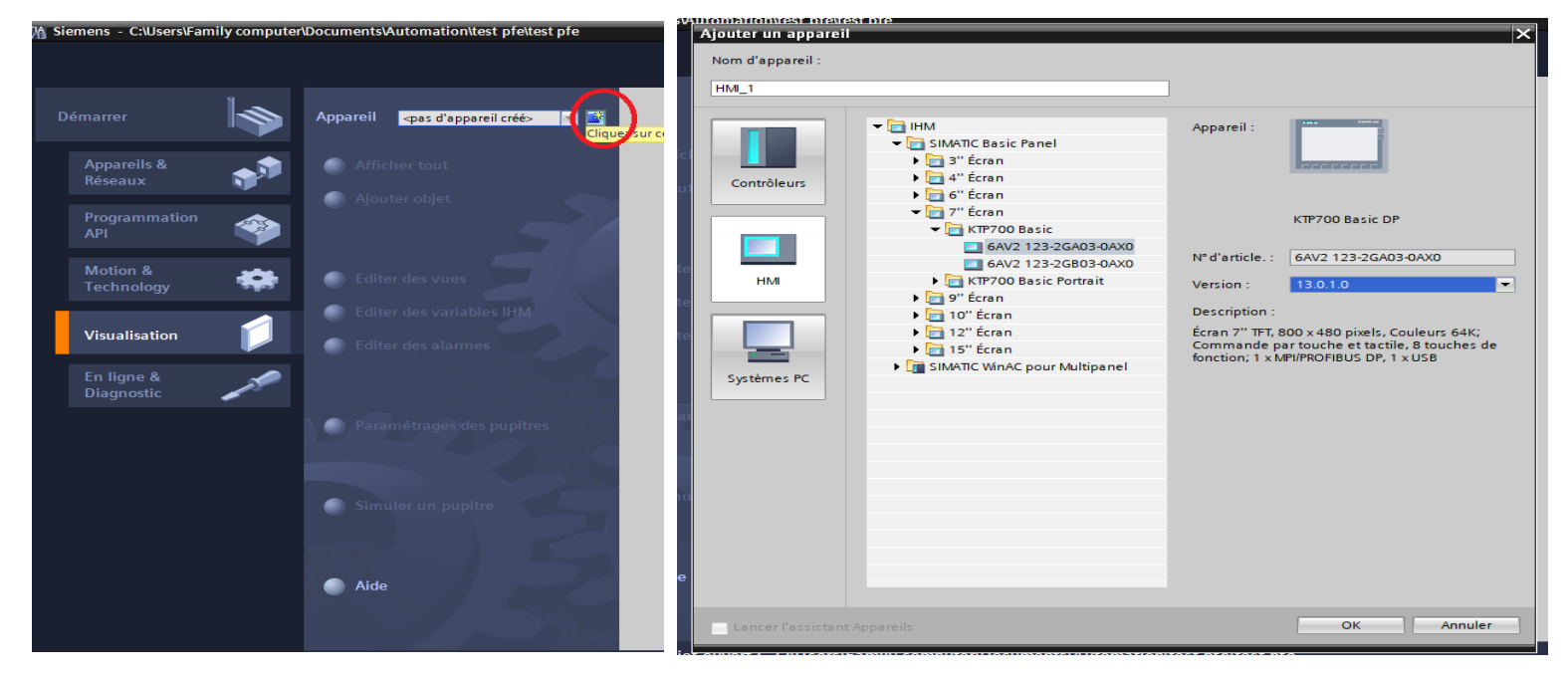

**Figure 4.13** : Ajout d'un appareil IHM

Une fois l'appareil ajouté, nous devons s'assurer, qu'il est compatible avec la CPU, pour effectuer une liaison via un réseau (figure 4.14).

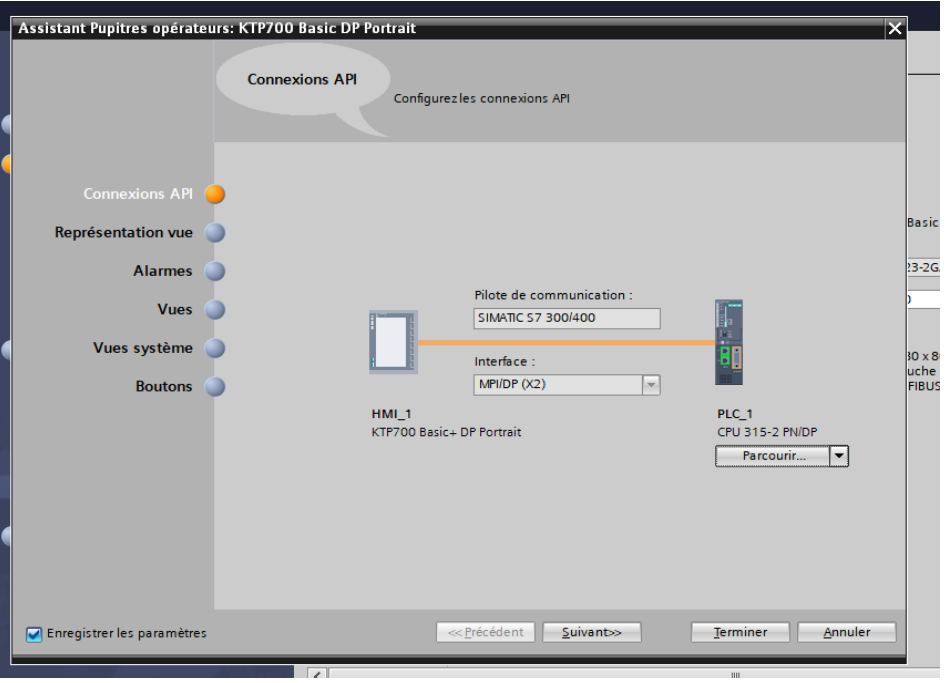

**Figure 4.14** : Liaison entre notre CPU et L'IHM

Après que la liaison soit faite, nous accédons au menu du projet, pour se mettre sur l'onglet «Vue» et commencer la simulation des vues de notre projet.

Dans cette étape, le Graphique Designer est adopté pour la réalisation des représentations de supervision, en insérant les différents éléments ainsi que les objets de vue statiques et actifs correspondant à notre installation (vannes, tuyauteries, boutons, …etc.). Ces composants sont configurés, en leur affectant les variables correspondantes.

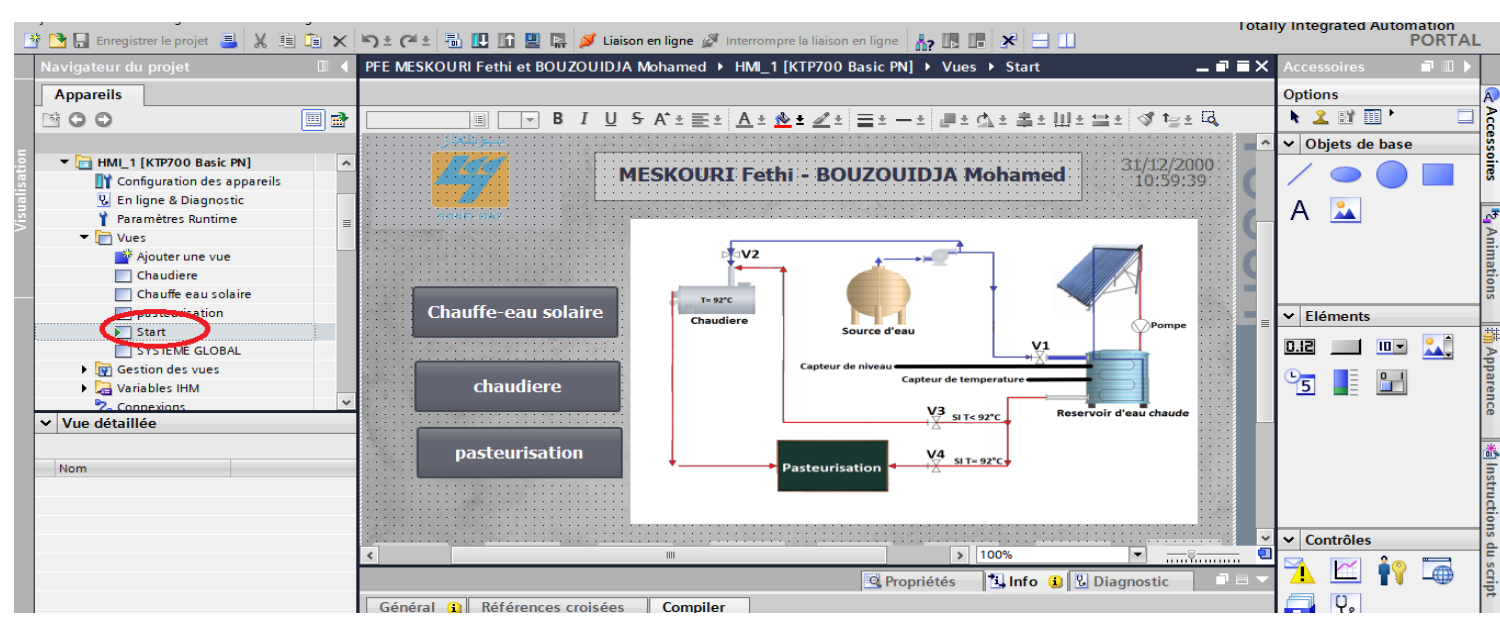

**Figure 4.15** : Conception des vues IHM

# **4.5 Synoptique du système réalisé**

Le système conçu (figure 4.31) comporte un bloc principal constitué d'un API siemens, qui est commandé par une plaquette de commande et un IHM. Cet API est connecté à un ensemble de périphériques, constitués par des capteurs et des actionneurs.

# **4.5.1 Choix de l'API**

Pour choisir un automate programmable, l'automaticien doit préciser :

- Le nombre et la nature des entrées et des sorties.
- Le type de programmation souhaitée et les besoins de traitement, permettant le choix de l'unité centrale et la taille de la mémoire utilisateur.
- La nature de traitement (temporisation, couplage, etc....).
- Le dialogue (la console détermine le langage de programmation).
- La communication avec d'autres systèmes.
- La fiabilité et la robustesse.

Parmi les nombreux API se trouvant sur le marché, nous avons sélectionné l'API S7-300 CPU 315-2PN/DP, pour l'application réalisée (figure 4.16).

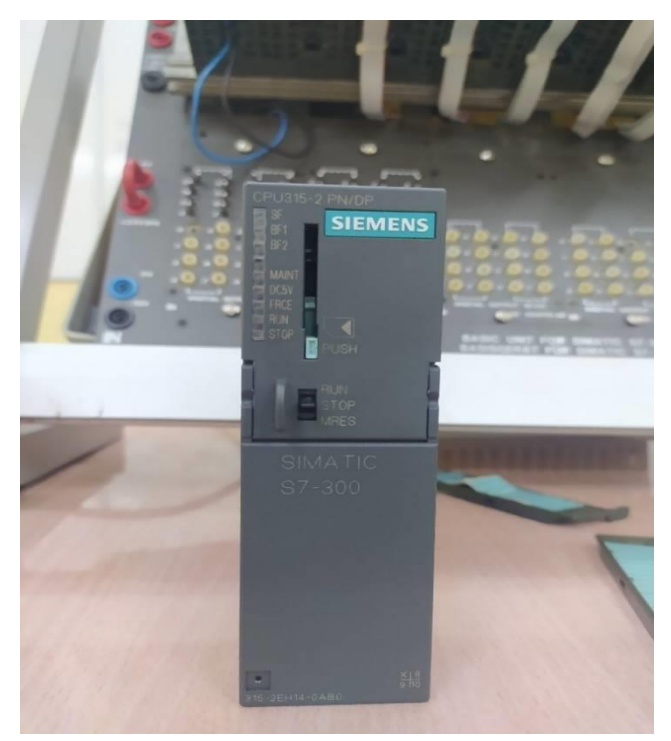

**Figure 4.16** : CPU 315-2PN/DP (SONELGAZ / BLIDA)

#### **4.5.2 Présentation de l'API s7-300**

Le SIMATIC S7-300 est un système de commande modulaire, pour des applications haut de gamme. Il dispose d'une gamme de modules complète, pour une adaptation optimale aux tâches les plus diverses. Il se caractérise par la facilité de réalisation, d'architectures décentralisées et la simplicité d'emploi.

La console de programmation (PG ou PC SIMATIC) est l'endroit principal (figure 4.17) où se produit la saisie, le traitement et l'archivage des données machines et celles des processus, ainsi que la suppression du programme.

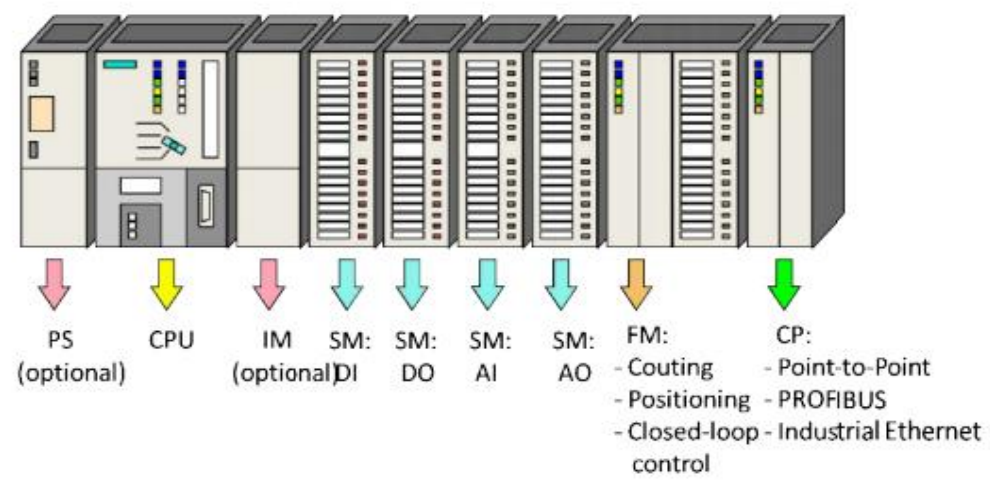

**Figure 4.17** : Composition de l'automate S7-300 [36]

Les modules d'un système d'automatisation modulaire S7-300, sont les suivants :

## **a) Rack (UR)**

Les châssis d'extensions sont utilisés pour le montage et le raccordement électrique des différents modules.

#### **b) Module d'alimentation (PS)**

S7-300 fonctionne avec une tension de 24V DC, dont le module d'alimentation l'offre et l'assure, en convertissant la tension secteur 380/220V AC en 24V DC. Pour contrôler cette tension, une LED s'allume en indiquant le bon fonctionnement. En cas de surcharge, un témoin se met à clignoter.

#### **c) Unité centrale (CPU)**

La CPU (Central Processing Unit) est le cerveau de l'automate. Elle est chargée de toutes les opérations transmises par le programme utilisateur. Elle lit les états des signaux d'entrées, et à travers, passe à la commande des sorties selon un programme inclus dans la CPU à partir d'une console de programmation, ou d'une cartouche de mémoire (carte SD).

#### **d) Module de coupleur (IM)**

Les coupleurs permettent à l'automate, de communiquer avec le milieu extérieur (ET 200 ou un variateur de vitesse ou bien, avec l'extension).

#### **e) Modules de signaux (SM)**

Ils sont représentés par les entrées et les sorties TOR ainsi que les modules analogiques.

#### **Entrées/Sorties TOR**

Les modules Entrées/Sorties TOR, sont des interfaces qui permettent à l'automate de raccorder des signaux TOR à l'automate S7-300, projeté par des capteurs et des actionneurs TOR les plus divers.

#### **Modules analogiques**

Ces modules sont spécifiques pour raccorder des capteurs et des actionneurs, à l'automate de type analogique comme dans notre cas (capteur de température).

#### **f) Module de fonction (FM)**

Ce module réduit la charge de traitement de la CPU, en assurant des tâches lourdes en calcul. Comme il assure les fonctions spéciales telles que, le comptage, la régulation et la commande numérique.

#### **g) Module de communication (CP)**

Par des exigences très fortes en vitesse de transmission rapide, de gros volumes de données, le module de communication joue un rôle clé dans le cadre de la communication industrielle. Il permet d'établir des liaisons homme-machine, qui sont effectuées à l'aide des interfaces de communication.

#### **h) Mode de simulation**

C'est un mode très indispensable, car il permet à l'ingénieur ou le technicien de tester son programme, lors de la mise en marche de la machine ou la configuration du processus.

# **4.5.3 Avantages de l'automate S7-300**

L'automate S7-300, présente de nombreux avantages [36], cités ci-dessous :

- Une construction compacte et modulaire, libre des contraintes de configuration.
- Une riche gamme de modules adaptés à tous les besoins du marché, est utilisable en architecture centralisée.
- Une large gamme de CPU.
- Une large plage de température de -25°C à +60°C.
- Une meilleure tenue aux sollicitations mécaniques.
- Une résistance à la pollution par des gaz nocifs, de la poussière et d'humidité de l'air.

# **4.5.4 Choix du matériel**

Le matériel sélectionné, est représenté par deux parties principales : la configuration et les auxiliaires des commandes automatiques.

#### **Partie configuration**

Après identification générale des entrées /sorties, nous utilisons dans notre projet ; 8 entrées numériques, 2 entrées analogiques et 12 sorties numériques.

Dans ce cas, nous considérons les modules qui peuvent contenir ce nombre d'entrées et de sorties :

- Emplacement 1 : module d'alimentation PS 307 2A.
- Emplacement 2 : CPU 315-2 PN/DP.
- **Emplacement 3 : est réservé comme une adresse logique pour un coupleur, dans une** configuration multi-châssis.

Un module d'entrées numériques :

**Emplacement 4: DI 16\*24V DC (321-1BH02-0AA0).** 

Un module de sorties numériques :

**Emplacement 5: DO 16\*24 DC/0.5A (322-1BH01-0AA0).** 

Un module d'entrées et de sorties analogiques :

■ Emplacement 6 : AI 4/AO 2x8BIT (334-0CE01-0AA0).

La configuration matérielle de notre projet, est illustrée par la figure 4.18.

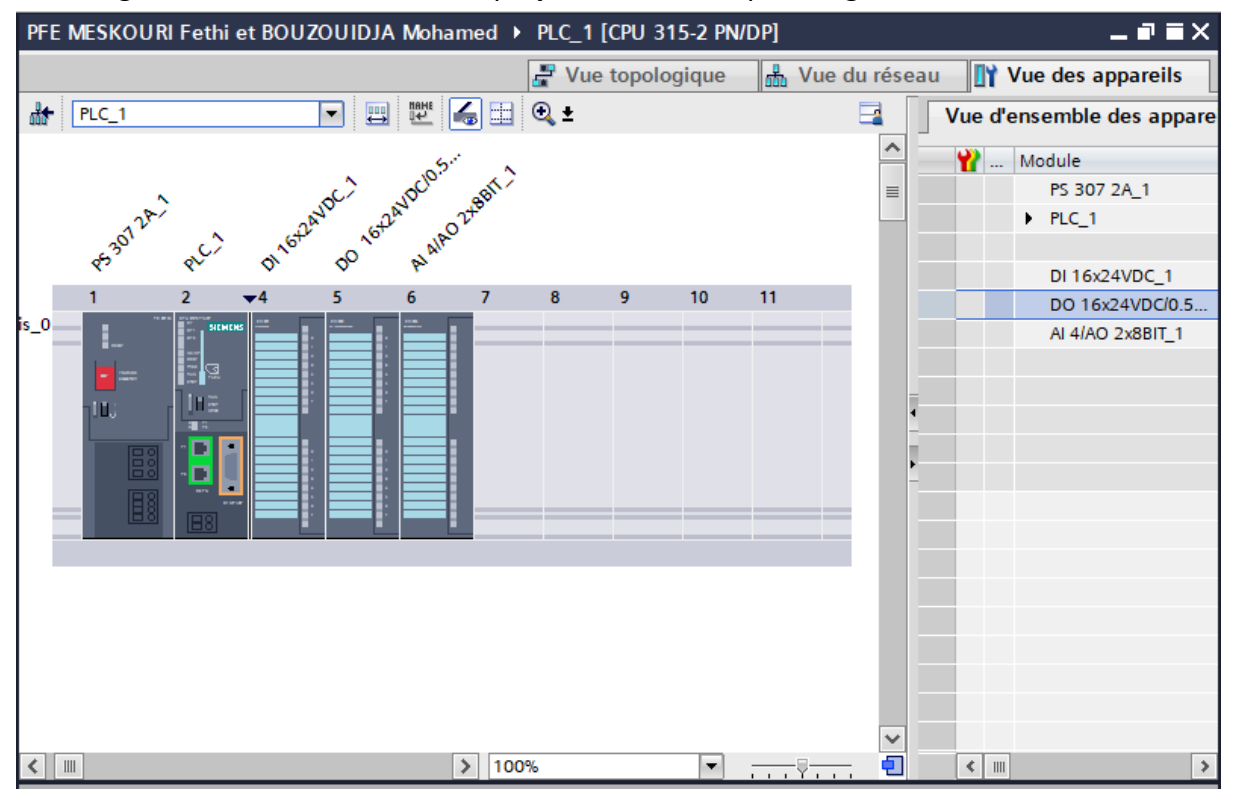

**Figure 4.18** : Configuration matérielle

#### **Parties des auxiliaires de commande automatique**

Cette partie est composée des éléments suivants :

#### **1. Capteurs**

On distingue les éléments suivants :

#### **Bouton poussoir (TOR)**

Celui-ci est représenté par la figure 4.19.

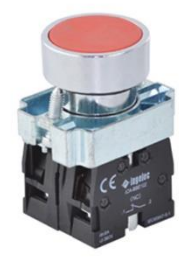

**Figure 4.19** : Bouton poussoir [40]

Le bouton poussoir, peut être adopté dans différents cas :

- **BM: Bouton marche.**
- BA : Bouton arrêt.
- BAU : Bouton arrêt d'urgence.
- BMNM : Bouton mode nuit manuel.
- BAMJM : Bouton mode jour manuel.
- BMAUTO : Bouton mode automatique.
- BRC : Bouton remplissage cuve d'eau chaude.
- BARC : Bouton arrêt de remplissage de la cuve d'eau chaude.

#### **Transmetteur de température T120**

Ce transmetteur analogique est représenté par la figure 4.20, suivant les caractéristiques cidessous :

- $\ddot{\bullet}$  TT En tête de sonde PT100
- Sortie analogique :  $4$  ----> 20 mA
- Plage : -200 ----> 650C

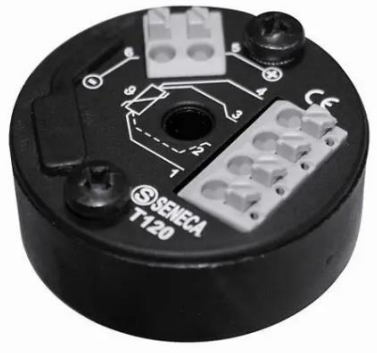

**Figure 4.20** : Transmetteur de température TT [40]

#### **Transmetteur de niveau capacitif NMC (Analogique) (figure 4.21)**

Ce transmetteur de niveau capacitif analogique est représenté par la figure 4.21, suivant les caractéristiques ci-dessous :

- Sortie analogique :  $4$  ----> 20 mA.
- Longueur de mesure : Max 4 mètres.
- $\frac{1}{2}$  Température max : 125°C.
- $\downarrow$  LT : Transmetteur de niveau de la cuve de stockage.

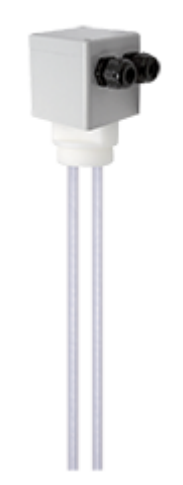

**Figure 4.21** : Transmetteur de niveau capacitif [40]

#### **SIMATIC Basic Panel Siemens KTP700 Basic PN**

Le SIMATIC Basic Panel Siemens KTP700 est représenté par la figure 4.22, suivant les caractéristiques ci-dessous :

- $\leftarrow$  Commande par touches/tactile.
- $\overline{\text{I}}$  Ecran TFT 7'.
- $\overline{\phantom{a} }$  Couleurs 65536.
- **Interface PROFINET**

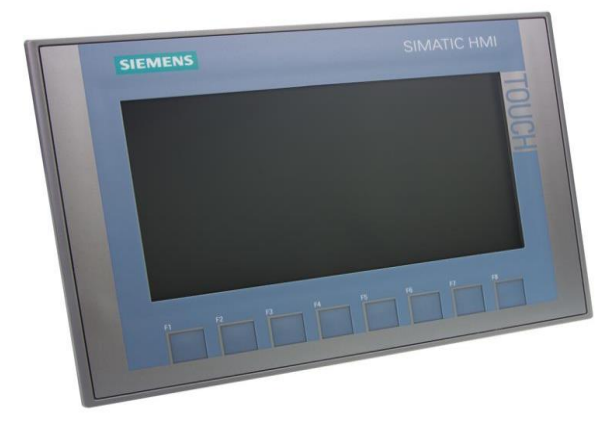

**Figure 4.22** : Interface Homme Machine [36]

#### **2. Actionneurs**

Dans ce projet, nous adoptons des actionneurs et des pré-actionneurs TOR.

#### **Voyant lumineux LED**

Ce voyant est représenté par la figure 4.23.

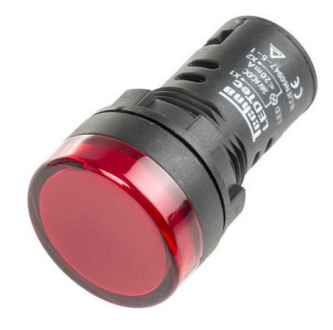

**Figure 4.23** : Voyants LED

Le voyant lumineux, peut être adopté dans différents cas :

- VPM : Voyant de marche de la pompe en vert.
- VPA : Voyant d'arrêt de la pompe en rouge.
- VPD : Voyant de défaut de la pompe en orange.
- VRB : Voyant du réservoir vide en rouge.
- VRR : Voyant de remplissage du réservoir en vert.
- VMJ : Voyant en mode jour.
- **VMN** : Voyant en mode nuit.

#### **Contacteur**

Ce contacteur commande la pompe du liquide caloporteur (figure 4.24).

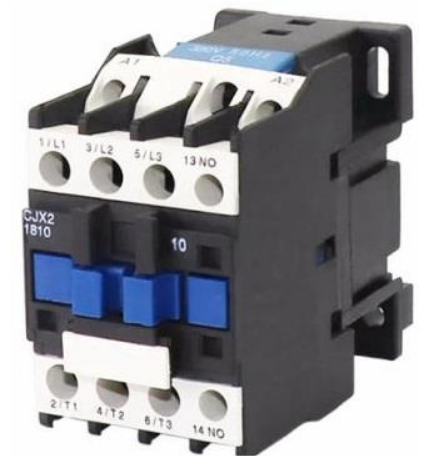

**Figure 4.24 :** Contacteur [42]

#### **Vanne électrique**

Dans ce projet, quatre électrovannes TOR sont prises en compte (figure 4.25).
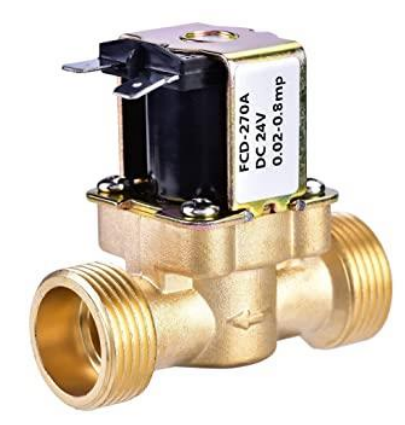

**Figure 4.25** : Electrovanne TOR [41]

L'électrovanne adoptée est constituée par 4 vannes.

- V1 : Vanne TOR.
- V2 : Vanne TOR.
- V3 : Vanne TOR.
- V4 : Vanne TOR.

# **4.5.5 Interface développée sous Wincc**

L'interface du système a été développée sous le logiciel Wincc.

## **4.5.5.1 Vue principale**

Cette vue (figure 4.26) s'affiche directement après l'allumage de l'IHM. Elle donne à l'utilisateur, la main pour démarrer ou arrêter le système. Elle permet aussi, le remplissage du manuel du réservoir et le basculement, entres les vues du système.

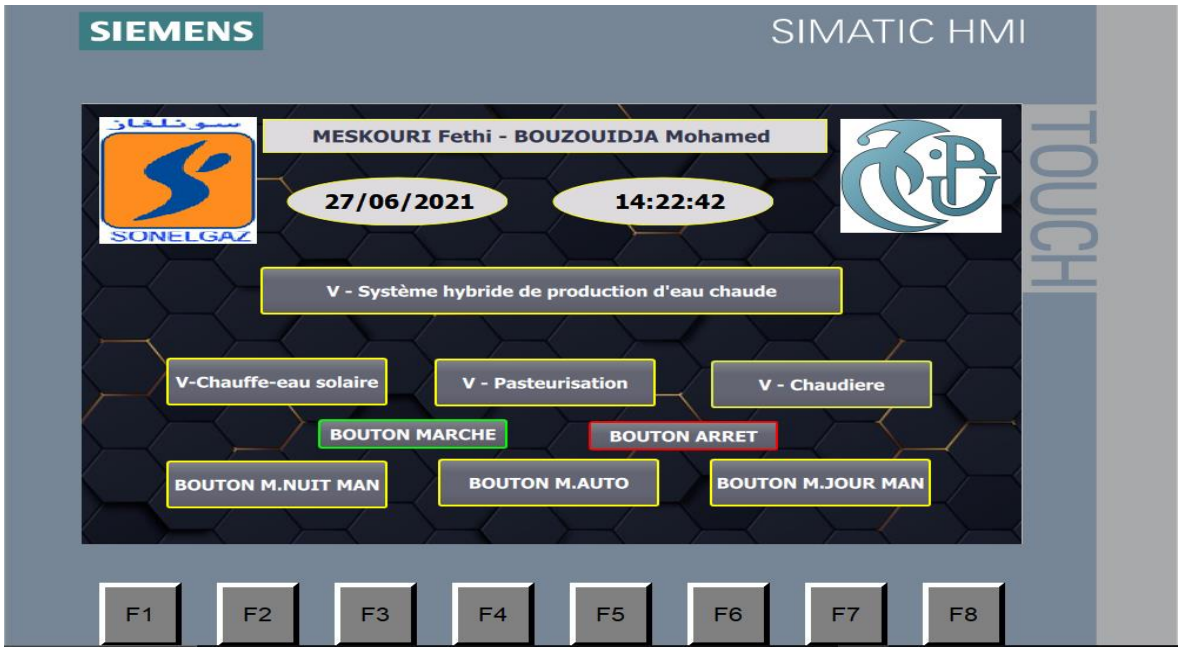

**Figure 4.26** : Vue principale

# **4.5.5.2 Vue Chauffe-eau solaire**

Cette vue (figure 4.27) représente les différents paramètres, qui existent dans cette partie du système. Elle affiche le mode du système, le fonctionnement de la pompe du liquide caloporteur et les valeurs réelles des deux transmetteurs (LT et TT).

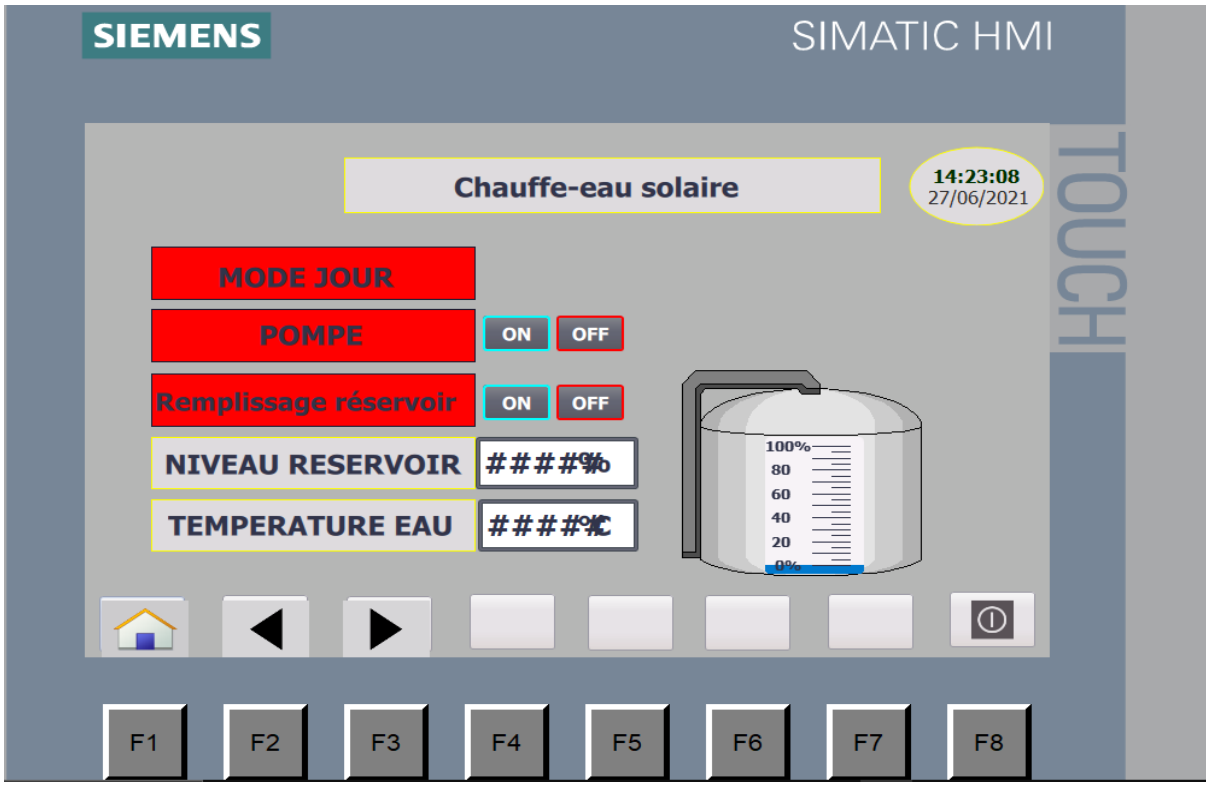

**Figure 4.27 :** Vue Chauffe-eau solaire

## **4.5.5.3 Vue Chaudière**

Cette vue indique si notre chaudière, marche d'une manière totale ou partielle.

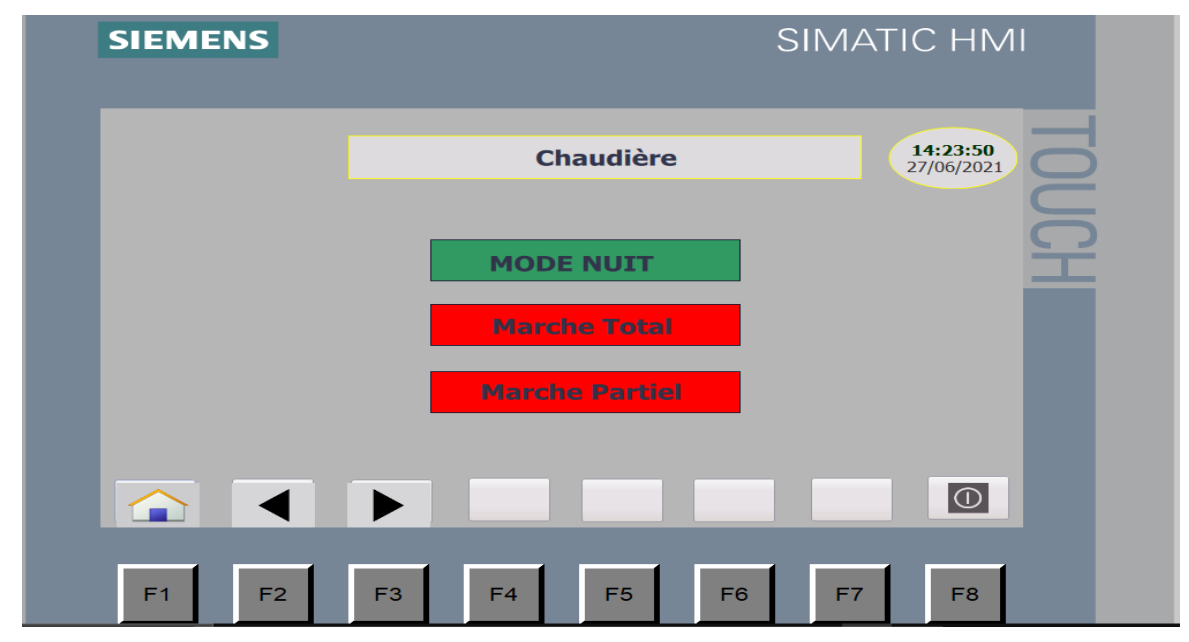

**Figure 4.28 :** Vue Chaudière

## **4.5.5.4 Vue Pasteurisation**

Cette vue affiche la température de l'eau et l'état des vannes 3 et 4 (figure 4.29).

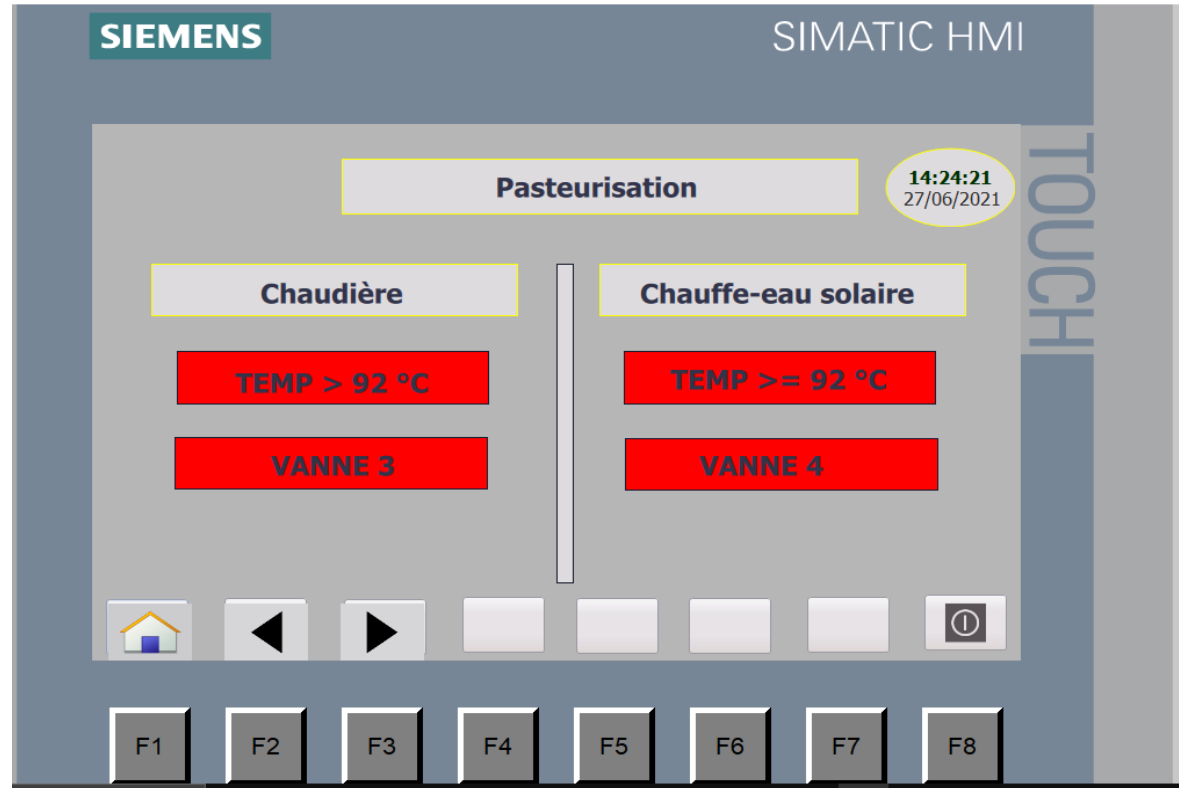

**Figure 4.29 :** Vue Pasteurisation

## **4.5.5.5 Vue du système global**

Cette vue représente tout le système d'états de toutes les vannes. Elle pompe et affiche les valeurs réelles des deux transmetteurs (figure 4.30).

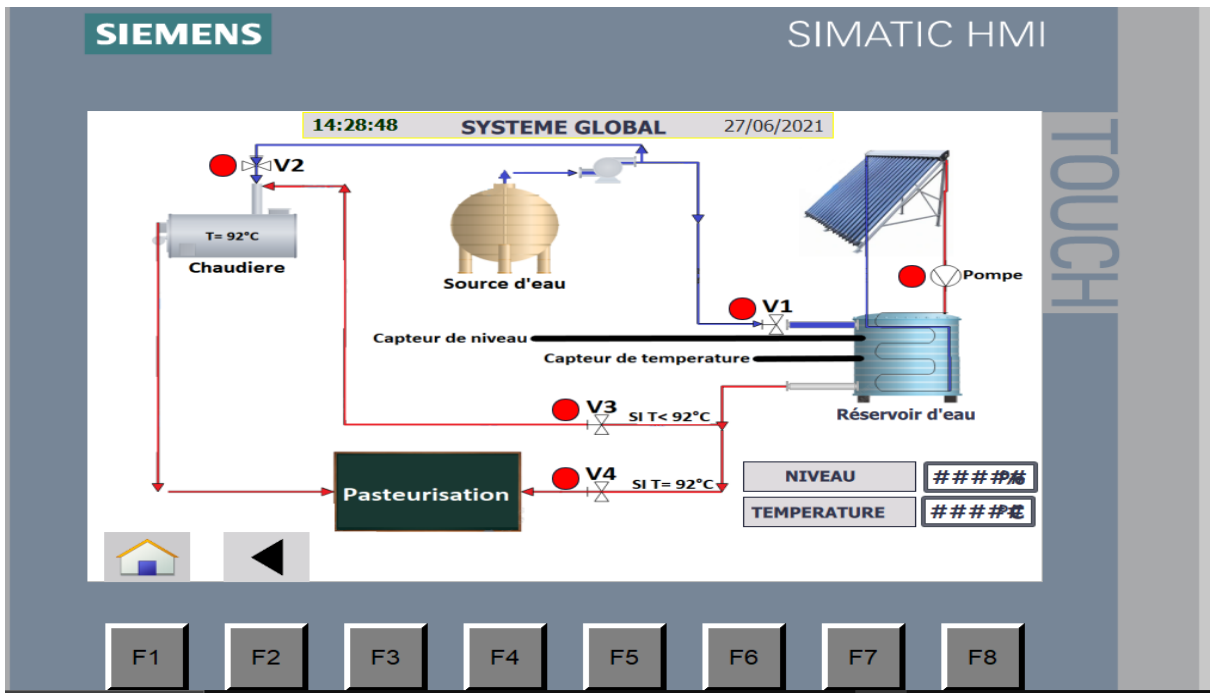

**Figure 4.30 :** Vue du système global

# **4.6Résultats obtenus**

Le système adopté selon la figure 4.31, sous l'environnement de travail utilisé, a généré des résultats intéressants, selon différents modes.

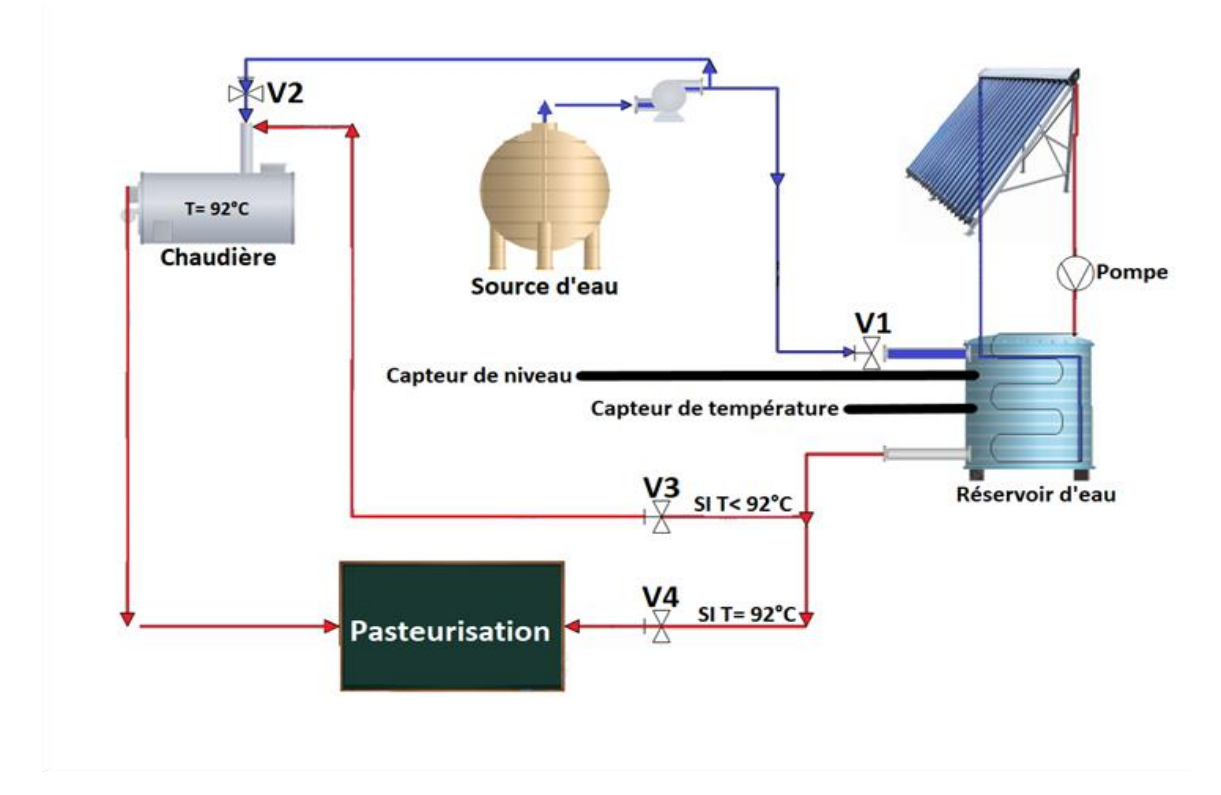

**Figure 4.31** : Schéma de fonctionnement

# **4.6.1 Modes de fonctionnement**

Il existe deux modes de fonctionnement. Chacun d'eux, fonctionne en mode manuel et automatique.

- Mode jour entre 07:00 AM et 07:00 PM.
- Mode nuit entre 07:00 PM et 07:00 AM.

# **4.6.1.1 Mode Jour**

Le fonctionnement en mode jour, suit les étapes ci-dessous :

# **Réglage de la température de l'eau**

Le chauffe-eau solaire chauffe l'eau du réservoir, en circulant le liquide caloporteur dans le serpentin avec la pompe (P).

Le capteur de la température capte la température " T "de l'eau, à l'intérieur du réservoir, si :

- $\blacksquare$  T= 92°C : P=0.
- $\blacksquare$  T< 92°C : P=1.

# **Remplissage du réservoir**

Le capteur de niveau, nous donne la valeur réelle du niveau du réservoir, si :

- $V = 100 \%$  : V<sub>1</sub> = 0.
- $V \le 10 \%$  : V1=1.

## **Enjeux des Vannes**

Les vannes s'ouvrent en fonction de la température T.

 $\triangleright$  SI T= 92°C

- $V4=1$ .
- $V2=0$ .
- $V3=0.$
- **SI T< 92°C**
- $V4=0.$
- $V2=0$ .
- $V3=1$ .

#### **4.6.1.2 Mode nuit**

Le chauffe-eau solaire ne fonctionne pas dans ce mode, c'est la chaudière qui fait chauffer l'eau.

- $V2=1$ .
- $V3=0.$
- $V4=0$ .

## **4.6.1.3 Mode manuel**

Il est possible de basculer entre les deux modes manuellement, avec les deux boutons poussoir BMJM /BMNM, ou par l'IHM.

- BMJM : permet d'activer le mode jour manuellement.
- BMNM : permet d'activer le mode nuit manuellement.

## **4.6.1.4 Mode automatique**

Après le changement du mode manuellement, il est possible de basculer vers le mode automatique, en appuyant sur BMAUTO où, l'IHM est utilisé.

BMAUTO : pour réactiver le mode automatique.

# **4.6.2 Remplissage du réservoir d'eau**

Le remplissage du réservoir d'eau, peut se faire manuellement ou automatiquement.

# **4.6.2.1 Automatique**

Avec l'aide de notre transmetteur de niveau (LT), la procédure du remplissage du réservoir, démarre quand le réservoir est à 5% (vide) de sa capacité et il se remplit, jusqu'au 95% (plein).

# **4.6.2.2 Manuel**

Au cas où notre transmetteur de niveau est en panne, il est possible de remplir notre réservoir, à l'aide des deux boutons ou sur l'IHM.

- BRC : Bouton remplissage du réservoir.
- BARC : Bouton d'arrêt du remplissage du réservoir.

# **4.6.3 Pasteurisation**

Elle a pour but la destruction des micro-organismes pathogènes et d'altération. La technique utilisée, consiste à soumettre les aliments à une température comprise entre 85° C et 100° C, pendant une durée déterminée et à les refroidir brutalement. L'avantage de cette méthode est qu'elle préserve les caractéristiques des denrées alimentaires, notamment leur saveur. Mais elle ne détruit pas les spores des microorganismes. Les denrées pasteurisées, comportent une date limite de conservation (DLC) et sont à conserver au frais [43].

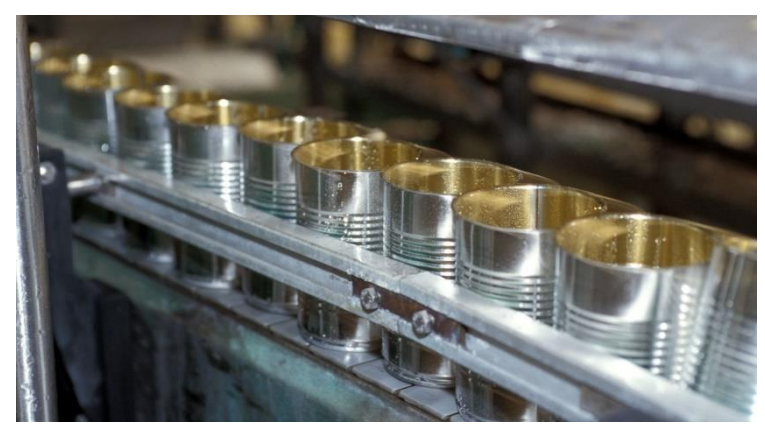

**Figure 4.32** : Chaine de pasteurisation [43]

# **4.7 Interprétation**

Le système réalisé a été basé sur l'utilisation des énergies renouvelables et le besoin d'économiser la production.

# **4.7.1 Coût estimatif**

Les équipements des énergies renouvelables sont subventionnés par l'état algérien. La subvention de l'Etat, est à hauteur de 45% du coût des équipements des énergies renouvelables et le financement est assuré par le fond National de la Maîtrise de l'Energie [44].

Le tableau 4.1 indique les tarifs estimatifs.

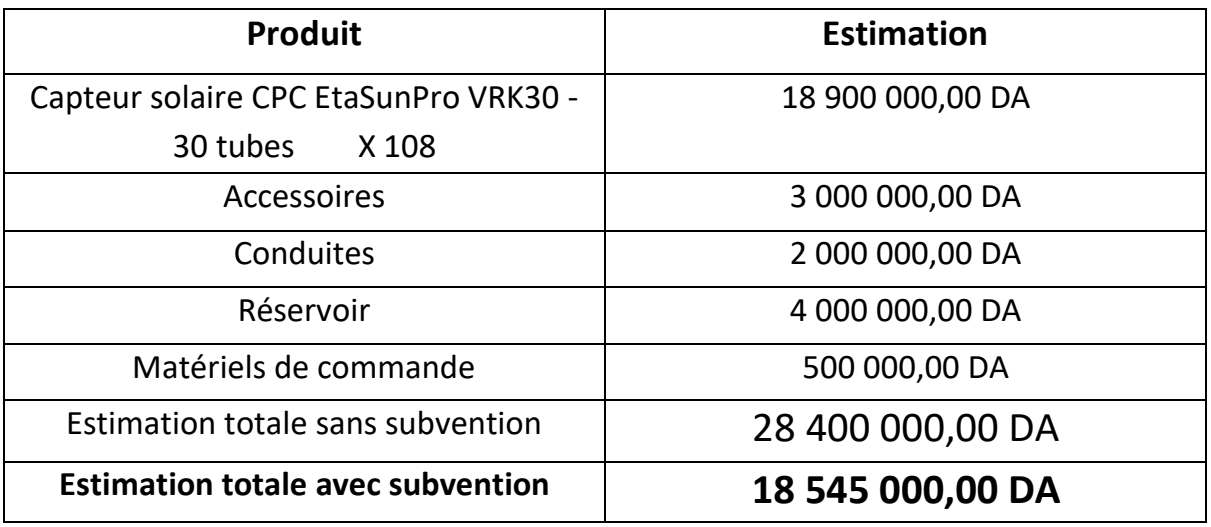

#### **Tableau 4.1 :** Tarifs estimatifs

# **4.7.2 Avantages et inconvénients du système**

Comme tous les systèmes et les chaines de production qui existent dans le monde, aucun de ces derniers n'est parfait. Le système réalisé présente des avantages et des inconvénients.

# **Avantages**

- Système de production pure qui diminue la pollution.
- Système automatisé qui fonctionne sans l'intervention humaine.
- Possibilité de voir en direct, le fonctionnement du système à l'aide d'IHM.
- Réduire la facture du gaz jusqu'à 50% surtout en été.

# **Inconvénients**

- **Système Couteux.**
- Rendement faible en hiver.
- Les panneaux solaires nécessitent la maintenance (nettoyage...).
- Des petites pertes de la chaleur dans les conduites.

# **4.8 Conclusion**

Ce chapitre, a été consacré à la mise en œuvre du système de régulation de la température 'SACS' à base de l'énergie solaire. Une description détaillée de l'application, mise en évidence au niveau de la partie réalisation, a été effectuée en citant tous les matériaux utilisés : les capteurs, les actionneurs et l'unité de commande.

L'automate adopté et l'IHM, ont été programmés à l'aide du logiciel fourni par Siemens (TIA PORTAL). Les simulations obtenues, ont donné des résultats satisfaisants.

# **Conclusion générale**

Notre projet de fin d'études a été effectué, en grande partie au sein de l'école de SONELGAZ, dans le but de concevoir une solution pure et programmable, pour réduire la consommation de Gaz naturel qui est une pierre à deux coups : diminuer la pollution pour éviter le réchauffement climatique et réduire la facture du Gaz naturel des industriels qui est vraiment importante. Dans ce cadre, chaque panneau solaire installé, peut réduire de 150 à 300kg de CO² chaque année. A cet effet, notre système va réduire la quantité du CO2 émis, par 33 000 kg chaque année.

Les panneaux solaires par tubes sous vide, sont la clef des principales économies d'énergie, mais aussi, de par leur conception, sont exceptionnellement et terriblement efficaces.

L'étude que nous venons de présenter, nous a permis d'approfondir et d'enrichir nos connaissances sur les ENRs et précisément les chauffe-eaux solaires, qui fonctionnent selon un principe simple et efficace.

Notre travail comporte deux grands axes : le premier axe porte sur l'étude théorique des chauffe-eau solaires, leurs fonctionnements et leurs descriptions, ainsi que sur leurs modélisations basées essentiellement sur la théorie des capteurs.

Le deuxième axe est basé sur la commande automatique par un automate S7-300 réalisée suivant le logiciel de programmation « TIA PORTAL V14 ». Ce logiciel nous a facilité le paramétrage, la programmation ainsi que la simulation des résultats.

La prise de connaissance du SIMATIC STEP 7 intégré à TIA Portal, nous a permis de programmer le fonctionnement de notre système et d'en récupérer les états des variables qui nous intéressent, pour créer notre interface homme-machine (IHM). Pour la conception de l'IHM en vue de la supervision du système, nous avons exploité les performances de SIMATIC WinCC (TIA portal), qui est un logiciel permettant de gérer les interfaces graphiques, avec des visualisations et des animations actualisées.

L'avantage principal du système adopté, est de réduire la consommation du gaz naturel. Cependant, la réalisation matérielle de ce système, est coûteuse. Les améliorations possibles pour ce projet, est d'utiliser un module solaire thermique, qui est un régulateur différentiel qui maintient la température désirée sans la dépasser.

Ce projet était une occasion, d'appliquer les connaissances acquises durant notre formation. Il nous a permis d'acquérir un savoir-faire dans le domaine pratique, de tirer profit de l'expérience des personnes du domaine et d'autre part, d'apprendre une méthodologie rationnelle à suivre pour l'élaboration des projets d'automatisation. L'expérience fut très enrichissante.

Nous espérons que ce modeste travail, sera d'une grande utilité pour l'industrie et pour les promotions à venir.

# **Bibliographie**

[1] J. Vernier. Les énergies renouvelables, [Presses universitaires de France,](https://fr.wikipedia.org/wiki/Presses_universitaires_de_France) 2005.

[2] Programme des énergies renouvelables et de l'efficacité énergétique, satinfo, 2011, http://cemagas.org/wp-

content/uploads/2012/12/Programme\_ENR\_et\_efficacite\_energetique\_fr.pdf, , date de consultation, décembre 2020.

[3] Doriane. Les types d'énergie renouvelable, Ekwateur, 2019, [https://ekwateur.fr/2019/06/21/quels-types-energie-renouvelable-differents,](https://ekwateur.fr/2019/06/21/quels-types-energie-renouvelable-differents) date de consultation, mars 2021.

[4] M. GAILLARD. L'énergie de l'eau, édition chercher midi. 2009.

[5] Eolien, hydrolien avenir incertain pour les énergies marines renouvelables en France, 2017, date de consultation, [https://www.lemoniteur.fr/article/eolien-hydrolien-avenir](https://www.lemoniteur.fr/article/eolien-hydrolien-avenir-incertain-pour-les-energies-marines-renouvelables-en-france.1020314)[incertain-pour-les-energies-marines-renouvelables-en-france.1020314,](https://www.lemoniteur.fr/article/eolien-hydrolien-avenir-incertain-pour-les-energies-marines-renouvelables-en-france.1020314) mars 2021.

[6] Futura planète. Futura-sciences, énergie renouvelable développement durable, hydrolienne, 2001, [https://www.futura-sciences.com/planete/definitions/energie](https://www.futura-sciences.com/planete/definitions/energie-renouvelable-hydrolienne-9800)[renouvelable-hydrolienne-9800,](https://www.futura-sciences.com/planete/definitions/energie-renouvelable-hydrolienne-9800) date de consultation, mars 2021.

[7] Géo. Energie marémotrice : de l'eau à la lumière, 2017 , [https://www.geo.fr/environnement/energie-maremotrice-energie-maremotrice-de-l-eau-a](https://www.geo.fr/environnement/energie-maremotrice-energie-maremotrice-de-l-eau-a-la-lumiere-171800)[la-lumiere-171800,](https://www.geo.fr/environnement/energie-maremotrice-energie-maremotrice-de-l-eau-a-la-lumiere-171800) date de consultation, mars 2021.

[8] M. Ruillet. Contribution de la petite hydroélectricité à la sécurisation énergétique, GERES, 2008, [http://www.paca.developpement](http://www.paca.developpement-durable.gouv.fr/IMG/pdf/la_petite_hydroelectricite_mission_phee_cle061a9e.pdf)[durable.gouv.fr/IMG/pdf/la\\_petite\\_hydroelectricite\\_mission\\_phee\\_cle061a9e.pdf,](http://www.paca.developpement-durable.gouv.fr/IMG/pdf/la_petite_hydroelectricite_mission_phee_cle061a9e.pdf) date de

consultation, mars 2021.

[9] S. Taouint. Éthiopie : démarrage de la construction de deux barrages, voltatic, 2017, [https://www.voltatic.com/2017/02/ethiopie-demarrage-construction-deux-barrages-juin-](https://www.voltatic.com/2017/02/ethiopie-demarrage-construction-deux-barrages-juin-2017)[2017,](https://www.voltatic.com/2017/02/ethiopie-demarrage-construction-deux-barrages-juin-2017) date de consultation, mars 2021.

[10] Consoglobe. Les énergies renouvelables par la biomasse, 2005, [https://www.consoglobe.com/biomasse-energie-durable-cg,](https://www.consoglobe.com/biomasse-energie-durable-cg) date de consultation, mars 2021.

[11] K. de Meyer. Biocarburants, Berlin renonce à renforcer la filière éthanol, Les échos, 2008, [https://www.lesechos.fr/2008/04/biocarburants-berlin-renonce-a-renforcer-la-filiere](https://www.lesechos.fr/2008/04/biocarburants-berlin-renonce-a-renforcer-la-filiere-ethanol-485597)[ethanol-485597,](https://www.lesechos.fr/2008/04/biocarburants-berlin-renonce-a-renforcer-la-filiere-ethanol-485597) date de consultation, mars 2021.

[12] J. W. Lund. Characteristics, Development and utilization of geothermal resources, Geo-Heat Center Quarterly Bulletin, Oregon Institute of Technology, 2007, [https://oregontechsfstatic.azureedge.net/sitefinity-production/docs/default](https://oregontechsfstatic.azureedge.net/sitefinity-production/docs/default-source/geoheat-center-documents/quarterly-bulletin/vol-28/art11d7cee4362a663989f6fff0000ea57bb.pdf?sfvrsn=80da8d60_4)[source/geoheat-center-documents/quarterly-bulletin/vol-](https://oregontechsfstatic.azureedge.net/sitefinity-production/docs/default-source/geoheat-center-documents/quarterly-bulletin/vol-28/art11d7cee4362a663989f6fff0000ea57bb.pdf?sfvrsn=80da8d60_4)

[28/art11d7cee4362a663989f6fff0000ea57bb.pdf?sfvrsn=80da8d60\\_4,](https://oregontechsfstatic.azureedge.net/sitefinity-production/docs/default-source/geoheat-center-documents/quarterly-bulletin/vol-28/art11d7cee4362a663989f6fff0000ea57bb.pdf?sfvrsn=80da8d60_4) date de consultation, mars 2021.

[13] GWEC. Global Wind Report, 2019, [https://gwec.net/webcast-on-wind-global-wind](https://gwec.net/webcast-on-wind-global-wind-report-2019)[report-2019,](https://gwec.net/webcast-on-wind-global-wind-report-2019) date de consultation, mars 2021.

[14] M. Jenny. Turbomachines, énergies hydraulique et éolienne, polycopié de cours en énergie, Ecole des mines de Nancy, 2019, http://energie.mines-nancy.univlorraine.fr/fluides/turbo2a.pdf, date de consultation, mars 2021.

[15] R. Guillo. Centrale à capteur parabolique, Ecosources, 2007, https://www.ecosources.org/le-portail/433-romain-guillo-fondateur-redacteur date de consultation, mars 2021.

[16] F. Chabane, Modélisation des paramètres de la conversion thermique de l'énergie solaire, thèse de doctorat en génie mécanique, Université de Biskra, Algérie, 2015.

[17] L. Freris, D. Infield. Les énergies renouvelables pour la production d'électricité, Edition Dunod, 2009.

[18] M. Mekki. Récupération des déperditions d'énergie dans les complexes industriels et leur conversion en énergie électrique exploitable, thèse de doctorat en électrotechnique, université Badji Mokhtar de Annaba, Algérie, 2014.

[19] R. Cadiergues. Les énergies renouvelables, E[ditions parisiennes \(EDIPA\),](ditions%20parisiennes%20(EDIPA)) 2018, [https://www.yumpu.com/fr/document/view/34534079/les-anergies-renouvelables,](https://www.yumpu.com/fr/document/view/34534079/les-anergies-renouvelables) date de consultation, mars 2021.

[20] A. Danker, S.M.K El Hassar. Guide pour une construction Eco-énergétique en Algérie, Agence pour la promotion de la rationalisation de l'utilisation de l'énergie, 2014.

[21] V. J. le Seigneur. Le baromètre 2020 des énergies renouvelables électriques en France, Observer, 2020, http://www.energies-renouvelables.org/observer/html/energie\_renouvelable\_france/ObservER-Barometre-EnR-Electrique-France-2020.pdf, date de consultation, mars 2021.

[22] Futura planète. Énergie hydraulique, [https://www.futura](https://www.futura-sciences.com/planete/definitions/energie-renouvelable-energie-hydraulique-6659)[sciences.com/planete/definitions/energie-renouvelable-energie-hydraulique-6659,](https://www.futura-sciences.com/planete/definitions/energie-renouvelable-energie-hydraulique-6659) date de consultation, mars 2021.

[23] Energie Hydraulique, Hydroélectricité, Observer, [http://www.energies](http://www.energies-renouvelables.org/energie_hydraulique.asp)[renouvelables.org/energie\\_hydraulique.asp,](http://www.energies-renouvelables.org/energie_hydraulique.asp) date de consultation, mars 2021.

[24] D. Madet. Hydraulique et géothermie : principes physiques et modalités d'utilisation, Ecole d'été de physique, Caen, août-septembre 2001.

[25] O. TEXIER, Indépendance énergétique des PME, Institut National Polytechnique de Toulouse, 2007.

[26] M. Current. Les énergies marines, Observer, 2007, [http://www.energies](http://www.energies-renouvelables.org/energies_marines.asp)[renouvelables.org/energies\\_marines.asp,](http://www.energies-renouvelables.org/energies_marines.asp) date de consultation, mars 2021.

[27] Futura maison. Pompe à chaleur géothermique, Futura, 2001, [https://www.futura](https://www.futura-sciences.com/maison/definitions/chauffage-pompe-chaleur-5379)[sciences.com/maison/definitions/chauffage-pompe-chaleur-5379,](https://www.futura-sciences.com/maison/definitions/chauffage-pompe-chaleur-5379) date de consultation, mars 2021.

[28] E. Hau, H. Von Renouard. Wind Turbines, Springer Nature Switzerland, 2013.

[29] E. Hau, Wind Turbines: Fundamentals, Technologies, Application, Economics, Springer, 2005.

[30] N. Kasbadji Merzouk, M.Merzouk. Perspectives du pompage éolien en Algérie, [Colloque](https://www.riob.org/fr/agenda/colloque-international-sur-les-ressources-en-eau-souterraines-dans-le-sahara-c-i-r-e-s-s)  [International sur les Ressources en Eau Souterraines dans le Sahara -](https://www.riob.org/fr/agenda/colloque-international-sur-les-ressources-en-eau-souterraines-dans-le-sahara-c-i-r-e-s-s) C I R E S S , 2012.

[31] Connaissance des énergies. Solaire thermodynamique, 2016, [https://www.connaissancedesenergies.org/fiche-pedagogique/solaire-thermodynamique](https://www.connaissancedesenergies.org/fiche-pedagogique/solaire-thermodynamique-concentration)[concentration,](https://www.connaissancedesenergies.org/fiche-pedagogique/solaire-thermodynamique-concentration) date de consultation, mars 2021.

[32] M. Seguin. Les capteurs solaires thermiques, 2019, https://www.nouvenergie.fr/eformation/solaire-1/les-capteurs-thermiques, date de consultation, mars 2021.

[33] Energie plus. Capteur solaire à eau chaude, https://energiepluslesite.be/techniques/eau-chaude-sanitaire11/differents-preparateurs/capteur-solaire-a-eauchaude-d1, date de consultation, mars 2021.

[34] P. Rollet. COP21 : quelle architecture à l'heure du réchauffement climatique ? [https://www.culture.gouv.fr/Actualites/COP21-quelle-architecture-a-l-heure-du](https://www.culture.gouv.fr/Actualites/COP21-quelle-architecture-a-l-heure-du-rechauffement-climatique)[rechauffement-climatique,](https://www.culture.gouv.fr/Actualites/COP21-quelle-architecture-a-l-heure-du-rechauffement-climatique) date de consultation, mars 2021.

[35] The European Commission's science and knowledge service. Photovoltaic geographical information system (pvgis), [https://ec.europa.eu/jrc/en/pvgis,](https://ec.europa.eu/jrc/en/pvgis) date de consultation, avril 2021.

[36] I. Boukhechem. Etude et réalisation d'un Système automatisé didactique : mise en œuvre de l'automate Siemens S300, Mémoire de Master en automatique, Université de Constantine, 2014.

[37] N. Chemchaoui, H. Haddadi. Elaboration d'une solution programmable et d'une plateforme de supervision pour la STE de Tizi-Gheniff, Mémoire de Master professionnel, en automatique, Université Mouloud Mammeri de Tizi-Ouzou, 2015.

[38] H. George. Capteurs en instrumentation, Edition Dunod, Paris, 1999.

[39] CIRA. Instrumentation, polycopié de cours, Lycée Couffignal, 2007.

[40] CIRA. Capteurs et transmetteurs, polycopié de cours, Lycée Couffignal, 2007.

[41] M. Boucebssi, A. Medjber. Conception et réalisation d'un système Domotique par GSM, Mémoire de Master professionnel en électronique industrielle, Université Mouloud Mammeri De Tizi-Ouzou, 2017.

[42] A. TEBANI, N. RAHMOUNI. Elaboration d'une solution d'automatisation en configuration décentralisée de la solution de traitement des eaux, mémoire d'ingéniorat en Automatique, Université Mouloud Mammeri De Tizi-Ouzou, 2004.

[43] Ecoconso. Comment pasteuriser les fruits et légumes, 2017, [https://www.ecoconso.be/fr/content/conservation-comment-steriliser-pasteuriser-les](https://www.ecoconso.be/fr/content/conservation-comment-steriliser-pasteuriser-les-fruits-et-legumes)[fruits-et-legumes,](https://www.ecoconso.be/fr/content/conservation-comment-steriliser-pasteuriser-les-fruits-et-legumes) date de consultation, avril 2021.

[44] A. Hamidat. Le solaire thermique en Algérie : Histoire et perspectives, polycopié de cours, université de Blida 1, 2012.